# **ČESKÉ VYSOKÉ UČENÍ TECHNICKÉ V PRAZE**

## **Fakulta strojní**

**Ústav technologie obrábění, projektování a metrologie**

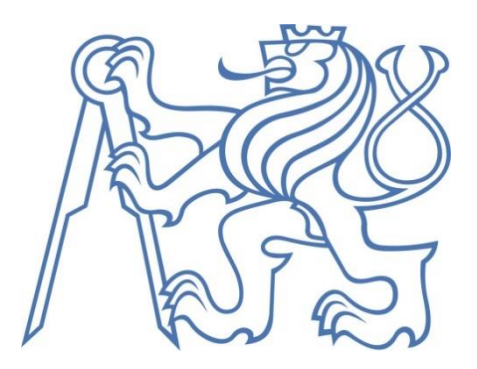

# DIPLOMOVÁ PRÁCE

**Optimalizace strategie měření na CMM s ohledem na maximální produktivitu a opakovatelnost** 

**Optimizing the measurement strategy on the CMM for maximum productivity and repeatability**

**Bc. Jan Rouček 2019**

*Vedoucí diplomové práce: Ing. Jan Urban*

## **Poděkování**

Rád bych poděkoval vedoucímu mé diplomové práce Ing. Janu Urbanovi za jeho trpělivost, ochotu a cenné rady, které mi věnoval při zpracování této práce.

## **Prohlášení**

Prohlašuji, že tuto diplomovou práci jsem vypracoval samostatně s použitím odborné literatury a pramenů, které jsou uvedeny v příloze této práce.

V Praze dne 19.7.2019 Podpis and Podpis and Podpisum Podpisum Podpisum Podpisum Podpisum Podpisum Podpisum Pod

#### **Anotace**

Téma diplomové práce je optimalizace strategie měření na CMM s ohledem na maximální produktivitu a opakovatelnost. Práce je vztažena na podnik Beznoska s.r.o., který se zabývá výrobou kloubních náhrad. Z výrobního portfolia jsou vybrány tři výrobní představitelé. U každého výrobního představitele je vždy provedena analýza současného stavu rozměrové kontroly a vyhodnocení způsobilosti měření. Následně je provedena úprava nebo návrh nového plánu měření. Hlavním cílem je definovat takovou strategii měření, která přinese jistotu spolehlivosti rozměrové kontroly na CMM s ohledem na efektivitu využití použitého stroje.

**Klíčová slova:** CMM, kontrola, kvalita, opakovatelnost

#### **Annotation**

The topic of this diploma thesis is the optimization of measurement strategy on the CMM for maximum productivity and repeatability. The thesis is accomplished on the real company named Beznoska s.r.o., which specializes in producing of artificial joints. From the company portfolio three representative products are chosen. For each chosen product the analyses of dimension control for current state is performed and the evaluation of the repeatability is done. Subsequently the optimization or creation of the new measurement plan is done. The main aim is to define the measurement strategy, which brings certainty into reliability of the dimension control performed on the CMM, with regard to the efficiency of the used machine.

**Key words:** CMM, inspection, quality, repeatability

## **Obsah**

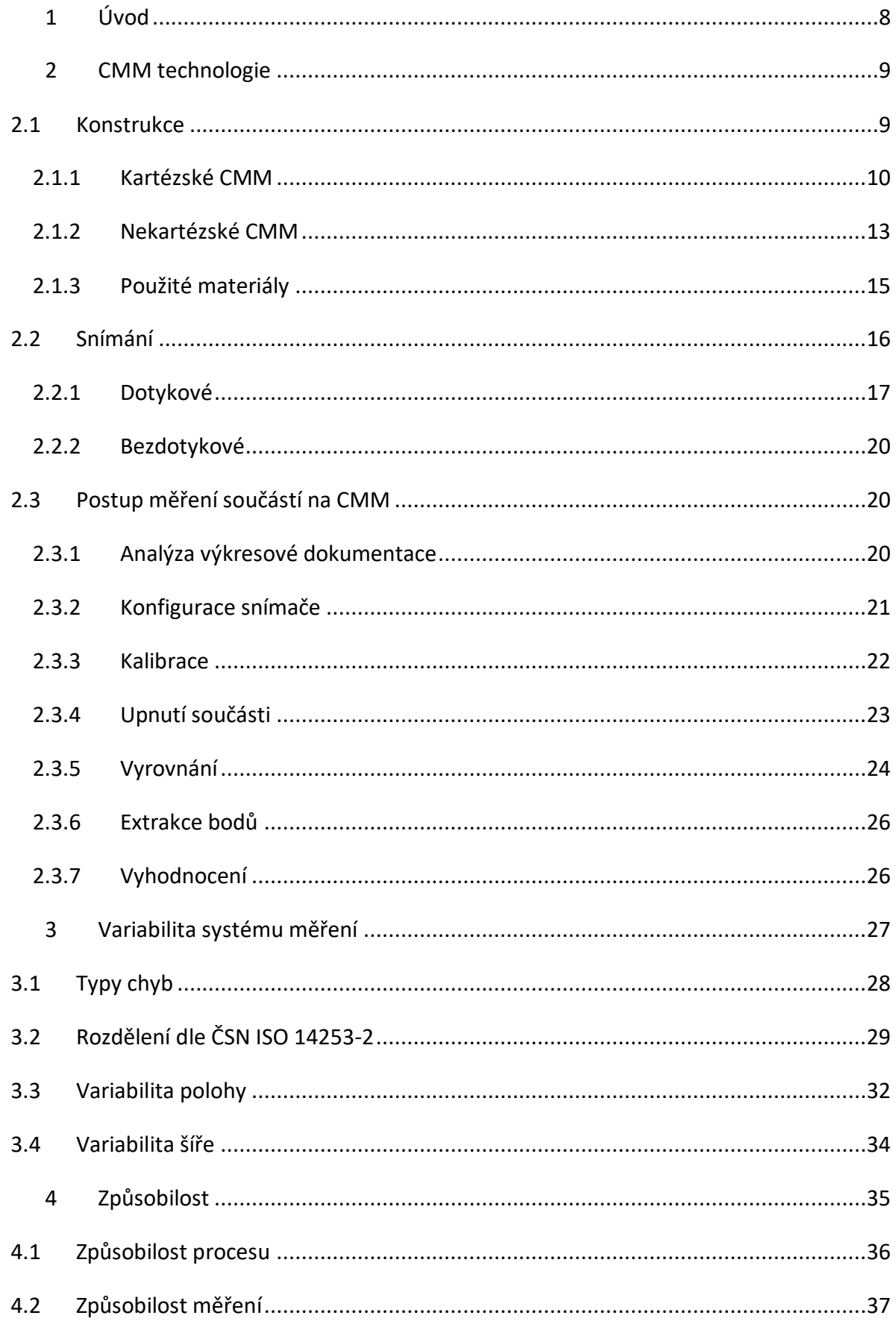

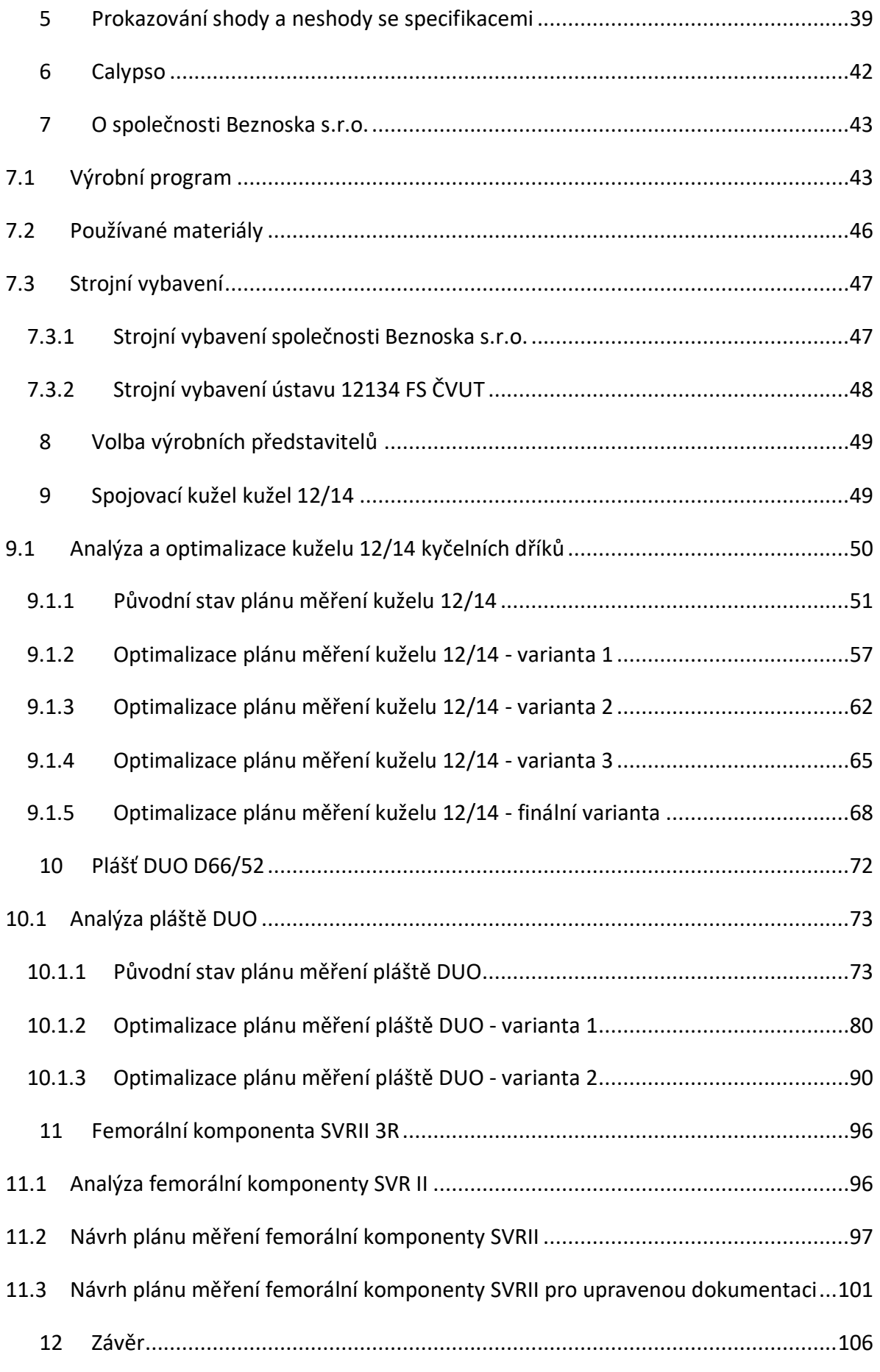

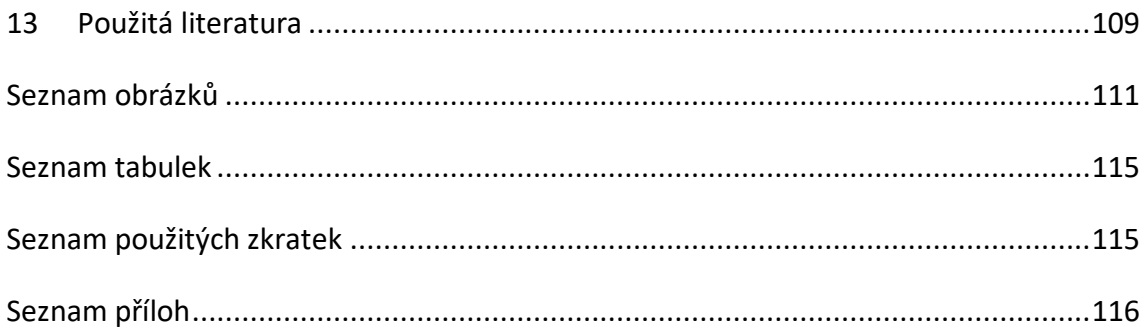

## <span id="page-7-0"></span>**1 Úvod**

V dnešní moderní době jsou v procesu kontroly kvality CMM stroje její nenahraditelnou součástí. S neustálým progresivním vývojem strojírenství, kde každým dnem je potřeba vyrábět rychleji a přesněji, jsou také pochopitelně zvyšovány nároky na rychlost a přesnost měření.

Společnost Beznoska s.r.o. je příkladem takového moderního podniku. Ve snaze udržet krok s dobou a konkurenceschopnost společnosti je při velkém objemu výrobků kladen důraz především na rychlost měření. Zvyšující se tempo celého procesu ovšem nesmí jít na úkor kvality vlastního měření.

Základním prvkem pro kontrolu výrobků je tvorba kvalitního programu pro CMM. Tvorba programu pro měření na CMM nekončí úspěšným odladěním rychlých pohybů stroje bez kolize a vyhodnocením získaných dat. Tvorba programu končí tehdy, když je program co nejvíce optimalizován a úspěšně otestován při zachování způsobilé opakovatelnosti měření. Čas strávený optimalizací nepochybně stojí určité náklady navíc. Ale pouze s kvalitní výstupní kontrolou je schopen podnik konkurence schopnosti, obzvláště pokud má společnost jistotu, že výrobky, které prodává, jsou v souladu s předepsanou specifikací a dobře změřené. Jedině v takovém případě se podnik vyhne nepříjemným problémům v případě zjištění neshody produktu, nebo v krajním případě selhání produktu samotného. Výstupní kontrola je posledním a klíčovým článkem v procesu výroby produktu.

Cílem této diplomové práce je provést analýzu současného stavu měření vybraných produktů společnosti Beznoska s.r.o, pro které bude vyhodnocena opakovatelnost měření. V případě potřeby bude provedena optimalizace současného programu nebo navrhnu novou optimální strategie s ohledem na maximální reprodukovatelnost a produktivitu měření.

## <span id="page-8-0"></span>**2 CMM technologie**

Souřadnicový měřící stroj (Coordinate measuring machine dále jen CMM) je přístroj vybavený snímačem, kde pomocí snímacího dotyku lze zaznamenávat body z měřeného dílce v pracovním prostoru stroje. Všechny získané body mají svoje souřadnice a jsou vztaženy k základnímu souřadnému systému stroje. Extrahované body jsou následně matematicky zpracovány prostřednictvím analytické geometrie a je možné tak vyhodnocovat různé charakteristiky. CMM jsou dnes nejčastěji využívány ve strojním průmyslu ale i v jiných odvětvích, kde je zapotřebí přesného měření. Mezi výhody CMM patří přesnost, rychlost, flexibilita měření, ale především univerzálnost je největší výhodou těchto strojů. Na druhou stranu se jedná o stroje, které mají vysoké pořizovací náklady.

## <span id="page-8-1"></span>**2.1 Konstrukce**

CMM stroje lze rozdělit dle několika hledisek. Jedno z nejčastějších dělení je dle použitého souřadného systému a použité konstrukce přístroje.

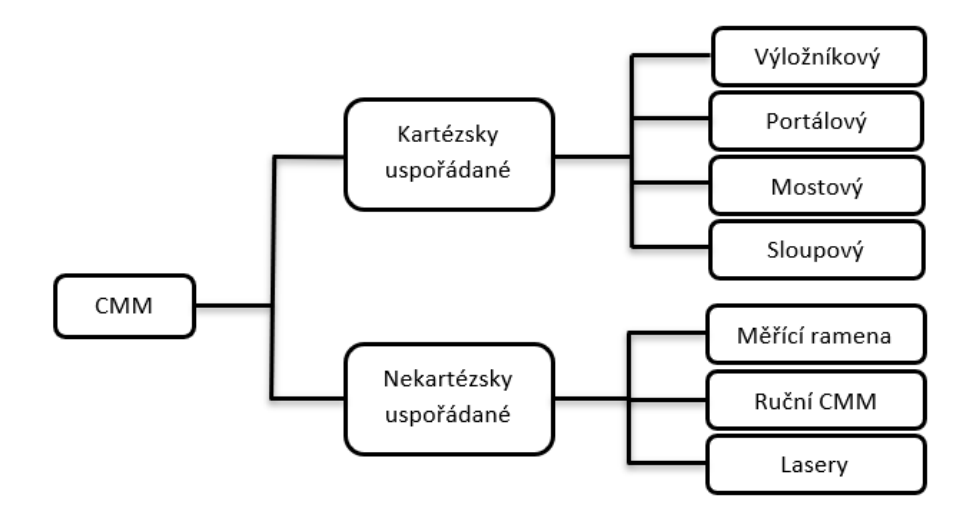

#### *Obrázek 2.1- rozdělení CMM [1]*

Na obr. 2.1 je popis základních částí CMM. V tomto případě se jedná o Kartézský uspořádaný stroj portálové konstrukce, což je jeden z nejčastějších typů CMM. Základ tvoří granitová deska nebo litinový blok. Kartézský CMM má tři osy, v kterých probíhá polohování snímací hlavy s konfigurací snímačů. Měřený dílec se umístí na pracovní desku stroje, kde musí být pevně upnut. Ke stroji vždy patří ovládací panel. Nezbytnou součástí je i řízení stroje, to je zpravidla vždy umístěno

ve skříni hned vedle CMM. Řízení stroje obsahuje elektrické rozvody a ovládání posuvů, zároveň také plní funkci komunikačního kanálu mezi CMM a počítačem. Aby bylo možné získaná data zpracovat, je potřeba ke stroji PC a příslušný software. V případě přístrojů společnosti Zeiss se jedná o program Calypso.

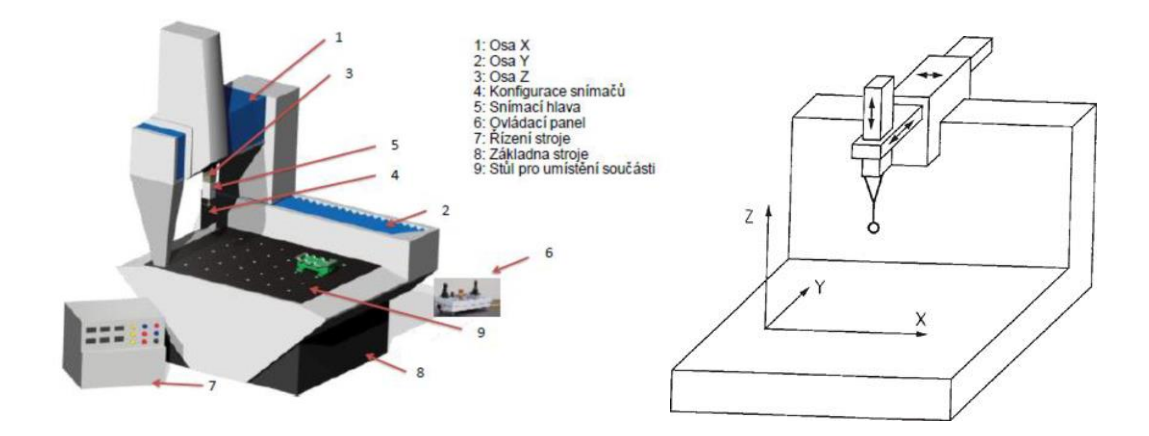

*Obrázek 2.2 - popis CMM [1] - vlevo*

*Obrázek 2.3 - Kartézský souřadný systém vzhledem k CMM [3] -vpravo*

#### <span id="page-9-0"></span>**2.1.1 Kartézské CMM**

Kartézský souřadnicový systém je tvořen třemi osami, které jsou navzájem kolmé. Pomocí těchto tří os lze definovat přesnou polohu bodu v pracovním prostoru. CMM vykonává lineární pohyby ve směru os. Na osách jsou umístěna pravítka, pomocí kterých probíhá odměřování polohy.

## *2.1.1.1 Výložníkový typ - cantilever*

Základem této konstrukce je vyložené pohyblivé rameno, které koná horizontální pohyb. Na rameni se nachází support s pinolou, která koná vertikální pohyb. Na pinole je umístěna snímací sonda. Konstrukce stroje není v kontaktu s měřící deskou. CMM výložníkového typu je vhodný pro měření těžších dílů a nedochází k ovlivnění přesnosti měření. Další výhodou této konstrukce je, že pohybující se části mají nízkou hmotnost, což činí tento stroj obratným a umožňuje rychlé dynamické pohyby. Se třemi otevřenými stranami umožňuje výložníkový typ dobrou přístupnost

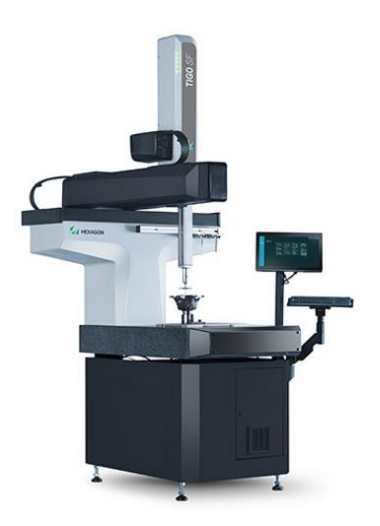

*Obrázek 2.4 - Výložníkový CMM Hexagon Tigo SF [4]*

k měřenému dílci. Nevýhodou této konstrukce je omezené vyložení konzolového ramene. Když support s pinolou dojede na konec ramene, dochází k průhybu a k zkreslení měření. Výložníkový typ CMM má v tomto ohledu menší tuhost konstrukce v pórování s portálovou a mostovou konstrukcí. [2]

## *2.1.1.2 Portálový typ – gantry*

Pro velké díly o objemu 10m<sup>3</sup> a více, kde jsou úzké tolerance, je nejlepším řešením použití portálového CMM. Tato konstrukce se vyznačuje velkými rozměry CMM s masivními částmi stroje a tuhou konstrukcí, aby došlo k eliminaci průhybů v důsledku vysoké hmotnosti konstrukce. Základem jsou dva portály spojené pohyblivou konzolí, na které je umístěn support s pinolou. Na obou stranách portálu

se nachází pohonné jednotky, které jsou synchronizovány, aby nedocházelo ke křížení a natáčení nosné konzole. I přes všechny zmíněná opatření nelze vytvořit absolutně tuhou konstrukci bez deformací, proto je stroj vybaven kompenzací průhybů prostřednictvím softwaru a korekční mapou. Výhodou je zde dobrý přístup ze všech stran. Nevýhodou je naopak vysoká cena a menší přesnost v porovnání s menšími stroji. [2]

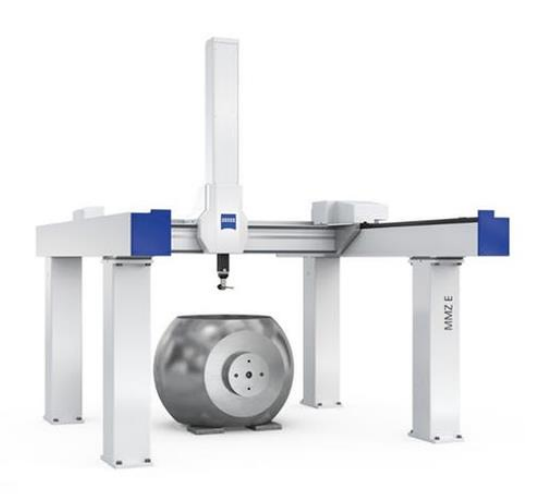

*Obrázek 2.5 - Portálový CMM Zeiss MMZ E [5]*

#### *2.1.1.3 Mostový typ – bridge type*

Mostové konstrukce jsou nejčastěji používaným typem CMM, se kterými se můžeme dnes setkat. Nejčastěji se používají k měření menších a středních výrobků. Dosahují vysoké přesnosti, u nejlepších strojů až 0,3 + L/1000 μm. Pro vysoce přesné měření je u těchto strojů potřeba čistého provozu a konstantních teplotních podmínek, proto se tyto stroje umísťují do laboratoří. Mostové CMM se vyrábějí ve dvou variantách. První variantou je pohyblivý most. Zde je pevná deska a veškerý pohyb vykonává oblouk mostu, na kterém je umístěn support s pinolou. Díky lehké konstrukci lze provádět dynamické pohyby, což umožnuje rychlé měření. U varianty pohyblivého mostu může docházet ke kroucení, tento neduh je kompenzován

korekční mapou. Druhá varianta je pevný most s pohyblivou deskou. Zde je most pevně fixován, vertikální a příčný pohyb vykonává pinola a podélný pohyb vykonává deska. Tato konstrukce tedy odstraňuje kroucení mostu a zaručuje vysokou tuhost. Na druhou stranu je zde snížena rychlost měření, jelikož je nutné polohování s těžkou granitovou deskou. [2]

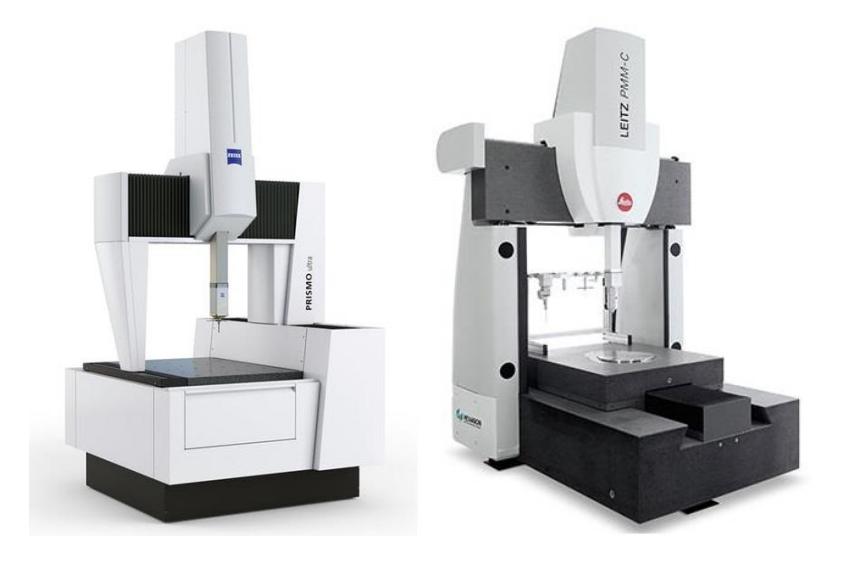

*Obrázek 2.6 - CMM s pohyblivým mostem Zeiss Prismo [5] - vlevo Obrázek 2.7 - CMM s pevným mostem Hexagon Leitz PMM-C [4] - vpravo*

## *2.1.1.4 Sloupový typ – horizontal arm*

Jak již název napovídá, základem konstrukce je sloup, na kterém je umístěno posuvné horizontální měřící rameno se snímačem. Konstrukce umožňuje pohyb hlavně ve dvou osách - vertikální a horizontální. U některých sloupů lze provádět i

polohování v podélném směru. Vyrábí se i varianty s pevným umístěním sloupu, kdy není možné polohování v podélném směru. V tom případě musí být sloup umístěn na základně, kterou se pohybuje samostatně, nebo musí být polohována v podélném směru měřená součást, např. dopravníkem. Nejčastěji se s těmito CMM lze setkat v automobilovém průmyslu, např. u měření karoserii v průběhu výroby nebo montáže. Přesnost měření se zde odvíjí od velikosti a hmotnosti měřeného dílce. Výhodou

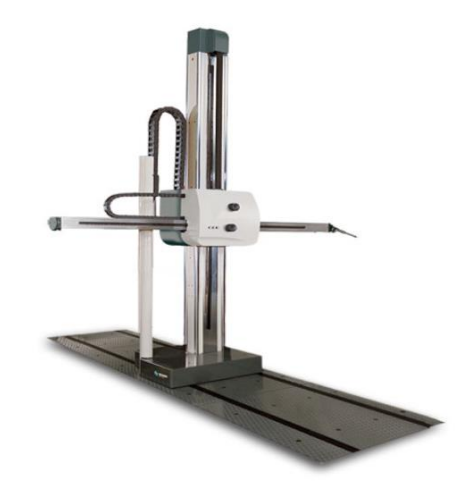

*Obrázek 2.8 - Sloupový CMM Hexagon DEA Mercury [4]*

těchto strojů je jejich jednoduchost a možnost použití více ramen v měření jednoho dílů pro urychlení měření. Značnou nevýhodou je zde tuhost celku. [2]

## **2.1.2 Nekartézské CMM**

<span id="page-12-0"></span>Mezi dva nejvíce rozšířené nekartézské souřadné systémy patří systém sférický a systém cylindrický. Ve sférickém systému je bod v prostoru definován pomocí dvou úhlů a jednoho radiusvektoru. U cylindrického systému je poloha bodu definována pomocí tří parametrů. Nejprve je bod popsán v rovině XY pomocí polární souřadnice, která se skládá z úhlu a středové úsečky o poloměru r. Dalším parametrem je pak souřadnice bodu na ose Z.

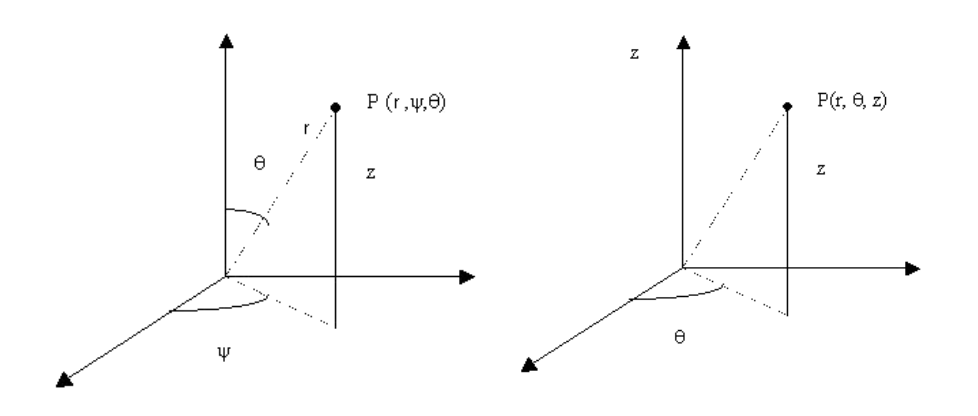

*Obrázek 2.9 - Sférický souřadný systém [6] - vlevo Obrázek 2.10 - Cylindrický souřadný systém [6] - vpravo*

#### *2.1.2.1 Měřící ramena*

Měřící ramena, označovaná jako AACMM (Articulated arm coordinate measuring machines), jsou moderní mobilní měřící systémy s kloubovou kinematikou, pracující ve sférickém souřadném systému. Stroj je tedy tvořen jednotlivými segmenty, které jsou spojeny klouby. V kloubech se nachází úhlové snímače. Na jednom konci řetězce je snímač, na druhém konci je základna. Díky základně lze stroj přenášet a využívat různá upnutí, např. na rozměrné součásti, kdy se rameno nechá připnout přímo na součást. U tohoto mechanismu lze dosáhnout vždy stejného kontaktního dotyku ze všech možných pozic. Výhodou je velký pracovní prostor a možnost polohování. AACMM *Obrázek 2.11 - AACMM Hexagon* 

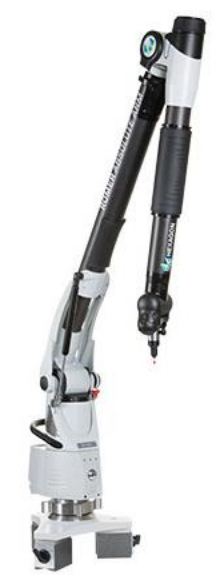

*Romer absolute arm[4]*

pracují v manuálním režimu, kde operátor vede rameno robota osazené senzorikou. Využití těchto strojů najdeme především tam, kde není potřeba vysoce přesného měření, jelikož jednotlivé klouby vnášejí do systému nepřesnost a s počtem kloubů se zvyšuje i chyba měření. Konec ramene může být osazen dotykovou sondou nebo také optickými senzory pro skenování. Takto osazená ramena jsou účinnými nástroji pro aplikace reverzního inženýrství. [7]

## *2.1.2.2 Ruční CMM*

Jedná se o CMM, který není řízen programem a ovladatelný je výhradně ručně. Operátor ovládá fyzicky prostřednictvím páky nebo ovladače snímací sondu, která zaznamenává naměřené body. Získaná data jsou následně softwarově zpracována na měřené elementy a charakteristiky. Jako názornou ukázku jsem vybral CMM zCAT, který vyrábí společnost Fowler High Precision. Tento CMM pracuje v cylindrickém souřadném systému a jeho zvláštností je jednoduchá přenosnost a kompaktnost s hmotností cca 13,6 kg. Vybaven je 10,8 volt lithio-iontovou baterií, která dokáže stroj udržet v provozu po dobu 4 hodin. Přenos dat lze provádět

i bezdrátově. Díky těmto parametrům lze stroj považovat za velice mobilní a lze se s ním dostat i do těžko přístupných míst pro většinu CMM. Typickým příkladem mohou být velké svařence, na kterých je potřeba vyhodnocení otvorů, ale kvůli velkým rozměrům a hmotnosti není možné vložit součást do pracovního prostoru běžného CMM. Na druhou stranu všechny tyto výhody budou pravděpodobně vykoupeny značnou chybou měření a nepřesností, kterou výrobce pro jistotu neuvádí. [8]

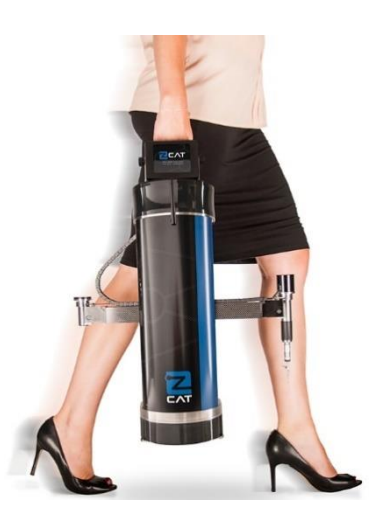

*Obrázek 2.12 - Ruční CMM zCAT [8]*

## *2.1.2.3 Laserové systémy pro velkoobjemovou metrologii*

Do této kategorie bych shrnul všechny optické CMM, jako jsou například laser radary, laser tracery a pravděpodobně nejznámější a nejpřesnější laser trackery. Všechny tyto systémy jsou dobře přenosné a mobilní. Využívají se zpravidla pro měření velkých rozměrných dílců, kde není kladen nárok na nejpřesnější měření.

Výhodou je i poměrně vysoká skenovací rychlost. Typickými výrobky jsou karoserie v leteckém průmyslu. Všechny zmíněné systémy pracují ve sférickém souřadnicovém systému. Fungují na principu laserové interferometru a triangulace. [4]

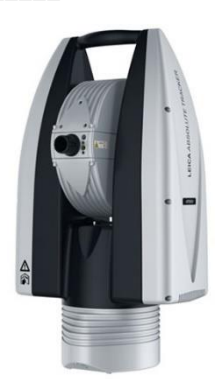

*Obrázek 2.13 - Laser tracker Leica Absolute AT930 [4]*

## **2.1.3 Použité materiály**

<span id="page-14-0"></span>Použité materiály v souřadnicové měřicí technice lze rozdělit do dvou skupin. Materiály použité na konstrukci samotného stroje a na materiály použité na snímače.

#### **Materiály konstrukce:** [1]

**Ocel** - nejdostupnější konstrukční materiál, vysoká hmotnost, vysoká teplotní roztažnost 12 [\*10<sup>-5</sup>m], průměrná teplotní vodivost 46 [W\*m<sup>-1</sup>\*k<sup>-1</sup>]. Není vhodný pro konstrukci stroje kvůli nepravidelné dilataci a hmotnosti. Používá se na dříky snímačů a méně významné části CMM.

**Al a jeho slitiny** - nízká hmotnost, vysoká teplotní roztažnost 23 [\*10-5m] a vysoká teplotní vodivost 237 [W\*m<sup>-1</sup>\*k<sup>-1</sup>]. Právě díky těmto charakteristikám je vhodný pro oblouky a konstrukční části CMM. Je lehký a umožní dobrou dynamiku stroje. Vysoká teplotní roztažnost a vodivost jsou v tomto případě spíše k užitku. Konstrukce se pak prodlužuje rovnoměrně a předvídatelně. Toho lze následně využít v teplotních kompenzacích a korekčních mapách.

**Kompozitní materiály -** při správné kombinaci směru, typu vlákna a použité matrice lze dosáhnout vynikajícího poměru nízké hmotnosti při zachování vysoké tuhosti a pevnosti. Jedná se také o teplotně stabilní materiál, má vysokou tepelnou vodivost 620  $[W*m^{-1*}k^{-1}]$ , ale jeho zvláštností je nízká a záporná teplotní roztažnost -1,4 $[^*10$ <sup>5</sup>m]. Uvedené hodnoty platí pro uhlíkové kompozity, materiálové charakteristiky se mohou měnit na typu použitého vlákna a matrice. Hlavní nevýhodou je vysoká cena. Nejčastější použití na dříky snímačů a prodlužovací segmenty.

**Granit -** jako materiál pro pracovní desku stroje se nejčastěji používá broušená granitová deska, osazená otvory se závity. Mezi hlavní výhody patří dobrá otěruvzdornost a schopnost pohlcovat vibrace. Ovšem největší výhodou je teplotní stabilita materiálů, kde teplotní vodivost je 2,1 [W\*m<sup>-1</sup>\*k<sup>-1</sup>] a teplotní roztažnost 8 [\*10<sup>-5</sup>m]. Nevýhodou je hmotnost samotné žulové desky, která zvyšuje i hmotnost konstrukce, to je nejvíce patrné u mostových CMM s pevným mostem.

**Materiály snímače -** snímač je složen ze dvou základních částí, dříku a snímače. Na dříky se používají obdobné materiály jako na konstrukci, např. slitiny hliníku, uhlíkové kompozity, ocel, ale také třeba titan, karbid wolframu nebo keramika.

Tvary dotykových snímačů jsou nejčastěji ve tvaru koule, existují ale i jiné tvary, např. talířky. Pro malé průměry od 0,12mm do 12mm se nejvíce používá rubín. Nejedná se o přírodní rubín, ale rubín syntetický, který je tvořen z Al2O3 s 99% čistotou a používá se především pro měření ocelových dílců. Pro měření hliníkových a litinový dílců, kde by docházelo u rubínu k otěru, je vhodnější použít nitrid křemíku Si3N4, který se vyrábí v průměrech od 1,5mm do 10 mm. V menší míře se používají dotyky zirkonové na bázi keramiky nebo z karbidu wolframu. [1]

#### <span id="page-15-0"></span>**2.2 Snímání**

Jednou z nejdůležitějších částí všech CMM je použitá senzorika a jednotlivé snímače, pomocí kterých dochází ke snímání bodů. Snímací systémy lze rozdělit do dvou hlavních kategorií, a to na snímače dotykové a bezdotykové označované také jako optické. Přičemž dotykové snímače lze dále rozdělit podle pohybu na pevné nebo otočné. U všech výše zmíněných kategorii je možné ještě dělení podle toho, zda hlava snímá jednotlivé body nebo pracuje ve skenovacím režimu a zaznamenává celé segmenty, křivky a plochy.

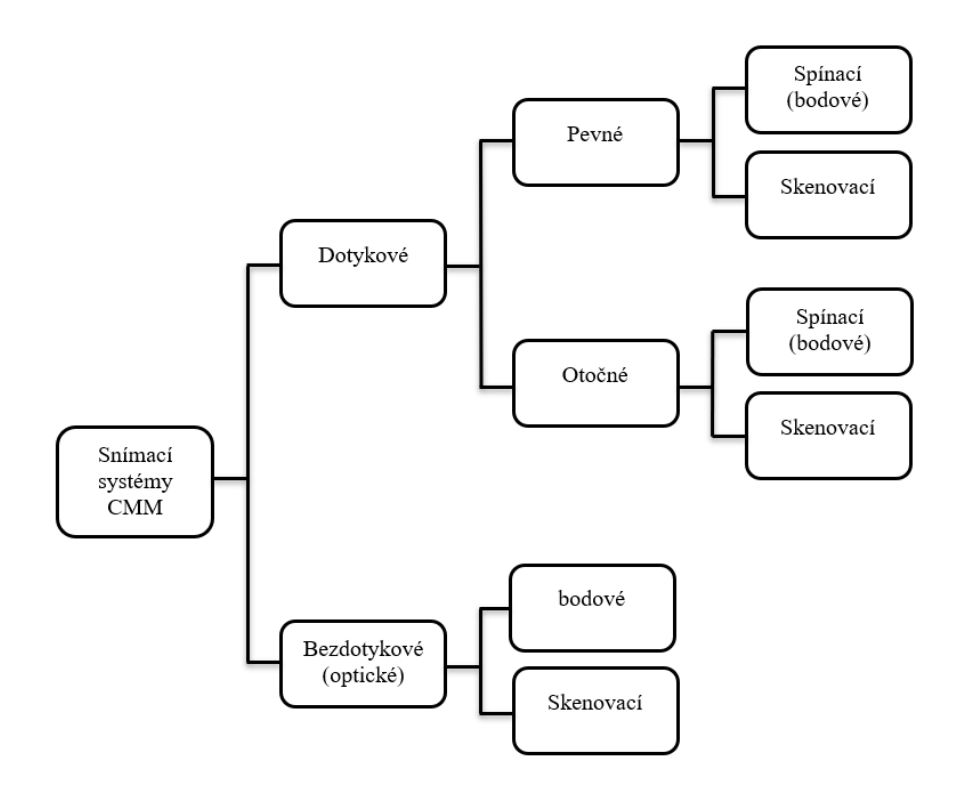

*Obrázek 2.14 - Rozdělení snímacích systémů CMM [1]*

#### <span id="page-16-0"></span>**2.2.1 Dotykové**

Jak je již z názvu patrné, u těchto systémů je potřeba fyzického doteku mezi snímačem a měřeným dílcem. Obvykle dotykové systémy dosahují větší přesnosti než bezdotykové optické systémy. Proto jsou nejpřesnější měření realizovaná právě pomocí dotykových systémů.

## *2.2.1.1 Pevné*

U pevných snímacích systémů je k pinole přichycena nepohyblivá senzorová hlava. Lze provádět pohyby strojem nikoliv snímačem.

#### **Spínací systémy**

Pokud dojde v jednom okamžiku k zaznamenání souřadnic jednoho bodu, jedná se o tzv. spínací systém. Základní princip je znázorněn na obr. 2.15. Jedná se o uzavřený elektrický obvod, kde při kontaktu snímače s povrchem měřené součásti dojde k vychýlení snímače a rozpojení kontaktů. Při rozpojení počítač zaznamená pozici bodu. Tento systém pracuje v binárním systému, kdy rozpozná pouze dva stavy. Logickou hodnotu 1 nebo 0. To znamená sepnuto nebo rozepnuto. Po odjetí snímače z měřeného povrchu dojde opět k sepnutí kontaktů. Pro sejmutí každého jednotlivého bodu musí snímač vždy přijet, dotknout se a odjet, což způsobuje prodlužování doby měření. [11]

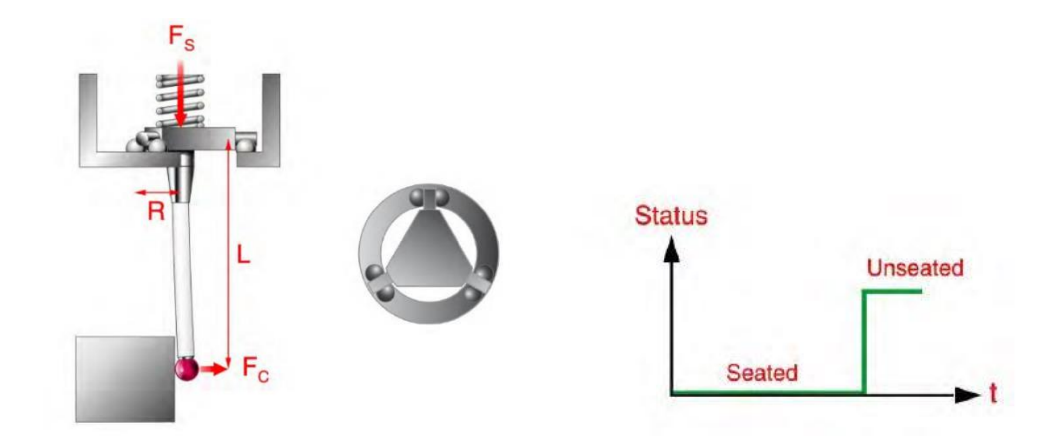

*Obrázek 2.15 - Konstrukce spínacího systému. [10] - vlevo Obrázek 2.16 - Digitální signál spínacího snímače [10] - vpravo*

Systém je tedy tvořen třemi kontakty rozmístěnými po 120°, dříkem snímače a pružinou. obr. 2.15 demonstruje výslednou sílu kontaktu Fc, která generuje moment na rameni L. Výsledný ohybový moment se snaží potlačit síla F<sub>S</sub> vyvozená horní pružinou. Pružina tlačí na opěrný talířek a vrací systém zpět do původní polohy, kde jsou sepnuté kontakty. Záleží zde na směru, ve kterém se dřík dotkne povrchu. Tato konstrukce totiž vede ke vzniku velkých a rozdílných průhybů dříku snímače, a to ovlivňuje rozpojení kontaktu. Tento neduh ovlivňuje negativně přesnost měření, částečně může být odstraněn kalibrací. [10]

#### **Snímací systémy**

Pokud dochází ke kontinuálnímu snímání bodů při pohybu snímače po měřeném dílci, jedná se tzv. skenovací systém. Tento systém je podstatně rychlejší oproti spínacímu a lze na jednom segmentu spojitě zaznamenat až několik tisíc bodů. U senzorů Zeiss Vast je rychlost snímání 200 bodů za vteřinu. Přesto tento systém může pracovat i ve spínacím režimu. Pro zajištění neustálého kontaktu s měřenou součástí jsou použity tři pružinové paralelogramy, kde každá osa má svůj paralelogram s rozsahem pohybu ±3mm ve směru osy. Měření posunutí je zde realizováno pomocí indukčního systému. Každý paralelogram je vybaven cívkou a upnut do neutrální pozice, kde je nastaven nulový bod indukčního systému. Při

dotyku snímače s povrchem dochází k vychýlení, a tím se mění i hodnota proudu v cívce. Velikost proudu odpovídá měřící dotekové síle. U aktivních skenovacích systémů je automatická regulace přítlačné síly. Nejmenší možné snímací síly jsou 0,05 N. Lze provádět spojité polohování s interpolací ve všech třech osách najednou při zachování přesného měření. Vhodné aplikace pro tyto systémy jsou především při měření přesných tvarových ploch, jako jsou třeba lopatky motorů apod. [10][11]

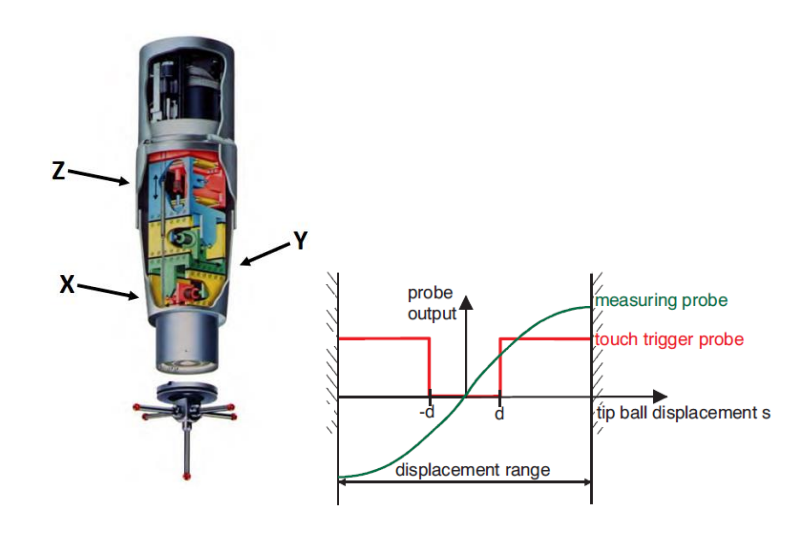

*Obrázek 2.17 - Snímací hlava s třemi paralelogramy [10] - vlevo Obrázek 2.18 - porovnání výstupů snímačů. [11] - vpravo*

## *2.2.1.2 Otočné*

Na pinolu je možné upnout i otočnou senzorovou hlavu. Někdy se tyto systémy nazývají indexované. Pro tyto systémy je typické, že mají dvě na sebe kolmé rotační osy, na kterých je realizováno polohování. Nejčastější je varianta s motory, které konají rotační pohyby při polohování. V tom případě je senzor plně programovatelný a umí pracovat v automatickém režimu. Existuje ale i varianta mechanická, kde operátor ručně nastaví polohu a pevně ji zafixuje. Nespornou výhodou těchto snímačů je možnost polohování do těžko přístupných míst a možnost napolohovat snímač tak, aby byl kolmo ke snímané ploše. Snímač má pouze jeden měřící dotek, což může být výhoda i nevýhoda.

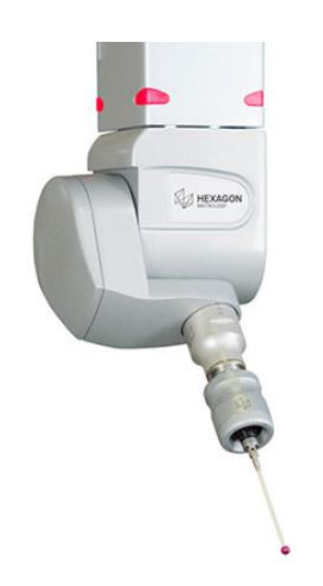

*Obrázek 2.19 Hlava Hexagon HH-A-T2.5 [4]*

Výhodou je, že není potřeba kalibrovat více snímačů. Nevýhodou je, že máme pouze

jeden průměr snímacího doteku, kterým se musí realizovat celé měření. Největší nevýhodou je zde chyba měření a špatná opakovatelnost. Konstrukce a motory totiž vnášejí do soustavy vůle, které se projeví ve výsledku měření. [11]

## **2.2.2 Bezdotykové**

<span id="page-19-0"></span>Bezdotykové měřící systémy nahrazují více tradiční kontaktní měření především v takových aplikacích, kde je vyžadováno rychlé měření nebo kde mechanické vlastnosti neumožňují dotykové měření. Typicky se jedná například o gumové, měkké a poddajné díly. Tyto bezdotykové senzory kombinují prvky optiky, světla, videa a laserové techniky. Rychlost snímání je zde až 20 000 bodů za vteřinu. To samozřejmě generuje značný objem dat, který je potřeba následně matematicky

zpracovat. V minulosti byl zde problém u měření reflexních nebo průhledných materiálů nebo ostrých hran, kde nejsou dostatečně jasné přechody. V dnešní době již tento problém není, protože současné stroje jsou vybaveny senzory bílého světla. Další nevýhodou je menší přesnost měření oproti dotykovým měřícím systémům, dotykové systémy díky fyzickému kontaktu s povrchem vždy dosahují větší přesnosti. Tyto systémy jsou typické pro aplikace měření karoserií automobilů nebo v reverzním inženýrství. Čím dál častějším trendem je kombinování optické a

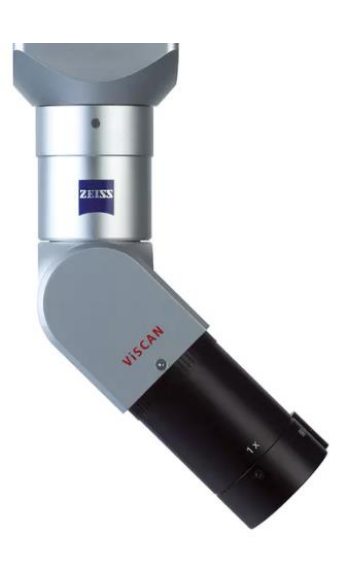

*Obrázek 2.20 - Zeiss viscan [5]*

dotykové techniky. Výsledkem je tzv. multisenzorová technika. [10]

## <span id="page-19-2"></span><span id="page-19-1"></span>**2.3 Postup měření součástí na CMM**

## **2.3.1 Analýza výkresové dokumentace**

Hned prvním krokem by měla být analýza výkresové dokumentace výrobku, kde se rozhodne, jaké rozměry a charakteristiky budou měřeny a čím. Konstruktér ve výkresové dokumentaci předepisuje požadované parametry výrobku, které jsou následně kontrolovány metrologem. Dnešním trendem konstruktérů je předepisování extrémně úzkých tolerancí, které nelze kontrolovat jinak než právě pomocí CMM.

V případě CMM se kontrolují především rozměrové charakteristiky a geometrické tolerance tvaru a polohy.

## **2.3.2 Konfigurace snímače**

<span id="page-20-0"></span>Jak již bylo popsáno výše, lze volit mezi snímacími systémy dotykovými nebo optickými systémy. Volba snímače vychází z požadované přesnosti a tvarové složitosti měřeného dílce. Složité díly s malým požadavkem na přesnost měříme převážně bezkontaktně. Velmi přesné díly pak dotykově. Dotykové snímače si metrolog může sestavit dle potřeby. Veškeré komponenty pevných snímacích systémů jsou dodávány ve formě stavebnice. Mezi základní prvky komponentů patří upínací talířek, kostka, prodloužení a dotek. Uspořádání snímačů lze zvolit libovolně dle potřeby. Nejčastěji se používá jeden snímač nebo uspořádání do hvězdy zobrazené na obr. 2.21.

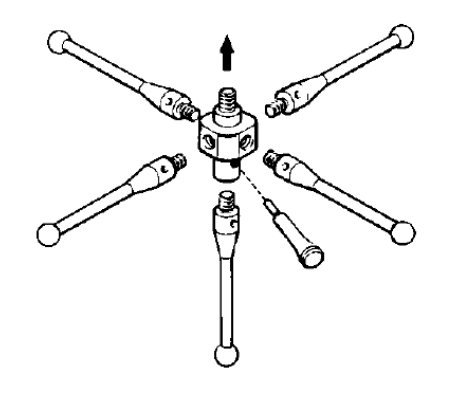

*Obrázek 2.21 - Uspořádání do hvězdice [10]*

Koncové tvary doteků jsou nejčastěji ve tvaru kuličky, ovšem existují ještě další tvary, jako jsou např. talířky nebo válcové doteky. Obecně je lepší snažit se použít co největší možný průměr kuličky, dochází pak k mechanické filtraci textury povrchu. Při stavbě snímače je nutné dbát na to, aby snímač mohl dosáhnout do potřebného místa a měl dostatečnou délku. Snímač by neměl být ani naopak příliš dlouhý, neboť se tím zvyšuje hmotnost celku, která se může negativně projevit na dynamice a přesnosti snímání, ale především s delším vyložením dochází také k větším průhybům. Průhyb se vyskytuje především na dříku snímače, v menší míře i na prodloužení. Je tedy nutno vzít v potaz i průměry a délky těchto prvků a udělat výslednou sestavu pokud možno, co nejkratší a nejtužší. [10]

Například pro hlavu VAST gold je maximální dovolený hmotnost dnímače 600 g a maximální délka snímače s prodloužením 800 mm do jednoho směru osy. [5]

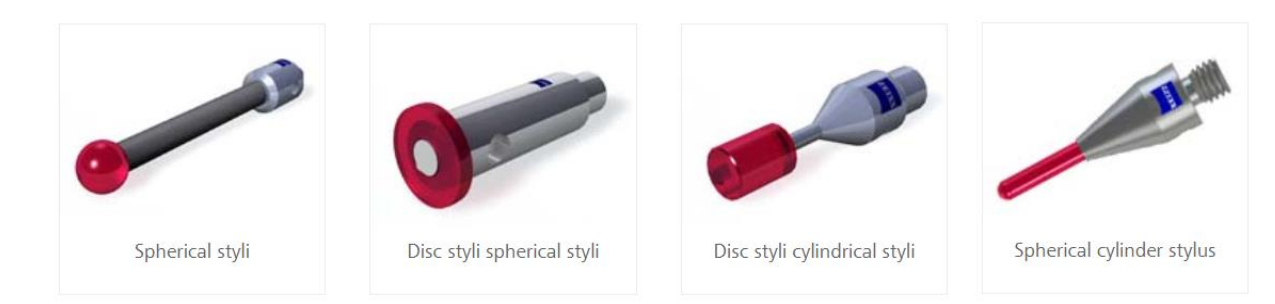

#### *Obrázek 2.22 - Tvary snímačů [5]*

V měřícím systému má daný dotek u každého snímače přiřazeno svoje číslo nebo označení. Např. v softwaru Calypso je zavedena konvence značení snímačů dle obr 2.23. Na konci osy -Z se nachází snímač č.1. V ose +Y je snímač č.2. V ose -Y je snímač č.4. V ose +X je snímač č.3. V ose -x je snímač č.5.

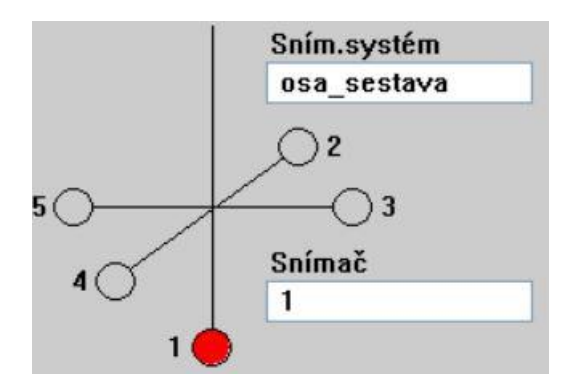

*Obrázek 2.23 -Konvence značení snímačů.*

#### **2.3.3 Kalibrace**

<span id="page-21-0"></span>V souřadnicové měřicí technice bývají často zaměňovány termíny kvalifikace, kalibrace a ověření. Následně bude provedena definice těchto termínů: [13]

**Kvalifikace snímacího systému** – proces prováděný ideálně každý den k dosažení přesné polohy jednotlivých doteků vůči nulovému bodu snímací hlavy a poloměru koncové kuličky.

**Kalibrace CMM –** proces prováděný při instalaci CMM a pak v pravidelných periodách. Následně prováděný dle potřeby k určení všech 21 kinetických zdrojů chyb. Často označováno jako tvorba korekčních map CMM.

**Ověření CMM –** proces prováděný v periodických intervalech ke stanovení, zda se přesnost a chyby měření CMM shodují se specifikacemi výrobce. Jedná se tedy o periodické zkoušky.

Pro dosažení přesného měření je bezpodmínečně nutné provést kvalifikaci snímacího systému. Tato kvalifikace by měla být provedena pro všechny sestavené snímače, se kterými bude měřeno. Kvalifikace se provádí na kalibrační kouli nebo jiném kalibračním artefaktu, u kterého jsou známy přesné rozměry. Nejprve se provede zaměření polohy kvalifikačního artefaktu referenčním snímačem. Referenční

snímač označovaný také jako "MasterProbe" je určen výhradně pro účely kvalifikace a kalibrace, a v žádném případě se s ním nesmí normálně měřit. Tento snímač má pouze jeden snímací dotek s krátkým tuhým dříkem a kuličkou o poloměru 8 mm. To jsou předpoklady k vysoké přesnosti senzoru. Existuje několik metod pro kvalifikaci snímače, kde všechny metody spočívají v proměření artefaktu různými strategiemi. Zvýšením počtu kalibračních strategií se sice prodlouží doba kvalifikace, ale bude dosaženo přesnějšího výsledku. Výsledkem kalibrace jsou polohové údaje středů

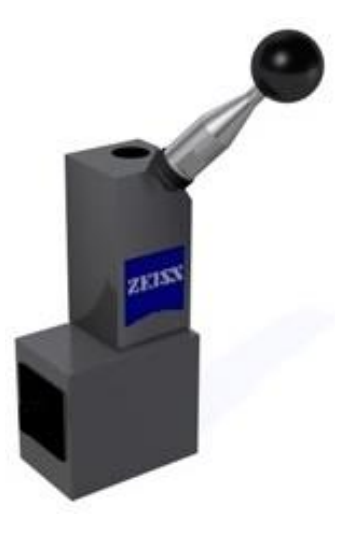

*Obrázek 2.24 - Kalibrační koule [14]*

snímacích kuliček v jednotlivých osách vyhodnocené vůči středu snímací kuličky referenčního snímače. Následně se stejný proces provede se sestaveným snímačem. Tento proces by měl být prováděn periodicky a hodnoty by měly být ukládány a archivovány pro zpětné porovnání. [12]

## <span id="page-22-0"></span>**2.3.4 Upnutí součásti**

Aby bylo dosaženo spolehlivého výsledku měření, je potřeba dbát na pevnou a spolehlivou fixaci měřené dílce v pracovním prostoru CMM. Upnutá součást nesmí být volná a nesmí se během procesu měření pohnout. Zároveň upnutí nesmí způsobit žádnou deformaci dílce. Součást by neměla být nikdy upnuta na hraně pracovního prostoru stroje, proto je nutné dbát na to, aby se měřený dílec vešel do měřicího prostoru CMM. Upnutí by mělo umožnit co nejlepší přístup měřícího doteku z potřebných stran, zároveň by měl co nejméně ovlivňovat pracovní rozsah stroje. Pokud je to možné, je nejlepší součást upnout tak, aby byly všechny potřebné charakteristiky změřeny najednou a nebylo potřeba součást přeupínat a měřit na více upnutí. [15]

Upnutí lze realizovat pomocí běžně dostupných upínacích systémů, které jsou v průmyslu běžně dostupné jako například pomocí upínek, svěráku nebo třeba kleštiny. V případě, že nelze použít běžný dostupný systém, je potřeba použití upínacího přípravku. Rozlišujeme zde přípravky jednoúčelové, které se používají speciálně a výhradně pro jeden dílec a jsou vhodné především pro sériovou výrobu. U těchto typů přípravků jsou často použity pákové upínky. Druhou kategorií jsou přípravky modulární, které lze přestavovat a použít jej pro dva a více dílců. Tyto modulární přípravky jsou často tvořeny pomocí stavebnic, kde jsou k dispozici různé základové desky, kostky, stojny spojovací a upínací prvky. Takovéto stavebnice jsou poměrně drahé, jsou vyráběny v přesných rozměrových tolerancích. Ovšem ani výroba jednoúčelového přípravku větších rozměrů nebude levnou záležitostí.

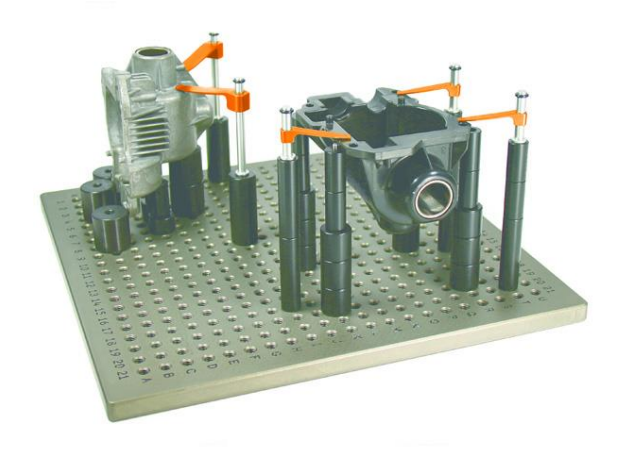

*Obrázek 2.25 - Přípravek ze stavebnice Renishaw [16]*

#### **2.3.5 Vyrovnání**

<span id="page-23-0"></span>Vyrovnání je úkon, který potřeba provést před měřením každé součásti. Vyrovnáním se stanoví počátek a orientace lokálního souřadného systému měřeného dílce v pracovním prostoru stroje. V podstatě se jedná o transformaci souřadného systému měřeného dílce vůči CMM. Pro vyrovnání jsou používány referenční

elementy výrobku, které dohromady odeberou všech šest stupňů volnosti. Tím dojde k plnému definování polohy dílu na stroji. V kartézském souřadnicovém systému jsou tři stupně translační volnosti na osách X, Y a Z, kde na každé ose je ještě jeden stupeň rotační volnosti. Vyrovnání lze provést pomocí několika metod.

**Standardní metoda** - nejběžnější a nejčastěji používaná metoda, která je vhodná pro dílce bez tvarových ploch s vhodnými základnami, za které lze vyrovnání provést, známá také jako metoda 3-2-1. V prvním kroku je potřeba definovat primární prostor. K tomu se nejčastěji využívá rovina, válec, kužel nebo 3D přímka. Definováním jedním z těchto elementů odebereme tři stupně volnosti, konkrétně dvě rotace a jednu translační volnost. Pro definování primárního prostoru je nepřípustné používat kružnici, 2D přímku, bod nebo kouli. V druhém kroku se provede rotační nebo rovinné vyrovnání, kde se definuje geometrie kolmá na primární prostor. Obvykle se používá přímka, protože to je nejjednodušší element, který je možno použít. Dochází k odebrání dalších dvou stupňů volnosti, jedné rotace a jedné translační volnosti. V softwaru Calypso je tento krok označen definováním sekundární roviny. V případě rotačních symetrických dílců není potřeba sekundární rovinu definovat. Ve třetím kroku se definují nulové počátky (nulové body) jednotlivých osových směrů. Tím definujeme umístění počátku souřadného systému, jehož orientace je dána prvním a druhým krokem do konkrétního místa. V softwaru Calypso se jedná o tzv. terciální body. [17]

**3D připasování -** tato metoda je také známá jako best-fit a je vhodná pro složité tvarové plochy, kde není možnost standardního vyrovnání, protože na nich nejsou vztažené elementy. Nejčastěji se používá snímání bodů z dílce, které se následně připasují na referenční CAD model pomocí iteračních algoritmů jako je metoda nejmenších čtverců. [18]

**RPS body -** reference point system se využívá především v automobilovém průmyslu. Kde je pomocí těchto bodů definován referenční systém, podle kterého je možné kontrolovat vzájemné polohy dílů automobilu.

#### **2.3.6 Extrakce bodů**

<span id="page-25-0"></span>Extrakce bodů je daná použitou strategií v plánu měření, kde lze stanovit počet bodů, krok snímání nebo trajektorii snímače. Matematicky je definován minimální počet bodů pro vytvoření geometrie. Při minimálním počtu bodů je více než pravděpodobné, že daná geometrie není popsána dostatečně a nelze z ní vyhodnotit chybu tvaru. Proto by měl být počet získaných bodů vždy větší než minimální. Obecně lze konstatovat, že čím víc bodů bude získáno, tím je lepší vypovídací hodnota měření. To se ovšem také negativně projeví na délce času měření. Proto je nutné stanovit ideální počet bodů, aby vyhodnocení bylo dostatečné a zároveň byla možná filtrace hodnot. [12]

Doporučená strategie pro jednotlivé elementy a počty bodů lze stanovit z manuálu výrobců CMM. U společnosti ZEISS pro tento účel byla vytvořena publikace *Cookbook - measuring strategies for tactile Coordinate Metrology.*

#### <span id="page-25-1"></span>**2.3.7 Vyhodnocení**

Po získání bodů je potřeba získaná data zpracovat. Jedním z kroků zpracování je výpočet elementu, standardně je prováděn dle metody nejmenších čtverců podle Gausse. Jedná se o aproximaci měřených bodů určitou geometrii. Ovšem výpočet může hrát kritickou roli pro objektivní výsledek měření. Výsledný výpočet by měl být volen dle předpokládaného užití součástí. Například v případě kružnic, válců a koulí, které budou plnit funkci jistého uložení, by měl být výpočet prováděn dle vepsaných nebo opsaných kružnic. Pro uložení hřídele by se měl užít výpočet maximální opsané kružnice, pro výpočet díry by měl být použit výpočet minimální vepsané kružnice. Pouze tak bude zajištěna správná funkce obou celků. [2]

Dalším podstatným krokem zpracování je filtrace a eliminace odlehlých hodnot. V průběhu měření mohou být vlivem nečistot, chvění nebo jiných činitelů zaznamenány body, které mají jistou deviaci. Tyto body mohou negativně ovlivnit výsledek měření a došlo by ke zkreslení výsledku. Pro potlačení těchto jevů je v softwaru Calypso možnost eliminace odlehlých hodnot. Standardně je nastaven faktor: 3,00/3,00. Tento faktor znamená, že budou eliminovány 3% bodů uvnitř součásti a 3% bodů mimo součást. Pro vyhodnocení Calypso umožnuje filtraci hodnot

aplikováním nízkopásmových a vysokopásmových filtrů a pásmových propustí. Například pro objektivní vyhodnocení kruhovitosti je nutné provádět filtraci. Záleží zde na průměru elementu a počtu bodů. Dle toho bude přiřazen filtr a počet vln na otáčku.

Posledním krokem je vyhodnocení prvků. Výstupem je, zda daný prvek vyhovuje specifikaci nebo ne. Jmenovité hodnoty jsou přebrány z CAD modelu a lze k nim přiřadit předepsanou toleranci, následně proběhne porovnání jmenovitých a naměřených hodnot. Nakonec software vyprodukuje protokol s naměřenými hodnotami. Většina metrologických softwarů dokáže vyprodukovat i grafické znázornění měřených elementů.

## <span id="page-26-0"></span>**3 Variabilita systému měření**

Systém měření může být ovlivněn náhodnými nebo systematickými zdroji variability. Tyto zdroje mají vždy svojí příčinu vzniku. Naši snahou je tyto zdroje variability identifikovat a eliminovat. Pokud není možné zdroj plně eliminovat, snažíme se případný zdroj sledovat a minimalizovat. Tyto zdroje je možné rozdělit do jednotlivých kategorií. Pro odhalení zdrojů existují různé metody, jako jsou například diagramy příčiny a následků nebo stromová schémata poruchových stavů. [19]

Akronym S.W.I.P.E. (S - standard - etalon, W - workpiece – obrobek, I – instrument – přístroj, P – person/procedure – pracovník/postup, E – environment – prostředí). Tento akronym vyjadřuje šest základních prvků, které definují obecný systém měření. Na obr. 3.1 je znázorněn diagram příčin a následků variability systému měření, kde jsou uvedeny i případné zdroje variability, které ovlivňují celý systém měření. [19]

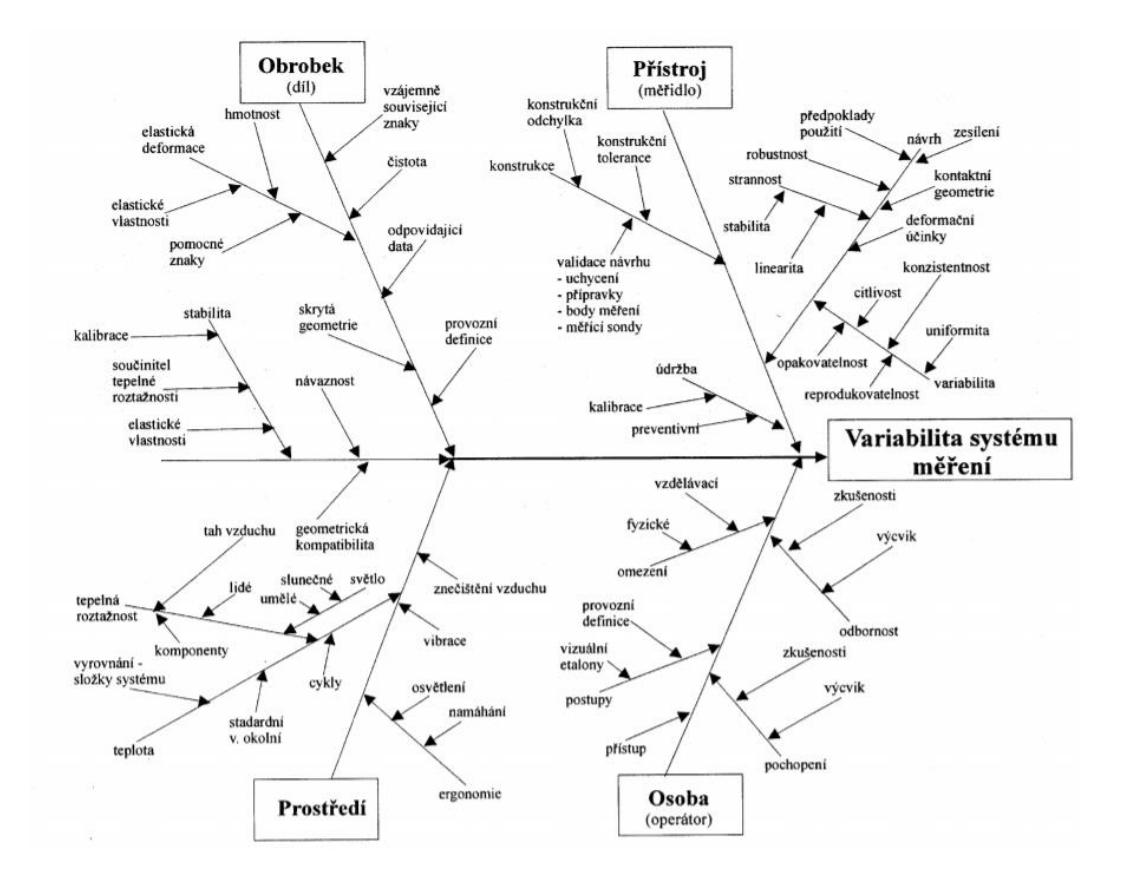

*Obrázek 3.1 - Diagram příčin a následků [19]*

## <span id="page-27-0"></span>**3.1 Typy chyb**

V systému měření se vyskytují různé chyby, tyto chyby lze rozdělit na:

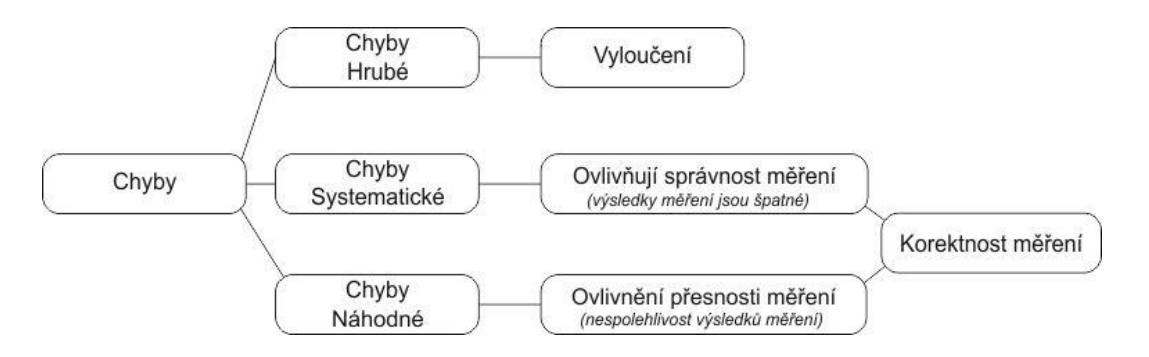

*Obrázek 3.2 - Rozdělení chyb [21]*

**Hrubé chyby -** tyto chyby jsou snadno viditelné a lehce odstranitelné. Nejčastěji vznikají při selhání měřícího zařízení, přístroje nebo operátora. Typickým příkladem je špatný odečet z analogové stupnice, např. u posuvného měřítka. Proto se dnes nejčastěji setkáváme ve výrobě s přístroji, které ukazují výslednou hodnotu v digitální podobě, a to právě proto, aby byla eliminována hrubá chyba. [21]

**Systematické chyby -** k vzniku systematické chyby dojde nejčastěji použitím špatné metodiky měření nebo nepřesným měřidlem/přístrojem. Systematické chyby mají dopad na správnost měření. Do výsledku měření se projeví pravidelným periodickým vlivem. Na rozdíl od náhodných chyb jsme schopni u systematické chyby identifikovat její příčinu a lze ji odstranit. [21]

**Náhodné chyby -** jsou systematického charakteru a jsou způsobeny veličinami, které nelze ovládat a mají náhodný vliv. Tento typ chyby nelze úplně eliminovat, je možné pouze její snížení. Lze je popsat směrodatnou odchylkou a typem rozdělení. Největší dopad mají strojení strojení strojení strojení strojení strojení strojení strojení strojení strojení strojení

na správnost měření. Pomocí průměrné hodnoty náhodných chyb lze získat základ, pomocí kterého je možné vyhodnotit i systematické chyby. [20]

**Drift -** je další z možných chyb a vzniká vlivem veličin, které nejsme schopni ovládat. Tato chyba je chápána jako účinek času nebo účinek z opotřebení. Drift je také možno charakterizovat jako změna za určitou jednotku času. [20]

## <span id="page-28-0"></span>**3.2 Rozdělení dle ČSN ISO 14253-2**

Dle normy ČSN ISO 14253-2 je uvedeno rozdělení zdrojů variability a jejich složek do celkem deseti kategorií. Viz obr. 3.3

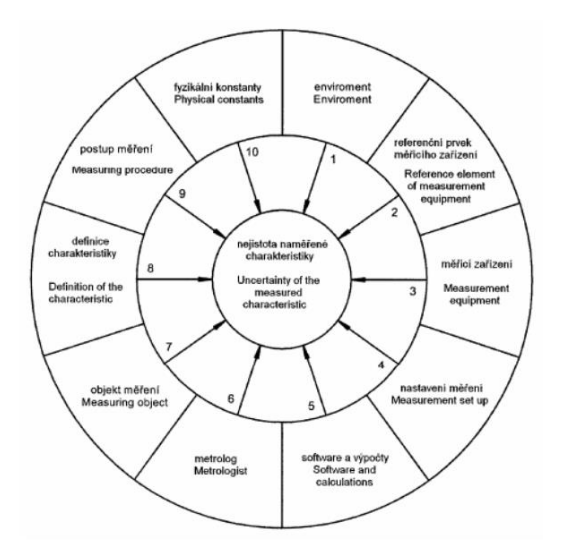

*Obrázek 3.3 - Příspěvky k nejistotě měření [20]*

## **Environment měření -** nejčastější a pravděpodobně nejvlivnější je z této kategorie

teplota. [20]

- Teplota: absolutní teplota, změna v času, prostorový gradient
- Vibrace/hluk
- Vlhkost
- Kontaminace
- Osvětlení
- Okolní tlak
- Složení vzduchu
- Proudění vzduchu

#### **Referenční prvek měřícího vybavení** [20]

- **Stálost**
- Značka kvality stupnice
- Teplotní součinitel roztažnosti
- Fyzikální princip: lineární stupnice, optická digitální stupnice, magnetická digitální stupnice, vřeteno, ozubnice s pastorkem, interferometr

#### **Měřící vybavení** [20]

- Interpretační systém
- Zvětšení, elektrické nebo mechanické
- Chyba vlnové délky
- Stálost nulového bodu
- Stálost síly/absolutní síla
- Hystereze
- Vedení/kluzná vedení
- Systém sondy
- Geometrické nedokonalosti
- Tuhost/nepoddajnost

#### **Nastavení měření** [20]

- Kosinové chyby a sinusové chyby
- Abbého princip
- Zemská přitažlivost
- Elektromagnetické rušení
- Přechodové jevy v dodávce proudu
- Stlačený vzduch (např, vzduchová ložiska)
- Tepelné záření
- Obrobek
- **Stupnice**
- Teplotní rovnováha přístroje
- CCD techniky
- Nejistota kalibrace
- Rozlišitelnost hlavní stupnice (analogová nebo digitální)
- Doba od poslední kalibrace
- Chyba vlnové délky
- Systém odečítání
- Teplotní součinitel délkové roztažnosti
- Teplotní stálost/citlivost
- Paralaxy
- Doba od poslední kalibrace
- Charakteristické odezvy
- Interpolační systém, chyba vlnové délky
- Interpolace rozlišitelnosti
- Digitalizace
- Teplotní citlivost
- Tuhost/nepoddajnost
- Poloměr doteku
- Úchylka tvaru doteku
- Tuhost systému sondy

## **Software a výpočty** [20]

- Zaokrouhlování/kvantifikace
- **Algoritmy**
- Zavedení algoritmu
- Počet významných číslic ve výpočtu
- Vzorkování

#### **Metrolog** [20]

- Vzdělaní
- Zkušenost
- Výcvik
- Fyzické nevýhody/schopnosti
- Optický otvor
- Interakce mezi součástí a nastavením
- Ohřev
- **Filtrování**
- Korekce algoritmu/certifikace algoritmu
- Interpolace/extrapolace
- Manipulace s odlehlou hodnotou
- Znalosti (přesnost, pochopení)
- Četnost
- Nadšení pro věc

## **Měřený objekt, obrobek nebo charakteristika měřícího stroje** [20]

- Drsnost povrchu
- Úchylky tvaru
- Modul pružnosti v tahu E-modul (Youngův modul)
- Tuhost za rámec E-modul
- Teplotní součinitel délkové roztažnosti
- Vodivost
- Hmotnost
- Velikost
- **Tvar**

## **Stanovení charakteristiky GPS, charakteristika obrobku nebo měřícího přístroje** [20]

- Základna
- Referenční systém
- Stupně volnosti
- Tolerovaný prvek
- ISO 4288
- Odchylka článků řetězce 3 a 4 (ISO/TR 14638)
- Vzdálenost
- Úhel
- Magnetismus
	-
- Hydroskopická charakteristika materiálu
- Stárnutí
- Čistota
- Teplota
- Vnitřní napětí
- Charakteristika tečení
- Deformace obrobku v důsledku sevření
- Orientace

## **Postup měření** [20]

- Klimatizování
- Počet měření
- Pořadí měření
- Doba trvání měření
- Volba principu měření
- **Souosost**
- Volba reference-referenční jednotka (etalon) a hodnota – relativní k měřené hodnotě
- Počet operátorů
- **Strategie**
- Sevření
- Upevnění
- Počet bodů
- Princip a strategie sondování
- Souosost systému sondy
- Kontrola driftu
- Zpětná měření
- Vícenásobná redundance, oddělení chyb

• Volba metrologa

• Volba aparatury

**Fyzikální konstanty a převodní -** potřebná je samozřejmě i znalost fyzikálních vztahů, ale i materiálových vlastností například u obrobku, měřícího zařízení a okolního environmentu.[20]

## <span id="page-31-0"></span>**3.3 Variabilita polohy**

Variabilita polohy rozlišuje následující charakteristiky:

**Strannost** - vyjadřuje míru systematické chyby. Je definována jako rozdíl referenční hodnoty a střední hodnoty z naměřených hodnot. Aby bylo možné zjistit strannost, je nutné zjistit pravou hodnotu znaku. Tuto hodnotu lze získat použitím referenčního etalonu. Pokud je výsledek zatížen enormní stranností, je potřeba zkontrolovat případné příčiny vzniku. Mezi nejčastější příčiny patří: chyba etalonu, opotřebení měřidla, špatná kalibrace, vliv operátora a vliv environmentu. [22]

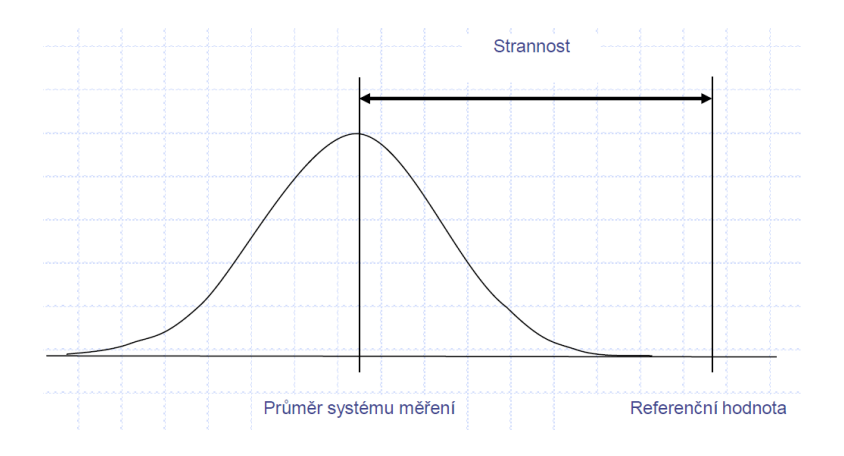

*Obrázek 3.4 - Variabilita polohy – strannost [26]*

**Stabilita** - pomocí stability je vyjádřena změna stálosti hodnot v závislosti na čase. V ideálně stabilním procesu se hodnoty drží na stálé jmenovité hodnotě po celou dobu. V tom případě se jedná o statisticky zvládnutý proces vzhledem k poloze. Stabilita je tedy charakterizována jako změna strannosti v čase. [19]

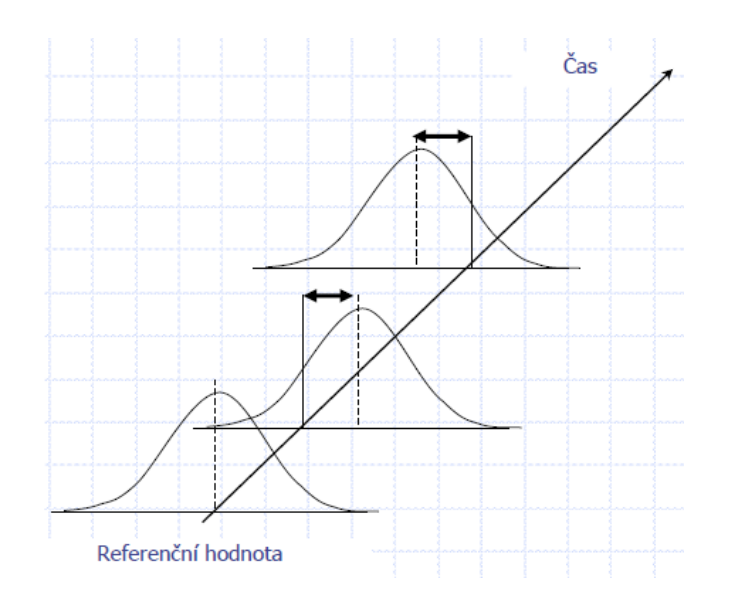

*Obrázek 3.5 - Variabilita polohy – stabilita [26]*

**Linearita** – z celého rozsahu měřidla jsou analyzovány hodnoty, pomocí kterých je stanovena linearita. Získané hodnoty se zprůměrují a jsou porovnány proti konvenčně pravé hodnotě. Prostřednictvím linearity vyjadřujeme změnu strannosti. V případě, je-li měřidlo nelineární je možnou příčinou opotřebení měřidla, nebo měřidlo není zkalibrováno v celém měřícím rozsahu. [22]

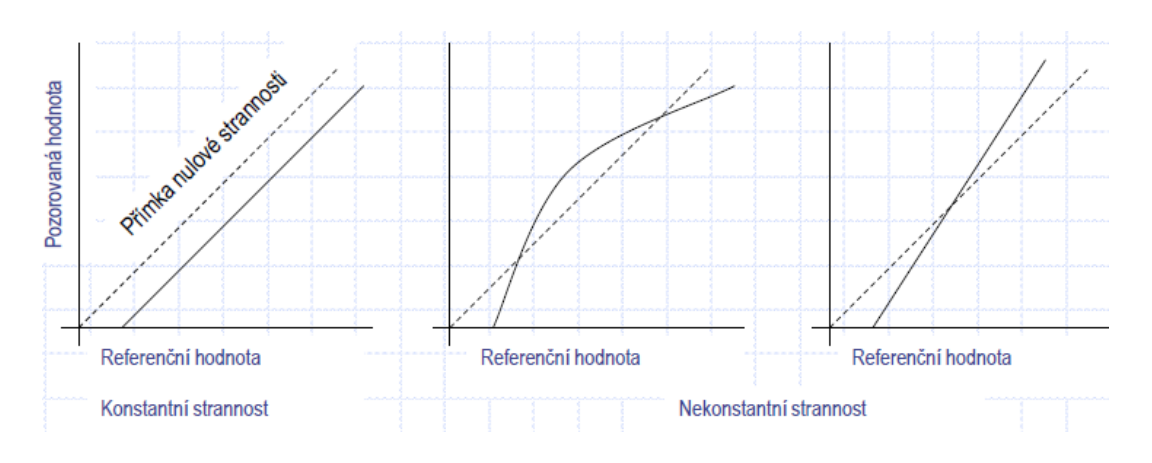

*Obrázek 3.6 - Variabilita polohy – linearita [26]*

## <span id="page-33-0"></span>**3.4 Variabilita šíře**

Variabilita šíře rozlišuje následující charakteristiky:

**Opakovatelnost** – je variabilita měření získaná z opakovaného měření jedním přístrojem, jedním operátorem, několika charakteristiky na jednom dílu. To vše za definovaných a konstantních podmínek, v krátkodobých opakovaných měřeních. Ve smyslu přístroje se značí jako E.V. – variabilita zařízení a definuje způsobilost a potenciál měřidla. [19]

Opakovatelnost do značné míry také ovlivňuje variabilita vlastního systému. Neopakovatelnost je obvykle způsobena vlastním měřidlem a špatným ustavením měřeného dílce v měřidle, to se promítne do velikosti rozpětí výsledku. Pokud je měření zatíženo příliš velkou neopakovatelností výsledků, je vhodné provést rozsáhlejší analýzu příčin a optimalizovat je. [22]

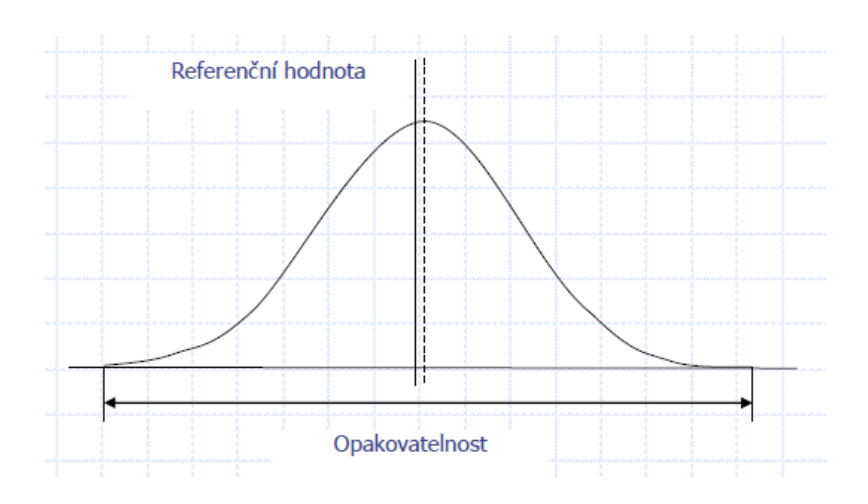

*Obrázek 3.7 - Variabilita šíře – opakovatelnost [26]*

**Reprodukovatelnost** – je variabilita měření způsobená vlivem různých operátorů při použití stejného typu měřidla při měření stejného dílu. Nereprodukovatelnost může být také způsobena metodikou měření nebo rozdílnými podmínkami během měření, ovšem největší vliv zde má operátor. Každý operátor bude ovlivňovat systém rozdílným způsobem, tento vliv lze částečně eliminovat edukací, zkušenostmi a zručností operátora. Značí se jako A.V. – Variabilita operátora. [19]

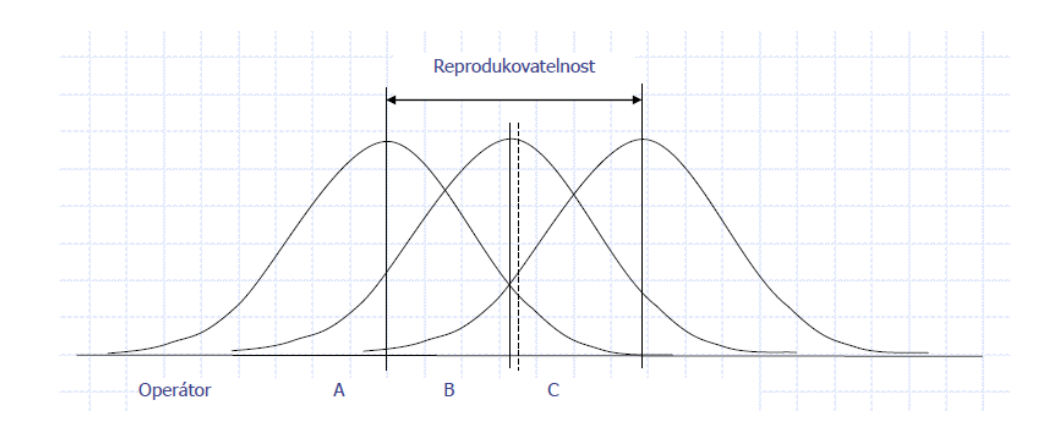

*Obrázek 3.8 - Variabilita šíře – reprodukovatelnost [26]*

## <span id="page-34-0"></span>**4 Způsobilost**

Sledování a vyhodnocování způsobilosti je jedním ze základních činností při snaze analyzovat daný proces. Naší snahou je prostřednictvím analýzy způsobilosti procesu statisticky a kvalitativně popsat, zda sledovaný parametr je v souladu s technickou specifikací nebo jinými stanovenými podmínkami v dodavatelskoodběratelském vztahu. Způsobilost je ovlivněna nežádoucími vlivy, které mohou vyvolávat variabilitu. Pro odstranění nebo minimalizování vlivů se zde používá stejný postup jako pro snížení variability. [23]

K popsání způsobilosti se používají regulační diagramy a indexy způsobilosti. Index způsobilosti je bezrozměrné číslo, které svojí hodnotou informuje o způsobilosti procesu. Podstata stanovení indexů spočívá v porovnání mezi technologickým předpisem a skutečným kolísáním procesu. Hranice technologického předpisu jsou obvykle stanoveny v rozsahu  $\pm$  3 $\sigma$  od nominální hodnoty, kde  $\sigma$  je odpovídající směrodatná odchylka. Hodnoty kolísání skutečného procesu jsou popsány odhadem směrodatné odchylky a směrodatných hodnot. [23]

Indexy neslouží jenom k informaci o způsobilosti. Poskytuje nám základ, od kterého se můžeme odrazit pro další zlepšování procesu. Alarmuje nás v případě v případě nestability procesu. Může být použit jako certifikace pro zákazníka, jelikož jedním číslem lze stanovit požadavek na chování jakostního znaku nebo celého procesu. Náhlé a nepravidelné kolísání může indikovat potřebu pro výměnu nástroje nebo údržbu stroje. V neposlední řadě může posloužit také jako motivace pro zaměstnance a spolupracovníky. [24]

## <span id="page-35-0"></span>**4.1 Způsobilost procesu**

Pro posouzení způsobilosti procesu se používají indexy  $C_p$  a  $C_{pk}$ . Tyto indexy jsou založeny na rozdílu mezi horní mezní hodnotou (Upper specification limit, dále jen USL) a dolní mezní hodnotou (Lower specification limit, dále jen LSL) v poměru s variabilitou systému, která reprezentuje sledovaný znak. [24]

$$
C_p = \frac{USL - LSL}{6\sigma} \,[24]
$$

Ukazatel C<sup>p</sup> stanovuje úroveň inherentní variability a je jedním z nejzákladnějších indikátorů vůbec. Variabilita je zde vyjádřena pomocí šestinásobku směrodatné odchylky. Index  $C_p$  vypovídá o tom, jak moc se liší povolené a skutečné rozpětí naměřených hodnot. Pokud hodnota indexu C<sub>p</sub> je menší než 1, znamená to, že je proces nezpůsobilý. Na obr. 4.1 je zobrazen proces s hodnotou Cp=1, při této hodnotě již je proces blízký způsobilosti, kde 99,87 % leží v poli specifikace a maximálně 0,13% leží mimo pole. V případě vychází-li hodnota rovno 1 až 1,33, znamená to, že proces dosahuje až střední způsobilosti. Je-li hodnota větší než 1,33, v tom případě je způsobilost procesu vysoká. Problémem ukazatele  $C_p$  je, že se nevztahuje k variabilitě šíře, ale především ke strannosti. Hodnota indexu může dosahovat vysoké způsobilosti, ale pokud není proces dobře vycentrován, je dost pravděpodobné, že vyrábíme neshodnou produkci. [23]

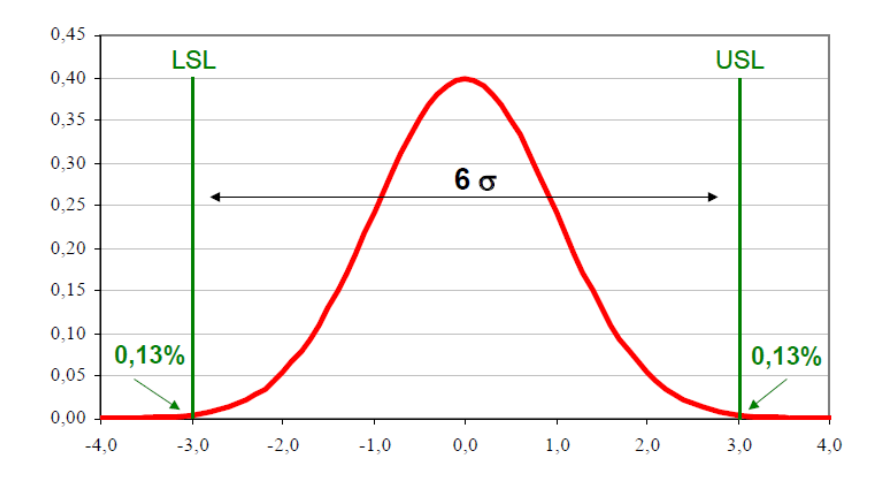

*Obrázek 4.1 - Proces blízky způsobilosti s Cp =1 [24]*

$$
C_{pk} = \min\left(\frac{USL - \mu}{3\sigma}, \frac{\mu - LSL}{3\sigma}\right)
$$
 [24]
Kvůli problémům se stranností s indexem  $C_p$ , byl zaveden index  $C_{pk}$ , který tento problém eliminuje. Index C<sub>pk</sub> obsahuje trojnásobek směrodatné odchylky, což je při vycentrování polovina rozsahu. U indexu C<sub>pk</sub> je navíc zaveden parametr polohy  $\mu$ a samotný výpočet je složen ze dvou částí, díky tomu lze vyhodnotit vzdálenost meze od středu. Jako výsledná hodnota se uvažuje vždy ta menší z obou indexů, což je vždy možný horší případ.  $C_{pk}$  se bude rovnat  $C_p$  pokud bude proces vycentrován, pokud proces není centrován, bude hodnota C<sub>pk</sub> menší než C<sub>p</sub>. [23]

Ukazatel C<sub>p</sub> vypovídá o tom, čeho je možné dosáhnout. Ukazatel C<sub>pk</sub> nám říká, čeho je skutečně dosaženo. [25]

## **4.2 Způsobilost měření**

Kromě způsobilosti procesu, lze určit i způsobilost měření nebo konkrétního měřidla z hlediska přesnosti. Pro tento účel byly zavedeny ukazatelé C<sub>g</sub> a C<sub>gk</sub>. Výsledkem této zkoušky by mělo být zjištění, jak moc se liší naměřená hodnota od referenční hodnoty. Ovšem tyto indexy dávají informaci i o strannosti, opakovatelnosti, reprodukovatelnosti, stabilitě a linearitě měřidla. Tyto indexy se používají pro CMM a jiné automatické měřící stroje, kde nedochází k ovlivnění výsledné hodnoty měření měřícím operátorem. Je také možné tyto indexy použit i u ručních měřidel. V takovém případě kromě způsobilosti měření mohu hodnotit i způsobilost operátora. [22]

Jedná se o krátkodobé zkoušky, měřené v krátkém časovém sledu za sebou s opakovaným měřením jednoho dílu, případně etalonu na konkrétní charakteristice. Všechna měření by měla být prováděna stejnou metodou za konstantních podmínek na stejném stroji. Doporučený rozsah by měl být 20 až 50 jednotlivých měření. [24]

Koeficient způsobilosti měřidla:

$$
C_g = \left(\frac{0.2(USL-LSL)}{6s_g}\right)[24]
$$

Koeficient způsobilosti procesu měření:

$$
\mathcal{C}_{gk} = \min\left(\frac{\bar{x} - (T - 0.1\Delta)}{3s_g}, \frac{(T + 0.1\Delta) - \bar{x}}{3s_g}\right) [24]
$$

Bc. Jan Rouček strana | 37

Kde s<sub>g</sub> je výběrová směrodatná odchylka,  $\bar{x}$  vyjadřuje aritmetický průměr z naměřených hodnot, T je etalonová hodnota a pro zjednodušení je zavedeno ∆, což značí USL-LSL. Vyhodnocení u indexu C<sub>gk</sub> probíhá stejně jako v případě indexu C<sub>pk</sub>, kde je za výsledek zvolena vždy ta horší varianta s nižší výslednou hodnotou. Výpočet indexů může být vztažen na mezní hodnotu sledovaného znaku nebo na celkovou variabilitu procesu. [24]

Existují dvě varianty výpočtu koeficientů C<sub>g</sub> a C<sub>gk</sub>. Ta obvyklejší a rozšířená především v Evropě je výpočet dle Bosche s šířkou pásma 20%. V mé diplomové práci je použit výpočet dle Bosche. V zámoří je populárnější výpočet dle Taylora s 15% šířkou pásma. Schéma vzorce je v stejné, liší se pouze dosazované číselné hodnoty. U koeficientu Cg se dosazuje 0,2 (v případě Bosche) nebo 0,15 ( v případě Taylora). U koeficientu Cgk se dosazuje 0,1 (v případě Bosche) nebo 0,075 ( v případě Taylora). V důsledku rozdílného dosazování se bude lišit i hranice způsobilosti výsledné hodnoty. Měření je způsobilé, pokud hodnota je rovna nebo větší 1,33 (v případě Bosche) nebo 1 ( v případě Taylora). V opačném případě pokud je hodnota menší než zmiňovaná hranice, je měření považováno za nestabilní. [19]

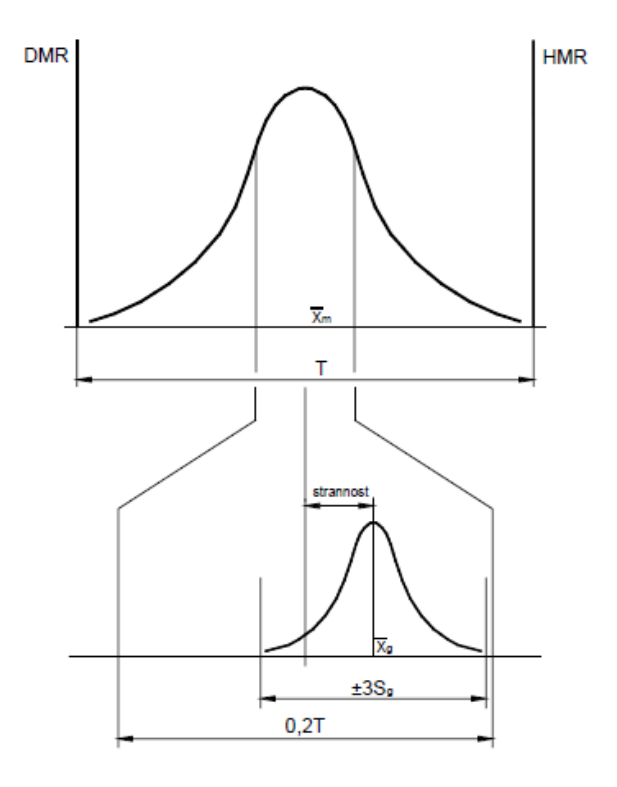

*Obrázek 4.2 - Znázornění Cg a Cgk vzhledem k toleranci [22]*

# **5 Prokazování shody a neshody se specifikacemi**

Pravidla o prokazování shody a neshody se nejčastěji používají v dodavatelsko-odběratelských vztazích mezi dodavatelem a zákazníkem. Předmětem pro prokazování shody a neshody specifikacemi musí být hmotný výrobek, u kterého je možné sledovat jeho charakteristiky nebo rozměry. V případě výroby a dodání neshodného produktu nevzniká jenom škoda, ale i špatné renomé podniku. Následně tedy může vzniknout spor mezi dodavatelem a odběratelem. O tom, zda výrobek odpovídá požadované specifikaci, ale také o tom, jak se prokazuje shoda či neshoda, pojednává norma ČSN EN ISO 14253-1.

Prostřednictvím obr. 5.1 bude následně popsána problematika prokazování shody a neshody dle normy ČSN EN ISO 14253-1.

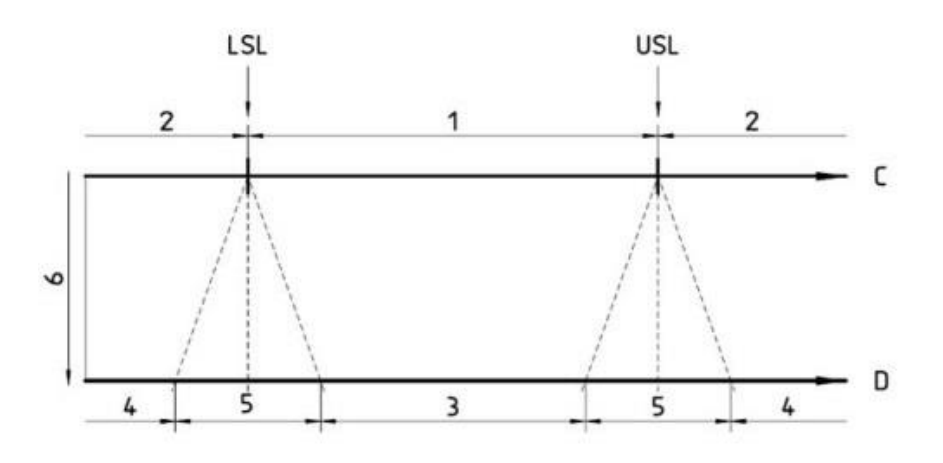

*Obrázek 5.1 - Nejistota měření - rozsah nejistoty zmenšuje pole shody i pole neshody [27]*

Kde:

- C- fáze konstrukce specifikace
- D fáze ověřování
- 1 pole specifikace
- 2 pole mimo specifikaci
- 3 pole shody
- 4 pole neshody

### 5 - rozsah nejistoty

### 6 - rostoucí nejistota měření, U

Specifikace pro výrobek jako je USL a LSL, které tvoří toleranční pole, předepisuje konstruktér do výrobní dokumentace. To se odehrává ve fázi konstrukce, která je označena na horní horizontální přímce písmenem C. Tyto specifikace jsou neměnné a výrobek může být považován za funkční a shodný pouze tehdy, nachází-li se intervalu, který je v obr. 5.1 označen č. 1. Pokud výrobek nesplňuje předepsané toleranční pole, leží tedy v intervalu označeném č. 2 mimo pole specifikací. [27]

Situace se začíná komplikovat v momentě fáze ověřování, která je označena horizontální přímkou s písmenem D a reprezentuje vlastní výrobu součásti. Zde se totiž již vyskytuje rozsah nejistoty označený č. 5. Nejistota měření se značí  $U$  a je definována jako:

$$
U = k * u_c [27]
$$

Kde  $k$  je faktor rozšíření, jenž obvykle má hodnotu 2. a  $u_c$  je kombinovaná směrodatná nejistota jednoho měření. Tato nejistota měření zatěžuje výslednou hodnotu měření a dostáváme tak výsledný údaj vyjádřený takto: [27]

$$
y' = y \pm U
$$
 [27]

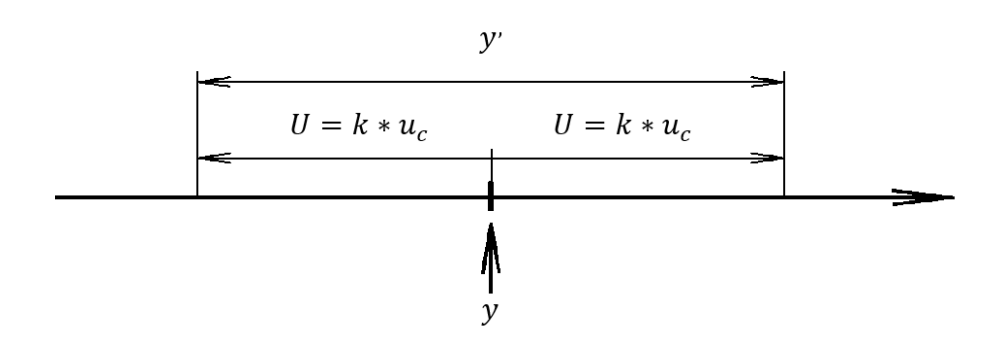

*Obrázek 5.2 - Výsledek měření, y, a výsledek měření, kompletní údaj y´ [27]*

Kde  $y'$  je výsledek měření s úplným údajem rozšířený o nejistotu  $U$  na obě strany a  $y$  je výsledek měření viz obr. 5.2. Parametr  $U$  se nemusí vztahovat pouze k specifikacím výrobku, může být brán také ve vztahu k měřidlu jako největší dovolená

chyba (MPE). Nejistota měření je proměnného charakteru a je složena z několika složek. Velikost nejistoty měření může být do velké míry značně ovlivněna použitým měřícím zařízením, strategií měření a podobnými vlivy, které ovlivňují variabilitu měření. [27]

Z obr. 5.1, kde je znázorněna svislá přímka č. 6, je patrné, že směrem k horizontále D se nejistota měření zvětšuje a dochází tak k rozšiřování rozsahu nejistoty a zmenšování pole shody. Mezi dodavatelem a odběratelem by měla sjednána dohoda o tom, jak prokazovat shodu a neshodu, ale také třeba jak velký může být interval rozsahu nejistoty U. Ve výsledné fázi ověřovaní mohou nastat celkem tři varianty.

První varianta je prokázání shody se specifikacemi, pokud  $y'$  leží přímo v poli tolerance specifikace výrobku nebo v intervalu MPE měřidla. [27]

$$
LSL < y - U \quad a \quad y + U < USL
$$

Nebo lze shodu prokázat, pokud výsledek měření y leží přímo v tolerančním poli specifikace výrobku nebo v intervalu MPE měřidla zmenšeném o rozšířenou nejistotu U. [27]

$$
LSL + U < y < USL - U
$$

Druhá varianta je prokázání neshody se specifikacemi. To nastane, pokud  $y^2$ leží mimo pole tolerance specifikace výrobku nebo mimo interval MPE měřidla. [27]

$$
y + U < LSL \quad \text{nebo} \quad \text{USL} < y - U
$$

Nebo lze neshodu prokázat, pokud výsledek měření y leží mimo tolerančním poli specifikace výrobku nebo mimo interval MPE měřidla zvětšeném o rozšířenou nejistotu U. [27]

$$
y < LSL - U
$$
 *nebo* 
$$
USL + U < y
$$

Třetí varianta může nastat, že shodu i neshodu nelze prokázat. Jelikož  $y'$  leží na jedné z hranic omezujících podmínek USL nebo LSL obrobku nebo MPE měřidla. [27]

$$
y-U < LSL < y+U \quad \text{nebo} \quad y-U < USL < y+U
$$

Nebo shodu a neshodu nelze prokázat, pokud výsledek měření y leží přímo v jednom z intervalů rozsahu nejistoty.[27]

$$
LSL - U < y < LSL + U \quad \text{nebo} \quad USL - U < y < USL + U
$$

V případě, že shodu nebo neshodu nelze prokázat, je na místě důmyslné zvážení, zda takové výrobky dodávat dál nebo je stáhnout. Může totiž dojít k tomu, že shodné produkty budou v důsledku tohoto rozhodnutí vyřazeny. Nebo v horším případě budou neshodné výrobky dodány odběrateli.

V případě společnosti Beznoska s.r.o. je tato situace trochu odlišná, jelikož odběratelem zde není typický průmyslový podnik, nýbrž nemocnice a jiné obdobné struktury, které většinou mají velmi omezené možnosti k ověření splnění rozměrových specifikací výrobku. Nemocnice a jejich lékaři rozhodně nepřeměřují kloubní náhrady, zda odpovídají specifikaci nebo ne. Důležité je zde, aby komponenty implantátů šly zaručeně a úspěšně zkompletovat dohromady. V případě dodání neshodného produktu, může dojít k fatálním následkům na lidském zdraví. V zájmu společnosti Beznoska s.r.o. je tedy dodávat výrobky, které se nachází výhradně v poli shody a nikoliv v rozsahu nejistoty.

### **6 Calypso**

Calypso je softwarové prostředí dodávané jako hlavní nástroj pro ovládání a správu získaných dat CMM strojů společnosti Zeiss. Jedná se o universální software, který lze použít pro většinu CMM strojů společnosti Zeiss. Prostřednictvím softwaru se vytváří tzv. plán měření (nebo-li CNC program), který obsahuje jednotlivé charakteristiky strategie jejich měření, ale i dodatečné vyhodnocení. Strategie je možné vytvářet přímo na importovaném CAD modelu. V případě, není-li k dispozici CAD model je možné v režimu ručního snímání digitalizovat fyzický model a na něm přímo definovat strategie a charakteristiky. Calypso umožnuje i práci s PMI daty, jedná se o vyexportovaný CAD model, který obsahuje tzv. PMI data. Po načtení CAD modelu v softwaru Calypso se automaticky vytvoří měřené charakteristiky a operátor již dále definuje jen strategie, což umožňuje značné zjednodušení, ale i zrychlení celé

přípravy plánu měření. Po definování všech potřebných náležitostí a prvků, software automaticky vygeneruje trajektorie pro přejezdy mezi jednotlivými prvky s ohledem na bezpečnost a možné kolize. Samozřejmě v případě potřeby je možné i tyto trajektorie do jisté míry upravit.

Výsledkem je tedy plán měření pro danou součást, který lze opakovaně používat. Výstupem z plánu měření je obvykle jednoduchý protokol se záznamem měřených charakteristik. Calypso umožňuje vytvářet i grafické výstupy, kterými lze doplnit protokol. Další možností je promítnout grafický výstup přímo na CAD modelu. Samozřejmostí je i možnost exportovat naměřené body a výsledky do textového soboru nebo do excelu. Pro pokročilejší správu dat a tvorbu protokolů nabízí Calypso PiWeb reporting.

Calypso je možné rozšiřovat o placené opce, kde je k dispozici modul pro měření křivek, tvarových ploch, turbínových lopatek, kontrola ozubení a mnoho dalších rozšíření. [28]

# **7 O společnosti Beznoska s.r.o.**

Společnost Beznoska se zabývá výrobou kloubních náhrad, implantátů, nástrojů a příslušenství pro ortopedii a traumatologii. Firma má svoje sídlo a výrobu v Kladně, kde byla v roce 1992 privatizována z původního závodu Poldi chirurgie. Jedná se o čistě rodinný český podnik s právnickou formou společnosti s ručením omezeným, kde je nejvyšší orgán valná hromada společníků. Produkty jsou dodávány jak do českých nemocnic, tak i exportovány především do zemí východní Evropy. Firma Beznoska spolupracuje s AV ČR a má na svém kontě již několik patentů. [29]

# **7.1 Výrobní program**

Největší část výroby tvoří kloubní náhrady. Firma se specializuje především na výrobu standardních implantátů. Standardní implantáty dělíme na primo implantáty a revizní implantáty. Standardní implantáty jsou vyráběné v několika standardních velikostech. V menší míře společnost vyrábí i implantáty standardně-nestandardní, které jsou určeny pro onkologické pacienty, které mají v těle takové defekty, u kterých není možno použít standardní implantáty.

Ze svého portfolia vyrábí firma nejvíce kyčelních náhrad, kde ve své nabídce má celkem 12. modelů kyčelních dříků. Dříky se vyrábí ve formě monobloku nebo formě modulární vybavené spojovacím kuželem, kde se následně na krček dříku narazí hlavice kyčelního kloubu. U některých typů dříku je možnost výběru povrchové úpravy dříku v necementované variantě nebo ve variantě cementované, kde je implantát do kosti instalován s kostním cementem. V případě defektu uložení kyčle pacienta nabízí společnost Beznoska i kyčelní jamky. Kyčelní jamka je složena z pláště jamky a z plastové nebo keramické vložky, který je zasazena do pláště. Výsledná sestava je vidět na obr. 7.1. [30]

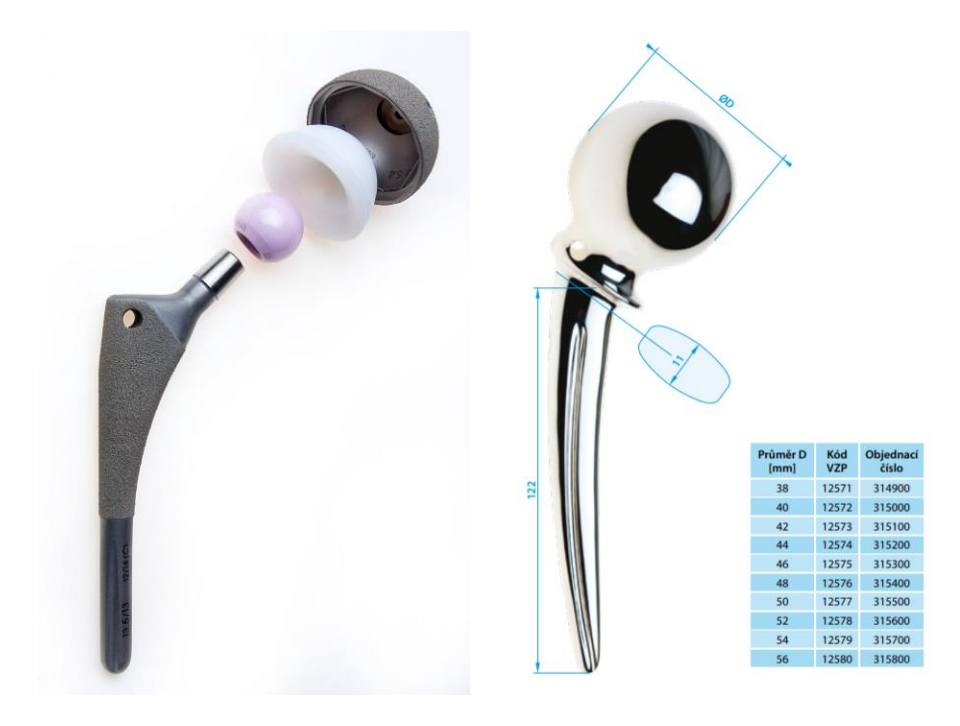

*Obrázek 7.1 - Výsledná sestava modulární dřík SF [31] - vlevo Obrázek 7.2 - Monoblok dřík typ POLDI s tabulkou velikostí [31] - vpravo*

Druhou skupinou výrobků, na které se Beznoska soustředí, jsou kolenní náhrady. Ve svém portfoliu má v současné době firma dva systémy pro primo implantáty a dva systémy pro revizní implantáty. U primo implantátů kolen je výsledná sestava složena ze tří částí a je výrobně podstatně jednodušší. Celá sestava je zobrazena na obr. 7.3. Do stehenní kosti je nainstalována femorální komponenta, která je do těla ukotvena přes dva piny a kostní cement. Do holení kosti je umístěna tibiální komponenta, která má na spodní části malý dřík vybavený křidélky. Mezi tyto dvě komponenty je následně umístěna plastová vložka. V případě většího defektu

nebo v případě opotřebení primo implantátu přichází na řadu revizní implantát. Ten je vybaven dlouhými dříky, aby bylo možné pevné a spolehlivé ukotvení do kostí. Dále je revizní implantát vybaven tibiálnímí a dorzálními augumentacemi, díky kterým je možné nahradit zresekované chybějící části kolene tak, aby bylo možné implantát do těla nainstalovat do potřebné polohy a řádně upevnit. V případě revizního kolene typu CMS je celá sestava navíc spojena dohromady čepem a drží tak koleno pohromadě. Tento implantát je vhodný v případě odstranění křížového vazu. [30]

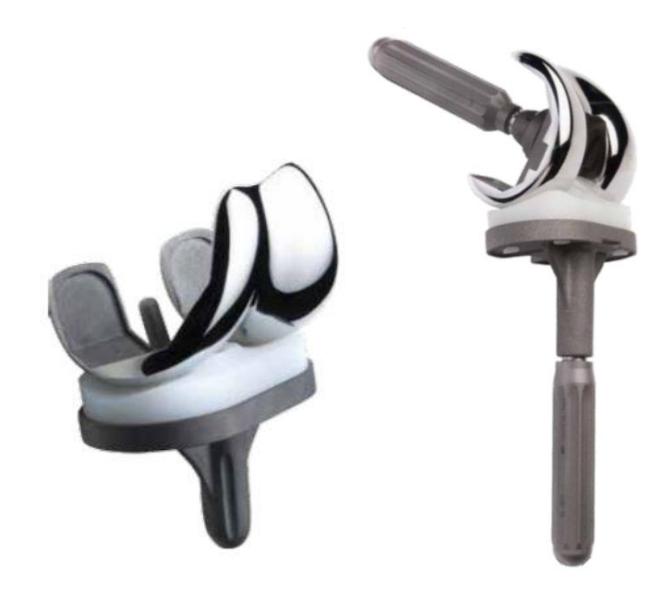

*Obrázek 7.3 - Primo implantát SVL [31] - vlevo Obrázek 7.4 - Revizní implantát SVR [32] - vpravo*

V poslední době dochází čím dál častěji k degenerativním onemocnění palce ruky. To je pravděpodobně způsobeno několika možnými vlivy jako je například vyšší ruční zátěž, neergonomická ruční práce nebo třeba používání mobilních telefonů apod. Nabízí proto společnost Beznoska ve svém portfoliu i náhradu palce TMCJ. Výsledná sestava je obdobná jako v případě totální náhrady kyčelního kloubu. Rozdíl je zde v tom, že do dříku se ještě vkládá krček. Tyto krčky se vyrábějí v různých úhlech vyhnutí a délkách. Navíc je tu ještě možnost náhrady trapézia.

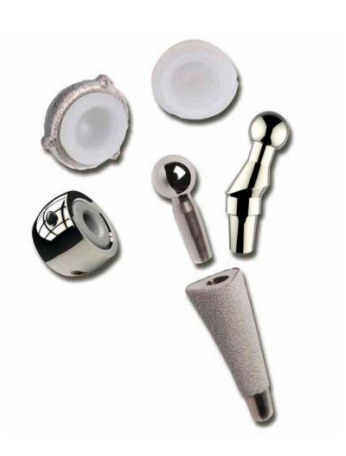

*Obrázek 7.5 - Sestava implantátu TMCJ [31]*

Společnost Beznoska vyrábí také v menším množství implantát pro úrazy ramenního kloubu, náhradu hlavice ramenního humeru nebo náhradu hlavice radia pro loket. Dále také společnost Beznoska vyrábí věci pro traumatologii, které postupně omezuje a v brzké době je patrně přestane dělat úplně. Do této kategorie patří různé dlahy, šrouby, fixátory apod.

# **7.2 Používané materiály**

Materiály, které jsou použity pro implantáty do lidského těla, musí splňovat ty nejpřísnější nároky z hlediska biokompatibility. I přesto, že materiál splňuje všechny potřebné atesty, může v lidském těle nastat alergická reakce. Ve společnosti Beznoska jsou použity následující kovové materiály. [30]

- Korozivzdorná ocel (ISO 5832-1)
- Korozivzdorná ocel dusíkatá (ISO 5832-9)
- Titan (ISO 5832-2)
- Titanová slitina Ti6Al4V (ISO 5832-3)
- Kobalt-chrom-molybdenová slitina pro lití (ISO 5832-4)
- Kobalt-chrom-molybdenová slitina kovaná (ISO 5832-12)

Z nekovových materiálů je nejpoužívanější ultravysokomolekulární polyetylen neboli UHWMPE (ISO 5834-2), který je dostupný v několika modifikacích. Díky jeho dobrým kluzným vlastnostem je používán pro kyčelní jamky a kolenní vložky. V současnosti se ještě stále používá polymetylmetalkrylát (PMMA) pro drobnější díly jako jsou například centralizéry. Poslední studie ale prokázaly, že tento materiál není příliš vhodný pro lidské tělo. Do nekovových materiálů patří ještě keramika používaná pro kyčelní hlavice a pláště. Společnost Beznoska používá keramiku ISO 6474 s obchodním názvem BIOLOX delta. [30]

## **7.3 Strojní vybavení**

## **7.3.1 Strojní vybavení společnosti Beznoska s.r.o.**

Ve společnosti Beznoska byla v rámci rekonstrukce a rozšíření budovy v roce 2019 vystavěna nová metrologická laboratoř, která je vybavena klimatizací pro konstantní udržení teploty na hodnotě na 20°C. V laboratoři se nachází následující vybavení.

**ZEISS Contura – CMM** Contura vybavený snímací hlavou VAST XT gold je klíčovým strojem na oddělení kontroly ve společnosti Beznoska. Stroj slouží pro účely výstupní kontroly. Jedná se o jediný stroj společnosti Beznoska, na kterém byla měřena data do diplomové práce. Všechny programy, které jsem v diplomové práci vytvořil a optimalizoval jsou určeny právě pro tento stroj. Zobrazen je na obr. 7.6.

**METROTEST Impact – jedná** se o první CMM stroj, který byl pořízen do společnosti Beznoska. Jak je patrné z obr. 7.7 jedná se o starší stroj. Impact není umístěn v klimatizované místnosti na oddělení kontroly, ale je umístěn v izolované místností ve spodním patře přímo u výroby. Dělníci z výroby si na něj chodí sami měřit při najíždění nové výrobní dávky.

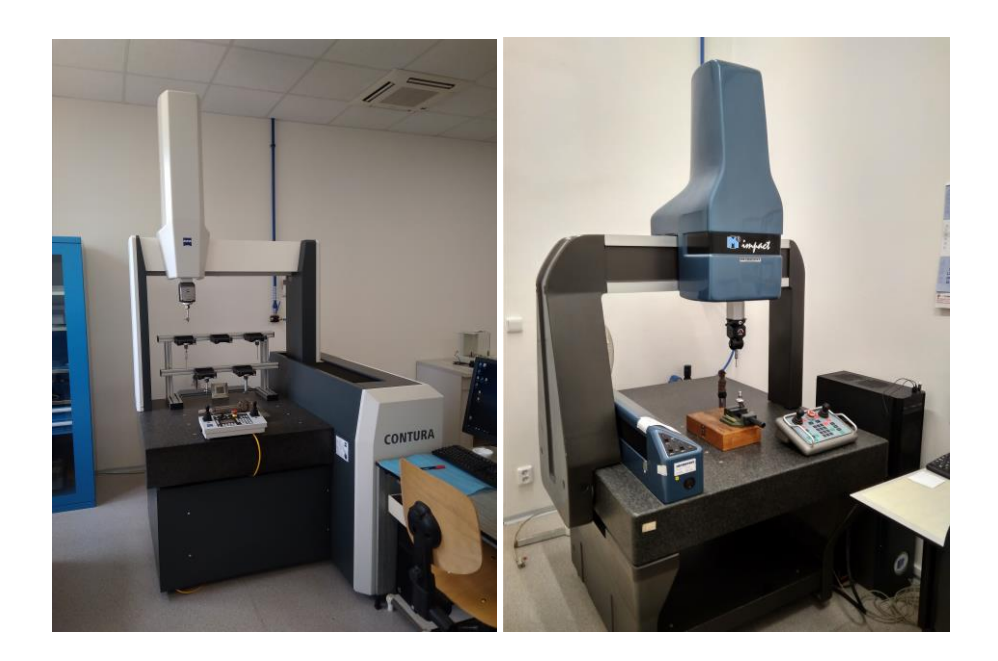

*Obrázek 7.6 - CMM Contura - vlevo Obrázek 7.7 - CMM Impact - vpravo*

Společnost Beznoska dále disponuje laboratorními stroji:

**Drsnoměr Hommel T8000S**

**Kruhoměr Hommel F500**

**Mikroskop DEOM Mikro – VU SOL 161**

**Profil projekor Starret HB400**

## **7.3.2 Strojní vybavení ústavu 12134 FS ČVUT**

Z portfolia měřících strojů ústavu 12134 FS ČVUT budou uvedeny jenom stroje, které byly použity pro měření mé diplomové práce.

**ZEISS Prismo – na** stroji Prismo je osazena snímací hlava Vast gold, kde na tomto stroji byla měřena téměř polovina dat do mé diplomové práce. Měření na Prismu byla prováděna, aby bylo možné provést porovnání naměřených dat se strojem Contura ve společnosti Beznoska. Zobrazen je na obr. 7.8.

**ZEISS UPMC 850 -** CMM UPMC 850 je velice přesný laboratorní stroj s maximální dovolenou chybou MPEE 0,7+L/600 µm, na kterém byly naměřeny referenční hodnoty pro výpočet koeficientu c<sub>gk</sub>. Zobrazen na obr. 7.9

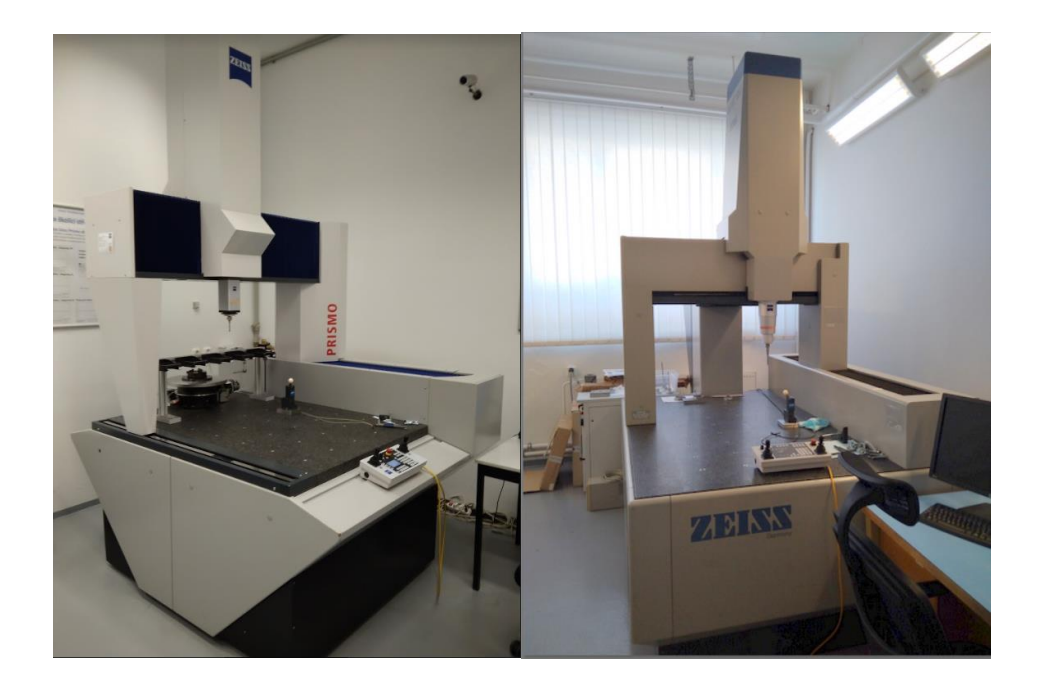

*Obrázek 7.8 - CMM Prismo -vlevo Obrázek 7.9 - CMM UPMC850 - vpravo*

# **8 Volba výrobních představitelů**

Při volbě výrobních představitelů jsem se poradil s vedením oddělení technologie a oddělení metrologie o tom, které díly zařadit do praktické části mé diplomové práce. Pro výběr představitelů neexistuje jednotný klíč podle, kterého byly vybrány. Každý představitel byl zvolen z jistých specifických důvodů.

Spojovací kužel kyčelních dříků byl zvolen, protože se jedná pravděpodobně a nejčastěji vyráběný prvek na většině kyčelních dříků společnosti Beznoska.

Plášť DUO byl zvolen, protože se jedná o výrobek, u kterého je dlouhodobě sledována největší zmetkovitost ze všech vyráběných produktů.

Femorální komponenta SVRII byla zvolena ze dvou důvodu. První důvod je, že se jedná o nový výrobek v portfoliu společnosti Beznoska. Druhým důvodem je zkusit navrhnout program a popsat artikulační tvarovou plochu, která se doposud neměřila.

# **9 Spojovací kužel kužel 12/14**

Jako první výrobní představitel byl vybrán spojovací kužel kyčle s označením 12/14. Tento spojovací kužel je samosvorný, universální a je použit na všech deseti typech modulárních kyčelních dříků společnosti Beznoska. Jedná se pravděpodobně o nejčastěji opakující se prvek vytvořený na implantátech společnosti Beznoska, a právě proto byl vybrán. Zaměřením se na tento prvek jsem prošetřil, zda zvolený plán měření má dostatečnou přesnost, opakovatelnost a případně bude zvýšena produktivita měření. Na kužel se naráží hlavice kyčelního kloubu. Hlavice kyčelního kloubu existuje celkem v pěti variantách, kde všechny mají společný vnitřní kužel. Hlavice kyčelního kloubu jsou buď jednoduché z korozivzdorné dusíkaté oceli, kobaltové, keramické. Nebo složitější dvouplášťové hlavice cervikokapitální nebo bipolární.

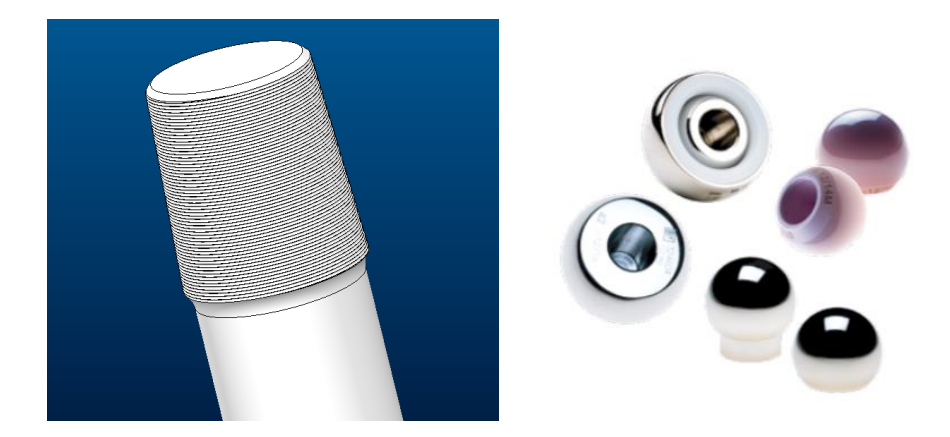

*Obrázek 9.1 - Spjovací kužel 12/14 - vlevo Obrázek 9.2 - Hlavice kyčelního kloubo [30] – vpravo*

## **9.1 Analýza a optimalizace kuželu 12/14 kyčelních dříků**

Na obr. 9.1 je znázorněn spojovací kužel \*. Tento kužel je speciální pro svůj reliéf šroubovice. Tato šroubovice se po naražení kužele zdeformuje, čímž by měla způsobit lepší fixaci hlavice kyčelního kloubu s dříkem. V případě špatného spojení by mohlo dojít k uvolnění dříku z hlavice, což by mohlo mít kritické následky pro pacienta. Ještě horší varianta je, že by případný kužel nesplňoval specifikace tvarů a rozměrů. V tom případě by po naražení keramické hlavice byl vyvinut nerovnoměrný tlak a mohlo by dojít k destrukci keramické kuličky a zasažení střepy a úlomky do právě otevřené části lidského těla. Případ prasknutí keramické hlavice je za celou dobu existence firmy Beznoska pouze jeden. K destrukci hlavice došlo v důsledku vnitřní vady v dodané keramické hlavici, následně byl změněn dodavatel keramických hlavic.

Parametry kuželu jsou předepsány společností CeramTec, která je dodavatelem keramických hlavic. Předepsané tolerance jsou poměrně přísné: 0,003 mm přímost a 0,008 mm kruhovitost, úhel kužele 5°42´30´´ s tolerancí +0/-0°5´0´´. Ovšem společnost CeramTec tyto tolerance a rozměry předepisuje na hladkém kuželu, kdežto společnost Beznoska si výše zmíněnou šroubovici na kužel přidala dobrovolně sama, jako pojistný prvek pro případ uvolnění. Přidáním šroubovice na kužel si společnost Beznoska zároveň zkomplikovala situaci, jelikož požadovaná specifikace pro kužel je stále stejná. Firma Beznoska se potýká s problémem, že tyto kužely vyrábí zpravidla na hranici tolerance.

Dlouhodobě se společnost Beznoska snaží vyjednat rozšíření pole tolerance na těchto speciálně upravených kuželech se šroubovicí. Pro tento účel byla nasazena výrobní dávka padesáti jednoduchých kobaltových dříků viz. obr. 9.3, které mají rozšířené pole tolerance na 0,008 mm přímosti a 0,015 mm kruhovitosti. Cílem je vyrobit kužely, které budou na hranici nově nastavené tolerance a společnost CeramTec následně provede zkoušky a případně povolí rozšíření tolerancí.

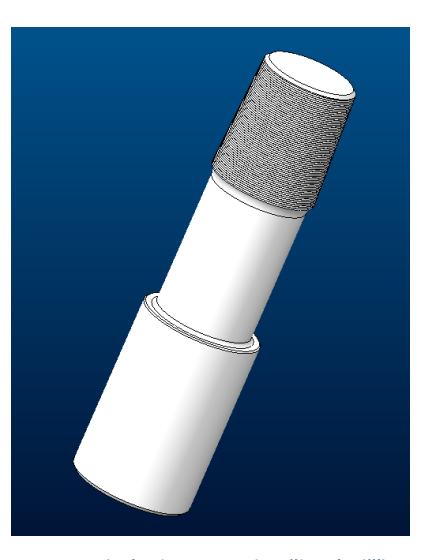

*Obrázek 9.3 - Zkouškový dřík s uvolněnou tolerancí*

Pro testovaní programu na CMM byly zvoleny tři tyto zkouškové dříky s pořadovými čísly 5.,16. a 21. s uvolněnou tolerancí. Díky jejich jednoduchému válcovému tvaru je možné přesné upnutí. Tím by měla být eliminována chyba tvaru a bude možné přesnější hodnocení programu. Výstupem bude po odladění programu provést měření na finální kyčelním dříku vybaveném kuželem 12/14 s návrhem nového upnutí. Každý kus byl měřen vždy desetkrát.

### **9.1.1 Původní stav plánu měření kuželu 12/14**

Na oddělení kvality probíhá měření kuželů na stroji Zeiss Contura dle jednoho programu, který je používán pro všechny kužely 12/14. Při najíždění výrobní dávky si soustružník chodí měřit kužel sám na stroj Impact a provádí následné korekce. Měření dále probíhá v průběhu výroby, kdy operátor chodí měřit každý pátý kus a následně je na konci výrobního cyklu metrologem změřen každý kus na stroji Contura.

Pro měření kuželu je sestaven snímač pouze s dotykem v ose -Z s ocelovým dříkem a ocelovou kuličkou o průměru 3mm. V plánu měření nejsou aktivovány teplotní kompenzace.

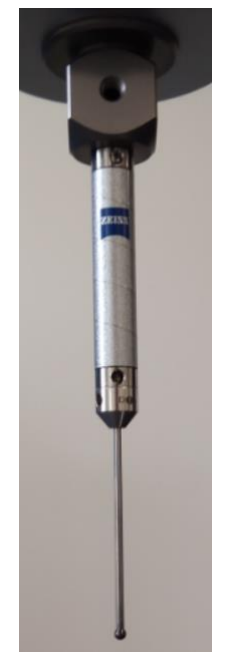

*Obrázek 9.4 - Snimač -Z - 3mm*

Upnutí kyčle není podle mě zcela optimální. Kyčelní dřík je upnut do čelisti svěráku přes hadr viz. obr. 9.5 Svěrák je přichycen šroubem k desce Renishaw.

Rozdíl oproti standardnímu měření dle vnitropodnikových předpisů společnosti Beznoska s.r.o. byl, že pro měření byl použit již zmíněný jednoduchý dřík s uvolněnou tolerancí a byl upnut v prizmatické čelisti svěráku viz obr. 9.6. Svěrák byl přichycen na modulární desku stavebnice Renishaw, která je uchycena na granitové desce. Dřík byl takto upnut, aby bylo možné eliminovat chybu upnutí a hodnotit tak pouze opakovatelnost programu. Snahou bylo simulovat měření tak, jak normálně probíhá ve společnosti Beznoska.

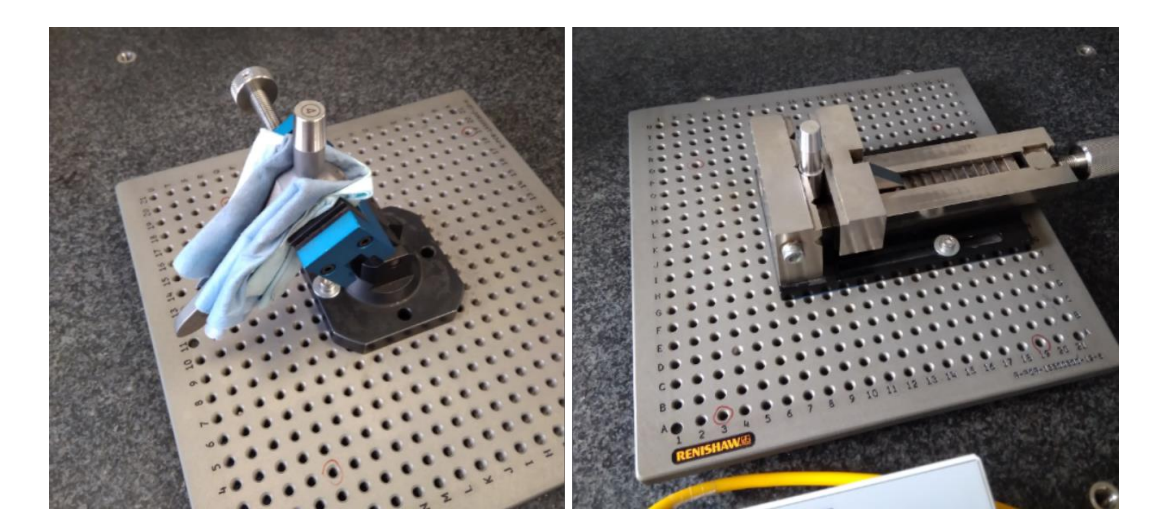

*Obrázek 9.5 - Standardní upnutí - vlevo Obrázek 9.6 - Upnutí použité v DP -vpravo*

Program byl sestaven ručním oměřením na fyzickém výrobku bez CAD modelu. Vyrovnání je provedeno za kuželovou část a vrchní rovinu. Program je spouštěn startovním souřadným systémem, kde se přibližně od oka snímačem zaměří přibližný bod středu kuželu na vrchní ploše.

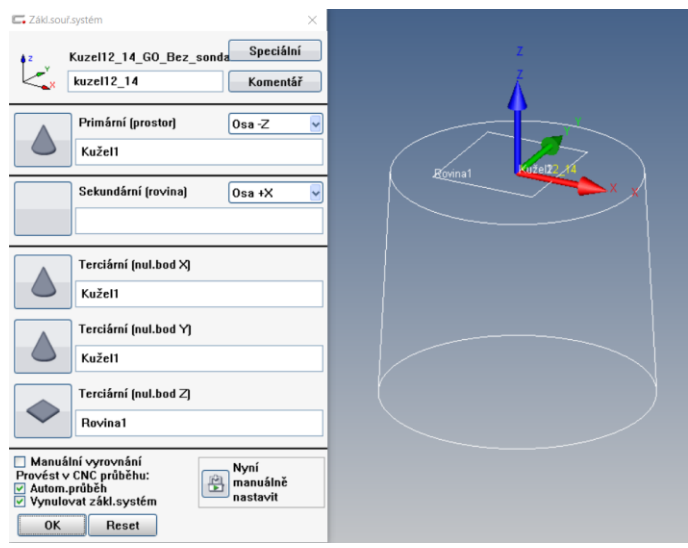

*Obrázek 9.7 - Vyrovnání - původní varianta*

Strategie měření pro horní rovinu je kružnice o průměru 6mm s počtem 500 bodů. Strategie pro měření kuželu je převzata z Zeiss Cookbooku, kde pro měření úhlu kuželů je doporučena strategie Z215G-F pomocí tří kruhových řezů v celé délce kuželu. Na každý řez je definováno 500 bodů. Pro vyhodnocení úhlu je použito vyhodnocení a spline filtr s 15 vln/ot a eliminace hodnot 3/3 (3/3 znamená odfiltrování horních 3% a odfiltrování dolních 3% naměřených hodnot). Problém je zde v tom, že Zeiss Cookbook uvažuje hladký kužel bez šroubovice. Ve skutečnosti dochází k zachycení snímače do šroubovice a následnému vedení snímacího doteku po stoupání šroubovice, což je patrné na obr. 9.8. Měřené body jsou tedy natočené oproti teoretické trajektorii. Důsledkem toho se pravděpodobně generuje v programu větší odchylka tvaru. Z kuželu je následně dopočítán kontrolní průměr ve vzdálenosti 1,4mm od čela.

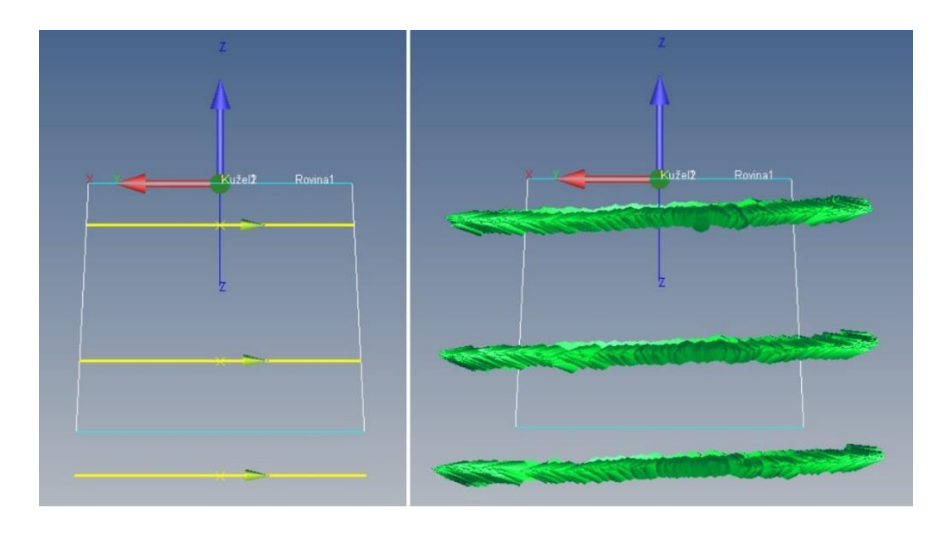

*Obrázek 9.8 – Strategie kuželu vs naměřené body*

Přímost je zde hodnocena z elementu kužel, který je tvořen ze čtyř povrchových přímek rozmístěných po 90°. Je zde nastaven krok 0,315mm, který na dané dráze vygeneruje pouze 39 bodů.

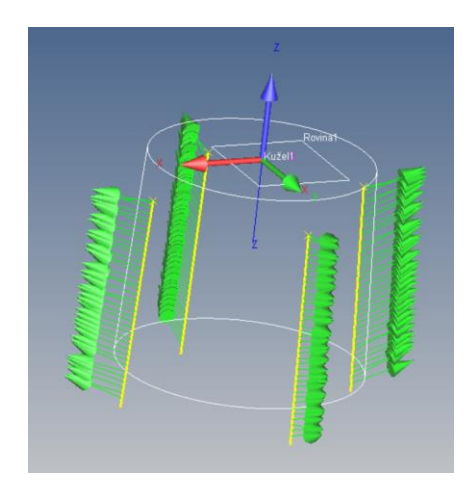

*Obrázek 9.9 - Strategie přímost – původní varianta*

Pro výpočet kruhovitosti slouží tři teoretické kružnice, které jsou zpětně vyvolány z bodů z jednotlivých řezů, které jsou použity pro výpočet kuželu. Na kružnice je aplikován Gauss filtr 50 vln/ot dle strategie Z215G-F a eliminace 3/3. Zde je obdobný problém jako u kruhových řezů kuželu. Problém je, že kružnice je 2D element. Ovšem jak snímací dotek zapadne do reliéfu šroubovice a na jednu otáčku, urazí na výšku přesně o jednu rozteč stoupání. Jmenovité body mají pouze dva směrové vektory a třetí souřadnice polohy je konstantní. Ale naměřené body mají tři směrové vektory a třetí souřadnice polohy se mění. Tento efekt může generovat větší chybu tvaru elementu. Na obr. 9.10 je dobře vidět, že začátek a konec záznamu kruhovitosti na sebe nenavazuje v jednom místě.

Pro výpočet přímosti jsou použity čtyři teoretické přímky, které jsou vyvolány z bodů jednotlivých přímek kuželu. Na přímky je aplikován Spline nízkopásmový filtr s 2,5mm vlnovou délkou. S ohledem na nízký počet naměřených bodů se obávám, že výsledný profil přímosti nemá vypovídající hodnotu.

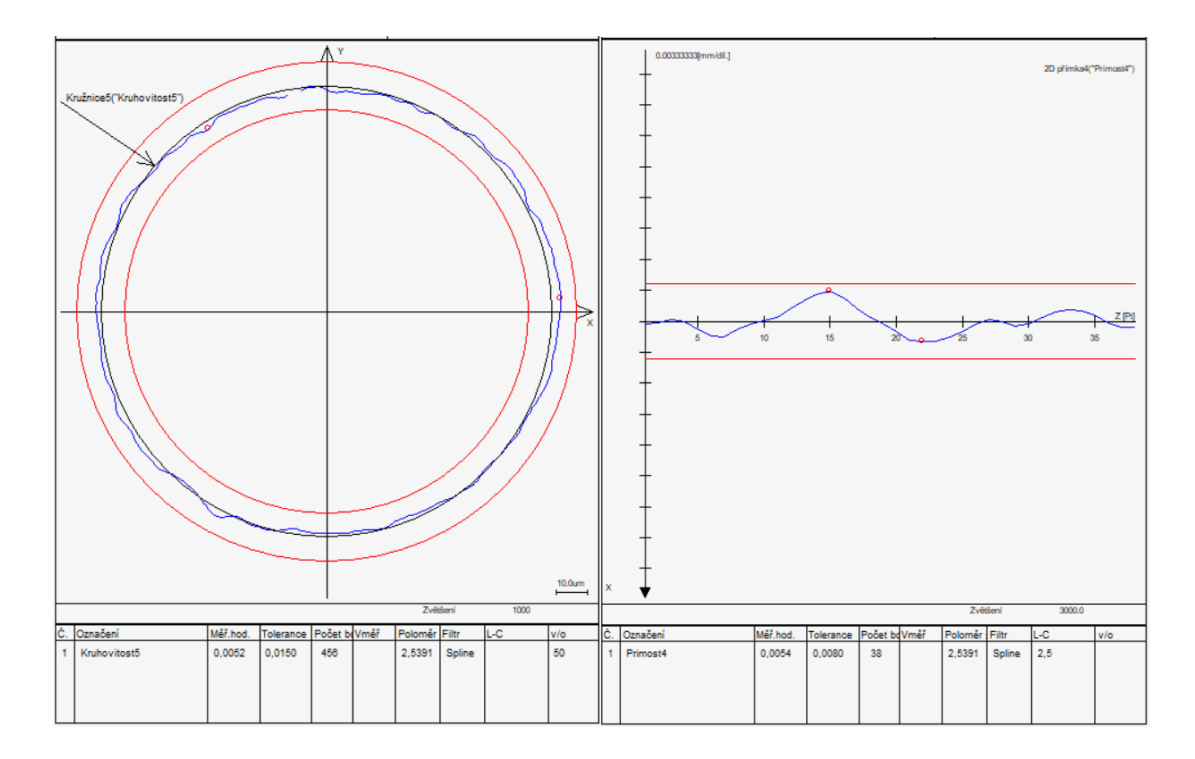

*Obrázek 9.10 - Kruhovitost - původní varianta - vlevo*

*Obrázek 9.11 - Přímost - původní varianta - vpravo*

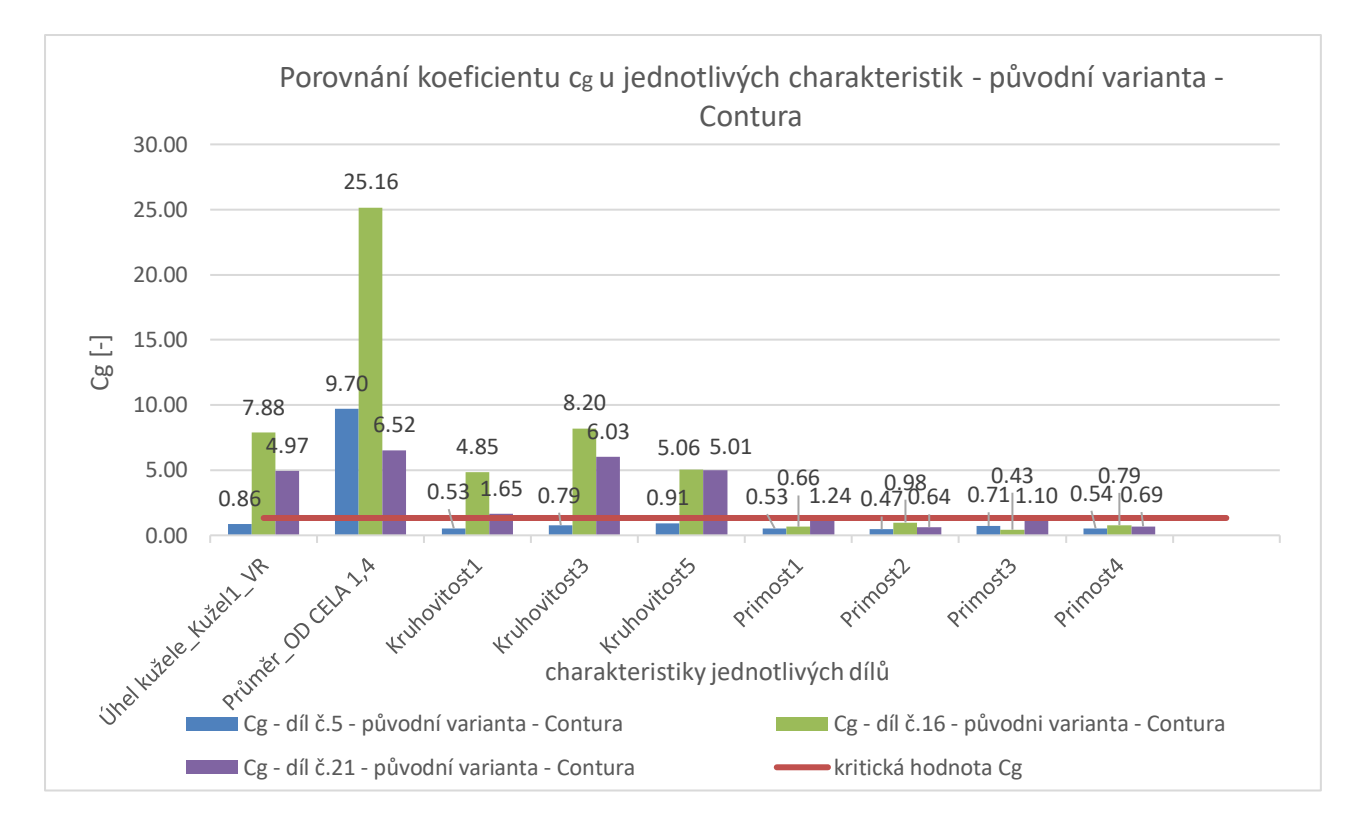

#### *Obrázek 9.12 – Vyhodnocení způsobilosti – původní varianta - Contura*

Jelikož jsou předepsány tolerance v úhlovém formátu stupeň; minuta; vteřina, byl proto celý plán měření vytvořen v tomto formátu u úhlových jednotek. Protože pro výpočet koeficientů c<sup>g</sup> nelze použít tento úhlový formát, provedl jsem tedy převod z úhlů na radiány. Úhel kuželu původního programu je proto pojmenován: "Úhel kužele\_Kužel1 v R" kde konec názvu "v R" znamená, že hodnota je v radiánech.

Měření bylo provedeno na každém ze tří kusů vždy desetkrát dle původního programu. Z naměřených hodnot je patrné, že v případě vzorku č.5, je program pro měření kuželů nezpůsobilý, protože u všech charakteristik kromě kontrolního průměrů nebylo dosaženo hodnoty 1,33 u koeficientu cg. V ostatních případech u vzorků č.16 a č.21 vždy všechny přímosti nedosahují způsobilosti.

Naměřené hodnoty jednotlivých vzorků ve vztahu k předepsaným specifikacím ve výrobní dokumentaci převážně vyhovují. Nutno mít na paměti, že pro tyto dříky je rozšířené pole tolerance. U vzorků č.5 a č.21 je hodnota úhlu kuželu mimo pole specifikace. Všechny ostatní charakteristiky jsou v pořádku. Čas měření původního programu je 1 minuta 35 vteřin.

### **9.1.2 Optimalizace plánu měření kuželu 12/14 - varianta 1**

Mým cílem bylo navrhnout takový plán měření, který bude dosahovat lepší opakovatelnosti u jednotlivých charakteristik než původní program. Měření bylo prováděno na třech vybraných kusech jako v původním případě, to jest dříky s pořadovým číslem 5., 16. a 21. Nově navrhnutý plán měření byl vždy otestován měřením ve školních laboratořích na stroji Prismo a měřením ve společnosti Beznoska na stroji Contura. Pro lepší vyhodnocení byla na stroji UPMC stanovena referenční hodnota daných charakteristik pro možnost výpočtu koeficientu cgk.

Při návrhu nového plánu měření jsem v laboratořích ústavu 12134 sestavil snímač podobný jako v předchozím případě. Jelikož jsou všechny prvky dobře dostupné v Z ose, je nejjednodušší sestavit snímač pouze s jedním dotykem v ose -Z. Použit byl průměr snímacího doteku 3mm. Pro měření ve společnosti Beznoska byl použit standardně používaný snímač pro měření kuželů 12/14, tj. s jedním dříkem v ose -Z a průměrem snímacího doteku 3mm.

Upnutí v na stroji Prismo v laboratořích ústavu 12134 bylo provedeno do tříčelisťového sklíčidla připevněném ke stavebnici Alufix. Celá sestava byla připevněna ke granitové desce viz obr. 9.13. Upnutí pro měření ve společnosti Beznoska bylo použito stejné jako v testování původní varianty. Jednoduchý dřík s válcovou základnou upnutý v prizmatické čelisti viz. obr.9.6.

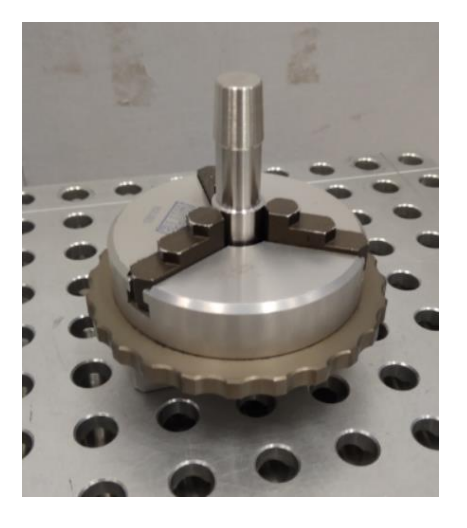

 *Obrázek 9.13 - Upnutí do sklíčidla*

I když se jedná o poměrně malou součást, na které nemusí být značně patrné dilatace způsobené teplem, rozhodl jsem se, pro co nejpřesnější měření doplnit

program teplotní kompenzací. Testované dříky jsou vyrobeny z kované kobalt-chrommolybdenové slitiny ISO 5832-12. Pro daný materiál je koeficient teplotní kompenzace 13 μm/m. Stroj Prismo v laboratořích FS ČVUT je vybaven senzory, které měří teplotu a následně je automaticky korigována teplotní kompenzace. Stroj Contura v laboratoři Beznoska není vybaven senzory pro teplotu. Proto před začátkem měření je potřeba do záložky teplotní kompenzace ručně nastavit aktuální teplotu v místnosti, podle které se následně přepočítá teplotní kompenzace.

Vyrovnání bylo provedeno za stejné prvky jako v původním programu viz. obr. 9.7. Takové vyrovnání pro rotační dílce je plně dostačující a v pořádku.

Strategie pro snímání horní plochy byla doplněna o jednu kružnici. Horní plocha je tedy měřena dvěma soustřednými kružnici o průměru 5 mm vnitřní kružnice a 9 mm vnější kružnice. Obě kružnice mají 500 bodů. Pro výpočet úhlu kuželu jsem zde vyzkoušel dvě strategie. První strategie je tvořena třemi šroubovicemi, kde každá šroubovice má 7 otáček. Stoupání strategie šroubovice je stejné jako stoupaní šroubového reliéfu na kuželu. Na každou šroubovici je nasazeno přibližně okolo 3600 bodů. V příloze u výsledků první varianty je tento úhel kuželu označen jako "Úhel kužele Kužel1 v R". Druhá varianta je výpočet kuželu z šesti povrchových přímek, které slouží pro výpočet přímosti. Na každou linii je nasazeno 500 bodů. V příloze u výsledků první varianty je tento úhel kužel označen jako "Úhel kužele\_Kužel2 v R". U obou strategií je nastaveno vyhodnocení s eliminací odlehlých hodnot 3/3 a nízkopásmový filtr spline s počtem 15 vln/ot.

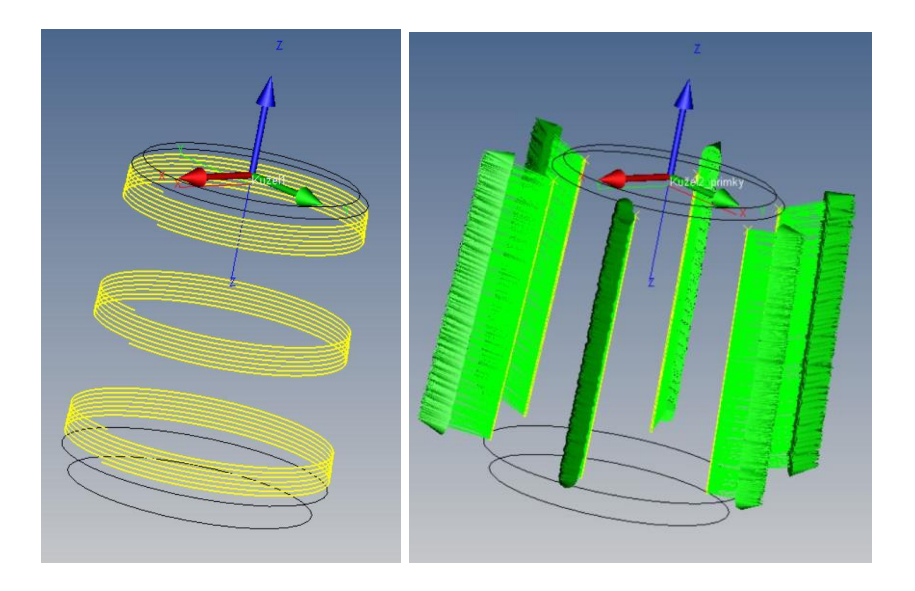

*Obrázek 9.14 – Strategie šroubovice - varianta 1 - vlevo Obrázek 9.15 - Strategie přímky -í varianta 1 - vpravo*

Pro výpočet kruhovitosti byly sestrojeny tři šroubovice, kde každá šroubovice se otočí o 1,1 otáčky. Stoupání šroubovice je stejné jako stoupání šroubového reliéfu kuželu. Pro zaznamenávání bodů je zde nastaven krok 0,05mm, který generuje cca 1000 bodů na šroubovici. Oproti původní strategii pro hodnocení kruhovitosti došlo ke snížení chyby tvaru až na polovinu. Pro vyhodnocení je aplikován Gauss s 50 vln/ot a eliminace hodnot 3/3.

Přímost je vyhodnocena pomocí šesti teoretických přímek, které jsou zpětně vyvolané z bodů druhé strategie výpočtu kuželu. Pro vyhodnocení je aplikován nízkopásmový spline s vlnovou délkou 2,5mm a eliminace hodnot 3/3.

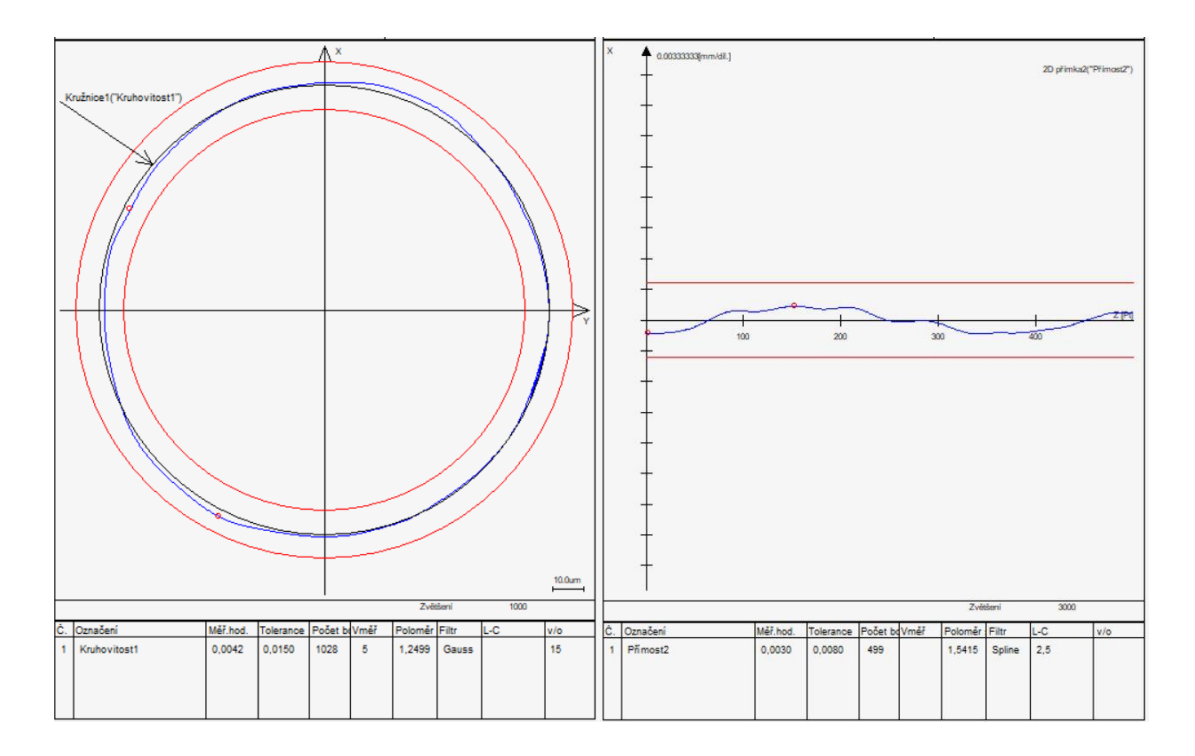

*Obrázek 9.16 - Kruhovitost - varianta 1 - vlevo*

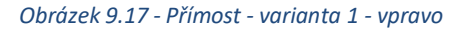

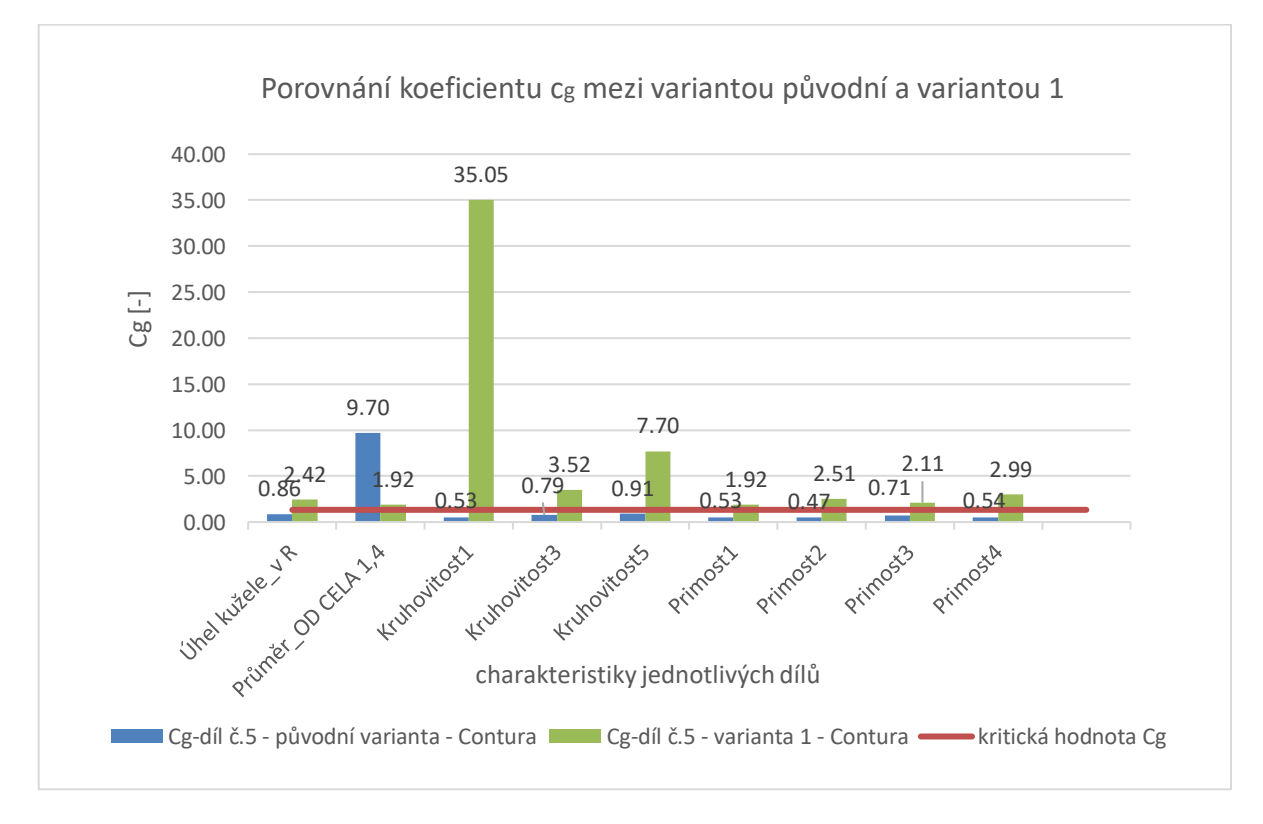

### *Obrázek 9.18 - Vyhodnocení způsobilosti - původní varianta vs varianta 1*

Oproti původnímu programu došlo ke zlepšení opakovatelnosti téměř u všech měřených charakteristik, zejména u úhlu kuželu a přímostí viz. obr 9.18. Přímosti v původním plánu měření ani v jednom případě nedosahovaly kritické hodnoty způsobilosti 1,33 stanovené koeficientem c<sub>g</sub>. I přesto, že došlo k doplnění počtu bodů pro hodnocení přímosti, tak opakovatelnost přímostí ve 3 případech z 36 nevyšla způsobilá. Strategie hodnocení úhlu kuželu pomocí šesti povrchových přímek dosáhla oproti strategii tří šroubovic se sedmi otáčkami ve 4 z 6 případů lepší opakovatelnosti. Strategie měření pomocí šesti površek je navíc i rychlejší oproti variantě se třemi šroubovicemi. Poměrně zvláštní je zde hodnota kruhovitosti 1 na obr. 9.18, která dosáhla extrémně vysokého koeficientu.

Metoda výpočtu úhlu pomocí tří šroubovic vykazuje ve 4 z 6 případů větší hodnotu úhlu. V průměru se jedná o 59 vteřin víc, než uvádí metoda výpočtu prostřednictvím površek. Jelikož metoda s povrchovými přímkami dosahuje i větší opakovatelnosti a menší chyby tvaru v průměru o 0,002 mm. Z těchto důvodů bych uvažoval metodu s povrchovými přímkami jako přesnější. Z tohoto důvodu je v obr. 9.18 v porovnání s původní variantou použit kužel měřený strategii povrchových přímek. Dle naměřených a zprůměrovaných hodnot viz příloha 4 a 5 je patrné, že úhel kužele se pohybuje těsně u horní hranice tolerance. Rozdílné metody výpočtu a jejich rozdílné výsledky ve 3 z 6 případů u první varianty, způsobily rozdílný verdikt o shodnosti nebo neshodnosti úhlu kužele.

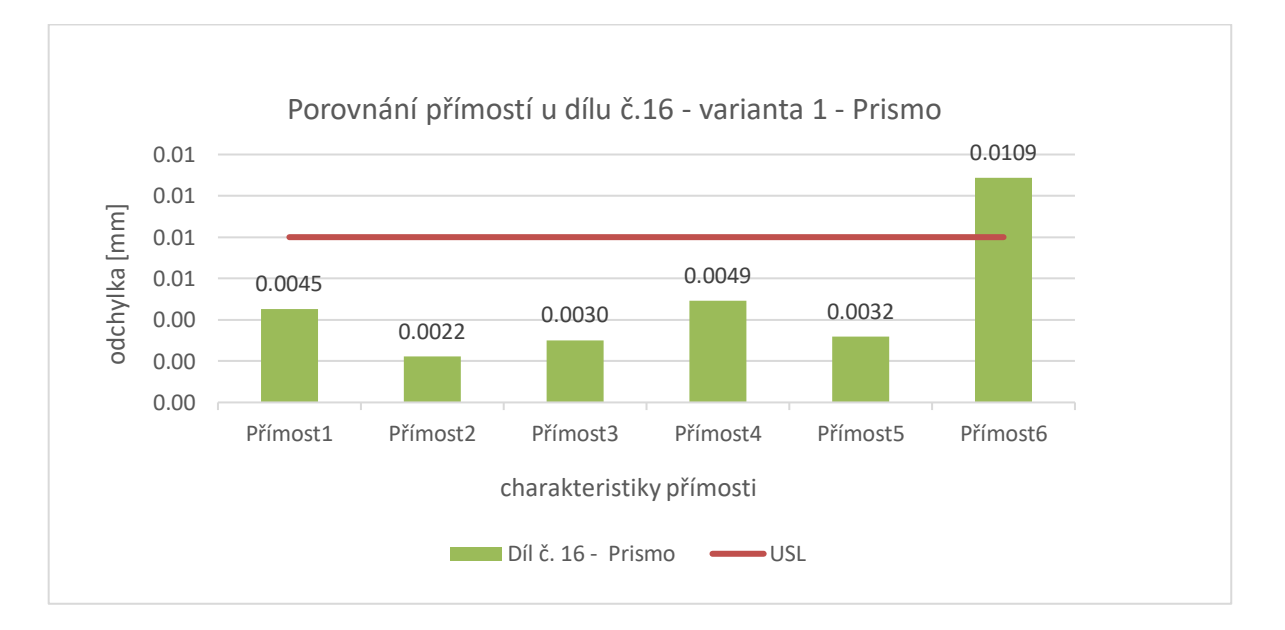

*Obrázek 9.19 - Porovnání přímosti - díl č.16 - první varianta - Prismo*

Zvýšením počtu povrchových přímek se docílilo většího popsání povrchu kuželu. Z naměřených hodnot v příloze 5 a v obr. 9.19 je vidět, že u měření dílu č.16 první varianty programu na stroji Prismo, bylo ve všech deseti měřeních na přímosti č.6 zjištěna neshoda. Na obr. 9.20 je záznam. Pravděpodobně je v tomto místě nějaký tvarový defekt. Z tohoto důvodu považuji přidání počtu površek za velice přínosné.

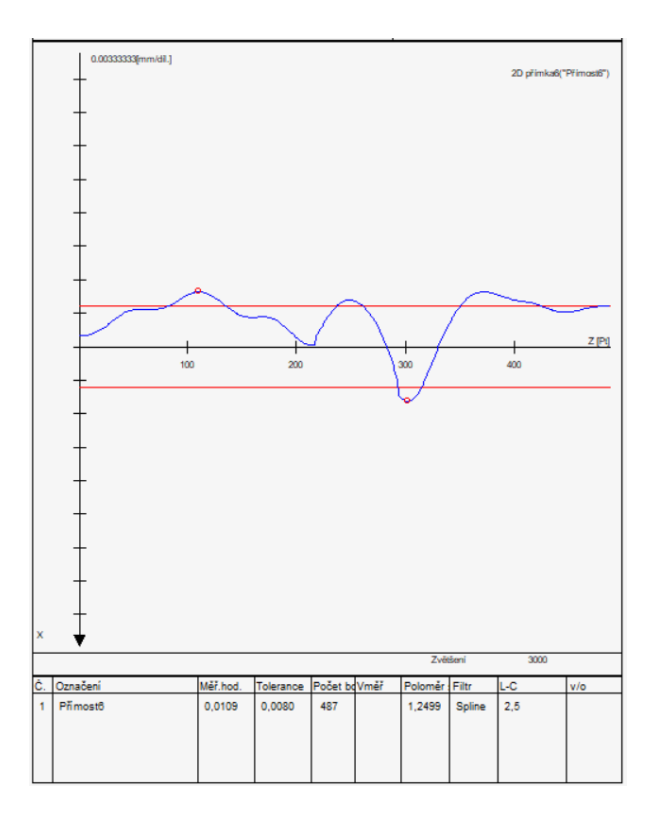

*Obrázek 9.20 - Přímost č.6 - varianta 1*

Slabinou první varianty je čas měření, který činí 8 minut 4 vteřiny. To je skoro šestinásobek času původní varianty. Z hlediska časové náročnosti bude potřeba v další variantě provést optimalizaci a zvýšit produktivitu.

Dále byl doplněn excelový soubor pro zpracování výsledků o výpočet koeficientu cgk, pomocí kterého, je možné sledovat strannost koeficientu cg. Pro tento účel musela být stanovena referenční hodnota na nejpřesnějším možném CMM. Pro tento účel byl zvolen stroj Zeiss UPMC v laboratořích ústavu 12134. Všechny charakteristiky byly změřeny třikrát a následně zprůměrovány viz. Příloha

# **9.1.3 Optimalizace plánu měření kuželu 12/14 - varianta 2**

V druhé variantě návrhu měřícího plánu jsem odstranil strategii měření úhlu kuželu pomocí tří šroubovic se sedmi otáčkami. Výsledky hodnot z první varianty mě navedly na myšlenku nesnažit se pohybovat trajektorií snímače po reliéfu šroubovice, ale pokud možno co nejvíce přes reliéf. Tak jako tomu je ve strategii s přímkami. To mě navedlo na další novou strategii. Dále jsem se pokusil vylepšit strategii měření úhlu kuželu s povrchovými přímkami.

Sestava snímače a způsob upnutí zůstává stejná jako ve variantě jedna. Stejně tak zůstává zapnutá teplotní kompenzace a je použito stejné vyrovnání.

Změna nastává v úpravě strategie měření úhlu kuželu prostřednictvím povrchových přímek. Tato strategie byla doplněna o další povrchové přímky, aby byla popsána pokud možno co největší část kuželu. Strategie je teď vybavena celkem dvanácti površky, kde každá linie má 500 bodů, které jsou následně použity i pro vyhodnocení přímosti. V příloze u výsledků druhé varianty je tento úhel kuželu označen jako "Úhel kužele Kužel2 primky v R". Dále jsem se rozhodl otestovat novou strategii, která spočívá v tom, že přes celou délku kužele je natažena pravotočivá šroubová trajektorie s dvěma otáčkami a s roztečí stoupání 7 mm. Tím by mělo být docíleno toho, aby snímací dotek neměl tendenci zapadávat do reliéfu, ale aby tento reliéf co nejlépe přejel. Na dráze šroubovice bude zaznamenáno 1000 bodů. V příloze u výsledků druhé varianty je tento úhel kužel označen jako "Úhel kužele\_Kužel3\_spirala\_prava v R". Filtrace a způsob vyhodnocení zůstává stejný jako ve variantě jedna.

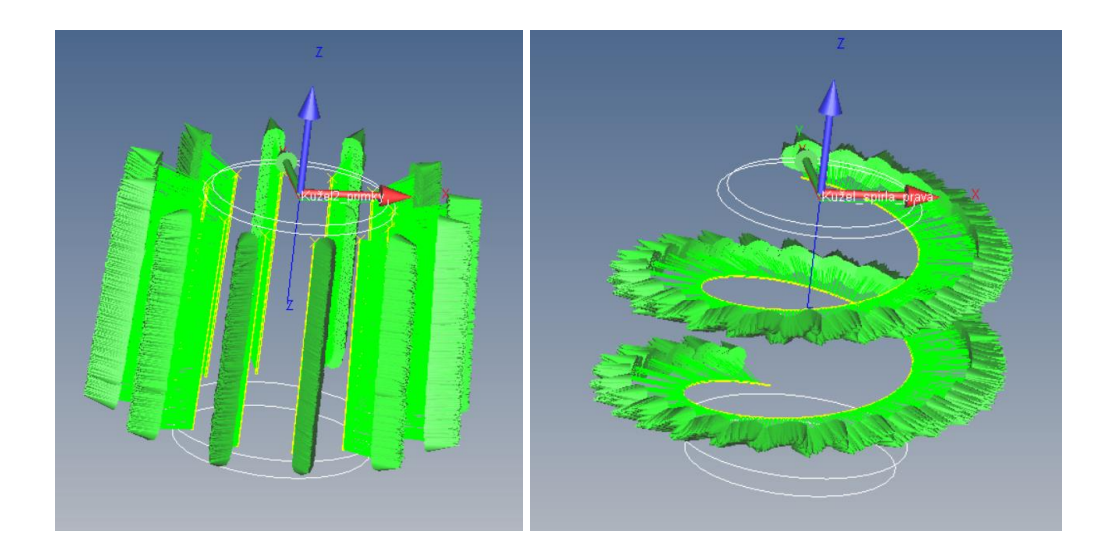

*Obrázek 9.21 - Strategie přímky – varianta 2 - vlevo Obrázek 9.22 - Strategie šroubovice - varianta 2 - vpravo*

Pro měření kruhovitosti je použita stejná strategie jako ve variantě jedna, tj. pomocí tří šroubovic, kde každá šroubovice má trajektorii 1,1 otáčky. Protože došlo ve strategii pro úhel kuželu k přidání dalších šest přímek, použil jsem již zaznamenané body pro zpětné vyvolání teoretických přímek, z kterých následně byla vyhodnocena přímost. Díky tomu je k dispozici 12 charakteristik přímosti, kterými zmapuji větší část kuželu. Filtrace a eliminace zůstává stejná jako v případě první varianty.

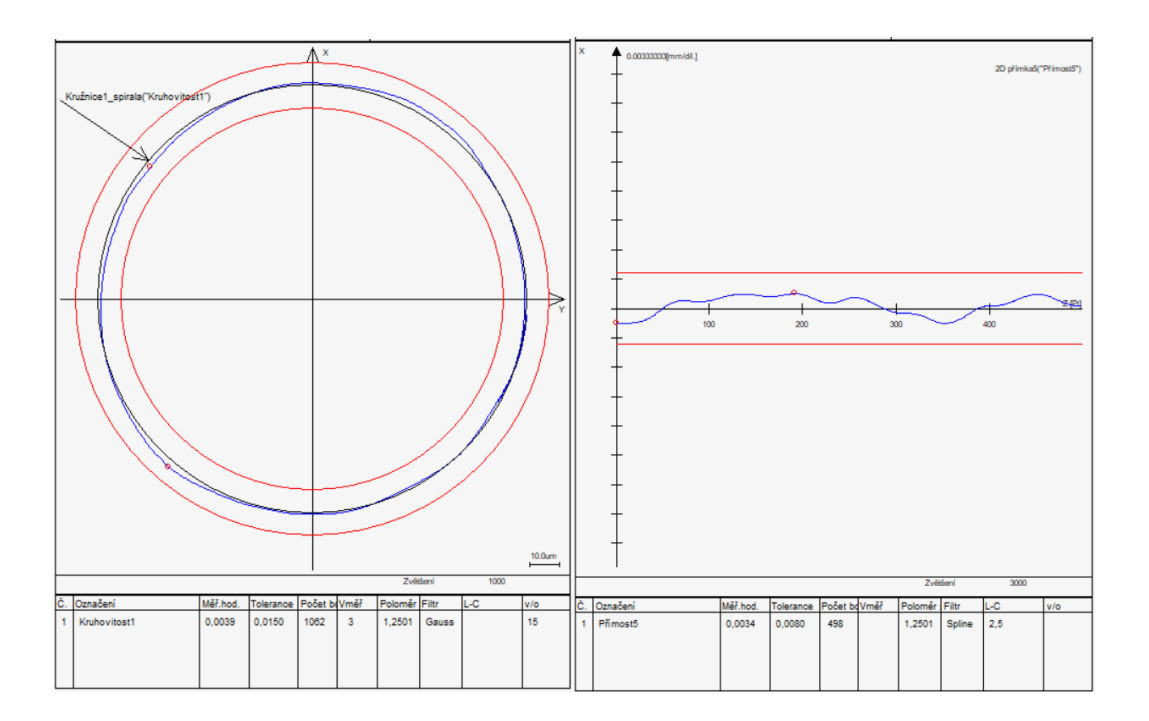

*Obrázek 9.23 - Kruhovitost - varianta 2 - vlevo*

### *Obrázek 9.24 - Přímost - varianta 2 - vpravo*

Přídáním povrchových přímek do strategie měření a výpočtu úhlu kuželu došlo ke zlepšení opakovatelnosti měřeného úhlu oproti předchozí variatně. Strategie výpočtu úhlu z přímek dosahuje v 5 případech z 6 téměř dvojnásobné hodnoty koeficientu cg. Co se týče výsledné průměrné hodnoty úhlu dosahují obě strategie téměř shodných hodnot. Strategie s površky se tedy ukázala jako nejoptimálnější varianta.

Po přidání površek ovšem došlo zhruba u třetiny přímostí k poklesu způsobilosti koeficientu  $c_{g}$ . Čím je tento efekt způsoben, se mi nepodařilo zjistit. K poklesu došlo u všech měřených dílů i u měření na obou strojích. Podrobnějším mapováním kuželu byl opět u dílu č. 16 identifikován defekt v kuželové části, který způsobil znovu neshodu jedné přímosti. Co se týče ostatních výsledných hodnot přímostí a kruhovitostí, je dosahování stejných hodnot jako v předešlé první variantě.

Oproti předchozí první variantě bylo dosaženo úspory času měření, který je nyní téměř o polovinu kratší. Čas měření druhé varianty je 4 minuty 7 vteřin.

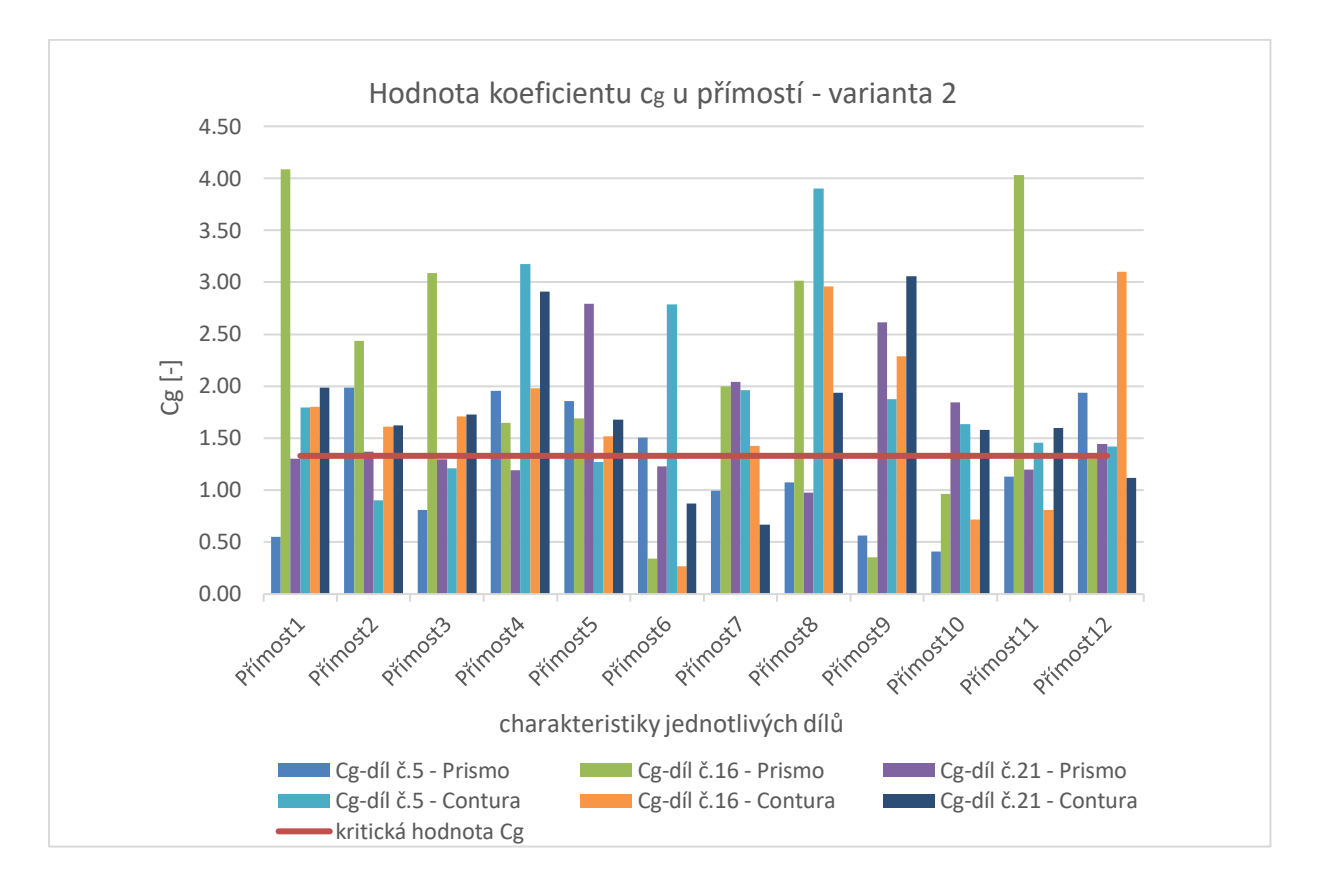

*Obrázek 9.25 - vyhodnocení způsobilosti u přímostí - varianta 2*

## **9.1.4 Optimalizace plánu měření kuželu 12/14 - varianta 3**

Nejzásadnější změnou v třetí variantě je změna snímacího doteku. Konstrukce zůstává stejná, ovšem došlo k výměně snímacího doteku z průměru 3mm na průměr 5mm. Výsledkem by měla být lepší mechanická filtrace a zlepšení opakovatelnosti koeficientu c<sup>g</sup> u přímostí.

Ve třetí variantě došlo k vybrání jedné finální varianty pro měření a výpočet úhlu kuželu. Zvolena byla varianta s dvanácti površky, které lze následně použít pro zpětné vyvolání přímostí. Varianta se šroubovicemi byla smazána. Všechny strategie, počty bodů a filtrace hodnot jsou stejné jako v první variantě.

Upnutí zůstává bez změny.

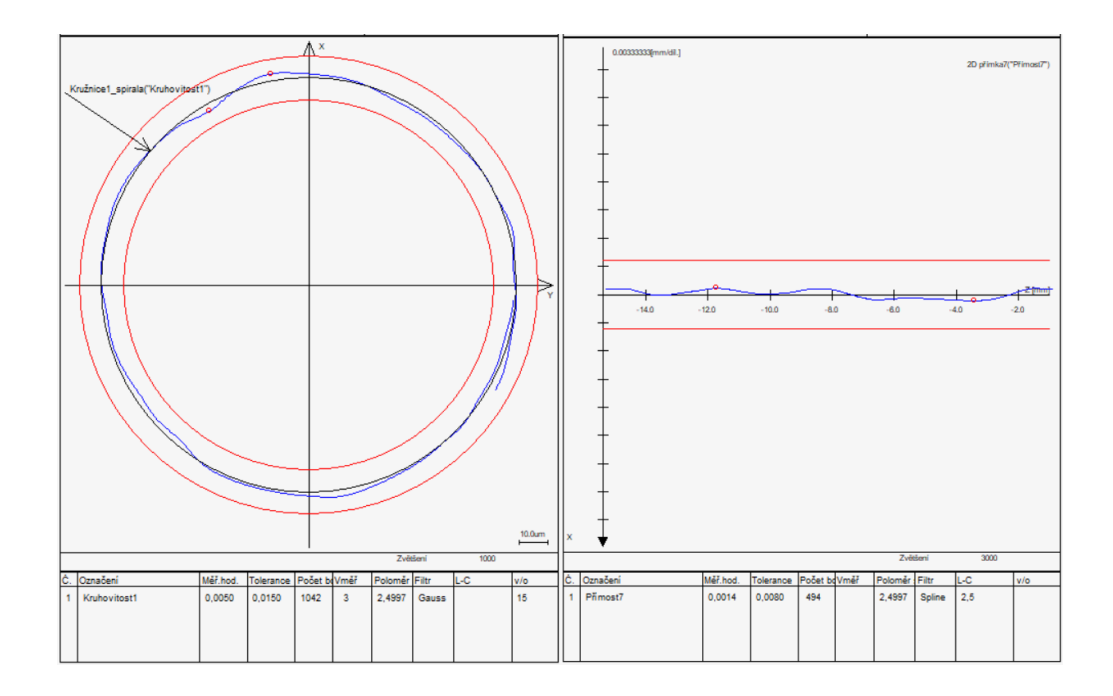

*Obrázek 9.26 - Kruhovitost - varianta 3 - vlevo Obrázek 9.27 - Přímost - varianta 3 - vpravo*

Změna za větší průměr snímacího doteku způsobila lepší mechanickou filtraci naměřených hodnot. Na obrázku 9.27 je patrné mírné vyhlazení záznamu profilu přímosti. Ale především došlo ke zvýšení opakovatelnosti měřené přímosti. Na obr. 9.28 je patrné, že oproti obr. 9.25 došlo k značnému nárůstu opakovatelnosti oproti předchozí variantě. U kruhovitostí došlo pouze k mírnému zvýšení opakovatelnosti viz. příloha 8 a 9, kde je záznam naměřených hodnot.

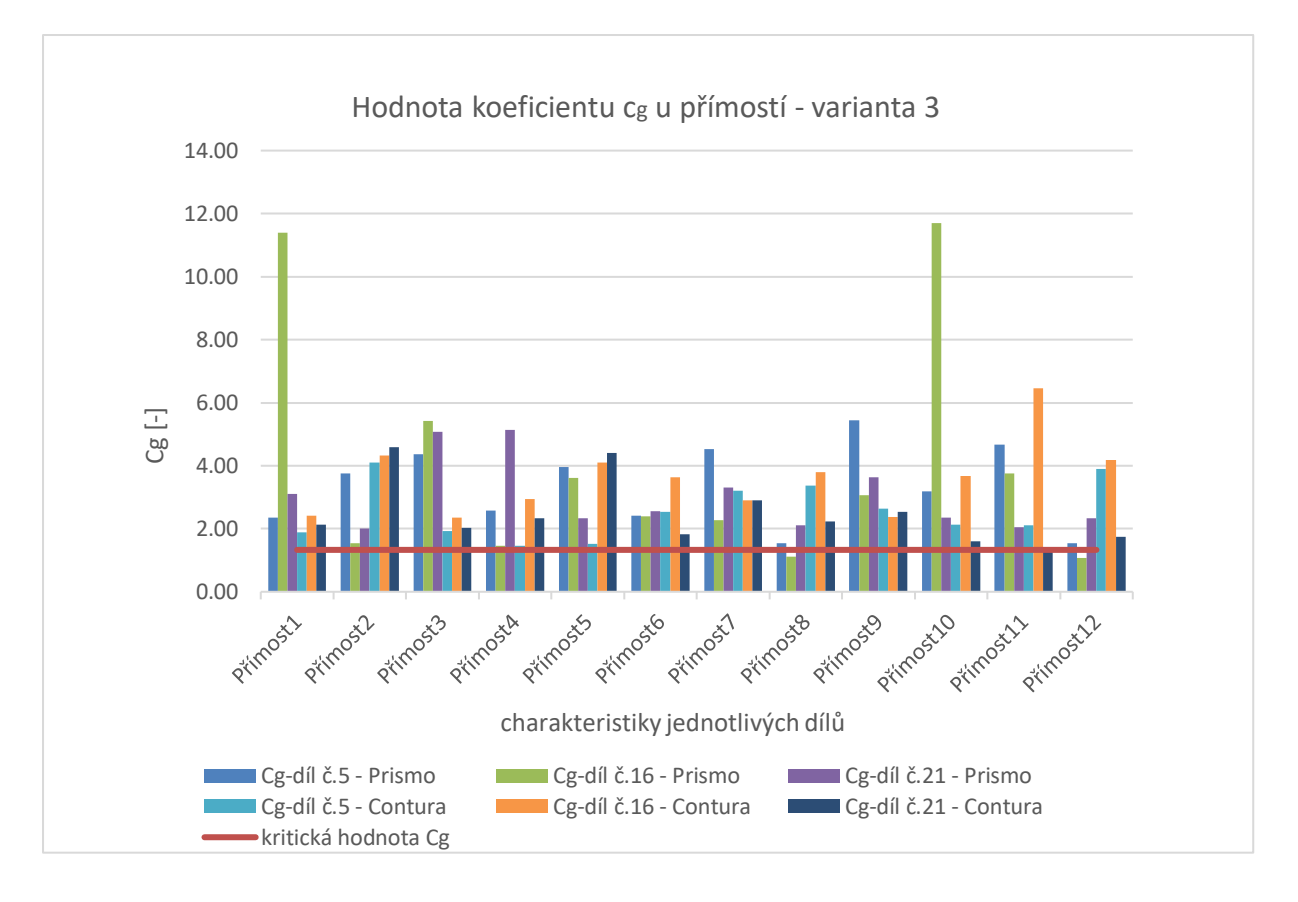

*Obrázek 9.28 - Vyhodnocení způsobilosti - varianta 3*

U opakovatelnosti úhlu se změna snímacího doteku projevila také pozitivně. V 4 z 6 případů došlo až k dvojnásobnému nárůstu koeficientu cg.

Vůči původní variantě programu došlo ve třetí variantě programu k razantnímu zvednutí opakovatelnosti, které je znázorněno v grafickém porovnání na obr. 9.29.

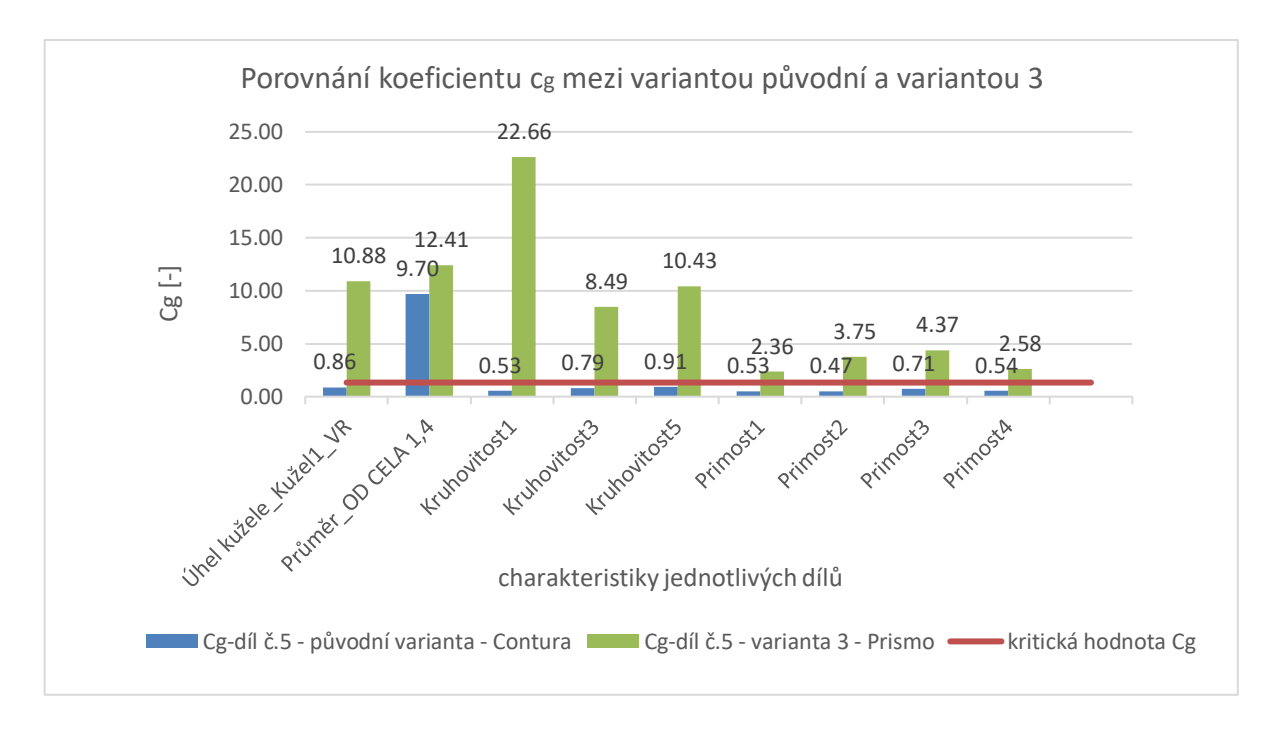

*Obrázek 9.29 - Vyhodnocení způsobilosti - původní varianta vs varianta 3*

Ovšem výsledné hodnoty charakteristik nejsou nijak poznamenány změnou průměru doteku. Hodnoty charakteristik jsou v porovnání vůči předchozí druhé variantě téměř identické. Takto sestavený program je plně optimalizován z hlediska opakovatelnosti.

Díky optimalizaci produktivity plánu měření byl snížen čas měření oproti předchozí variantě na 3 minuty 32 vteřin.

## **9.1.5 Optimalizace plánu měření kuželu 12/14 - finální varianta**

Výstupem mé diplomové práce v případě analýzy původního plánu měření pro kužel 12/14 kyčelních dříků a návrhu nového plánu měření bylo vyzkoušet program na reálném finálním výrobku, nikoliv na zjednodušeném modelu, jak tomu bylo v předchozích případech. Pro tento účel byl vybrán kyčelní dřík SF 322210 s číslem LOT 280120 společnosti Beznoska. Protože se tentokrát jedná o sériový standardní výrobek, jsou zde specifikovány běžné tolerance 0,003 mm přímost a 0,008 mm kruhovitost, úhel kužele 5°42´30´´ s tolerancí +0/-0°5´0´´. Neplatí zde rozšířené tolerance jako v předchozích variantách, kde byl použit speciální zkušební dřík pro zkoušky do společnosti CeramTec.

Snímací systém bude použit stejný, jako byl použit v případě třetí varianty. Jednoduchý snímač s dotykem ve směru – Z s průměrem snímacího doteku 5mm.

Oproti především variantám, které byly zkoušeny na zjednodušeném modelu, jsem navrhl nový systém upnutí. Cílem bylo vytvořit jednoduché upnutí, které bude dosahovat co největší opakovatelnosti upnutí při výměně jednotlivých dílů při měření. Pro tento účel jsem tedy navrhl tvarové čelisti, které mají v sobě negativní tvar části dříku SF. Čelisti jsou vybaveny středícími kužely, které pomohou vystředit díl za otvor, který se nachází na vrchní části dříku SF.

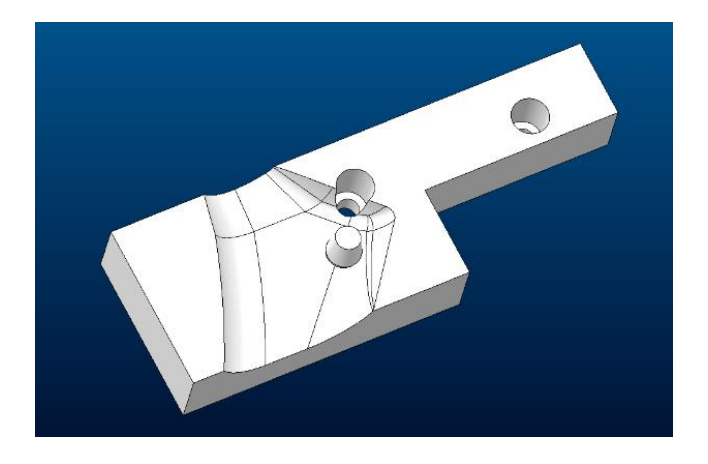

*Obrázek 9.30 - Návrh tvarové čelisti*

Celkové řešení čelistí je speciálně navrženo pro konkrétní typ svěráku, kde jsou čelisti uchyceny pomocí dvou šroubů, proto se na čelistích nachází válcové zapuštění pro šrouby. Výsledné čelisti byly vytisknuty na 3D tiskárně Průša MK3S z materiálu PETG. Metoda 3D tisku plastových dílů je pro podobné situace upnutí velice vhodná. Jelikož lze vytvořit velice rychle poměrně tvarově složité útvary za minimální náklady v porovnání s ostatními výrobními technologiemi vztažených na počet pár vyráběných kusů. Tyto tvarové čelisti lze použít pro různé velikosti dříků SF, jelikož tato část dříků je u všech dříků SF identická. Svěrák je vybaven podtlakovým upínáním s membránou. Svěrák byl upnut pomocí podtlaku na granitovou desku. Zafixování svěráku je znázorněno na obr. 9.31.

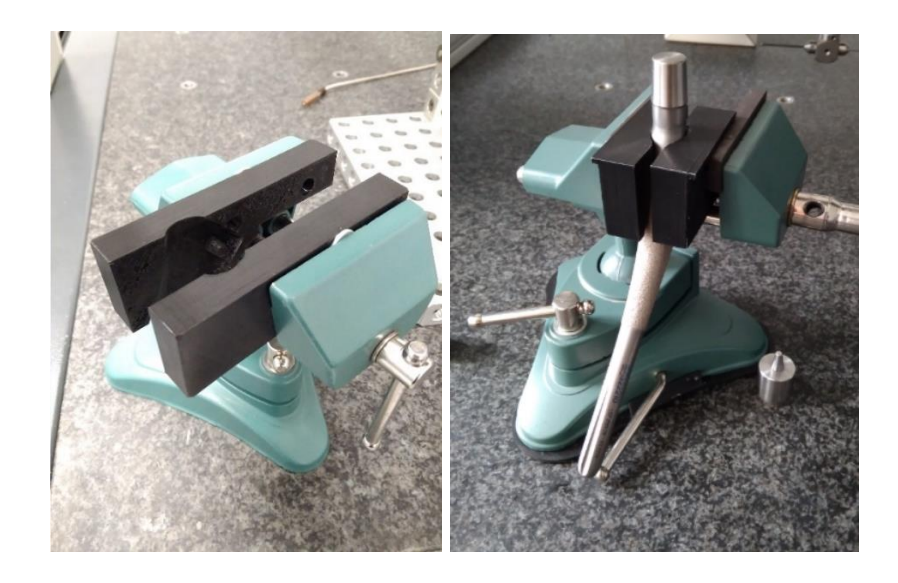

*Obrázek 9.31 - Svěrák s tvarovou čelistí* 

Pro měření je použita stejná strategie jako v předchozí třetí variantě. Stejný je i počet snímaných bodů a filtrace hodnot. Ke změně došlo v nastavení teplotní kompenzace, jelikož kyčelní dřík SF je vyroben z materiálu ISO 5832-3, což je titanová slitina Ti6Al4V. Nastaven byl koeficient teplotní kompenzace 8,4 μm/m. K měření byl použit jeden kyčelní dřík SF 322210 se sériovým označením LOT 280120 a byl proměřen desetkrát na stroji Contura ve společnosti Beznoska.

Jak již bylo prokázáno v předchozí variantě, takto sestavený program dosahuje způsobilosti měření u všech sledovaných charakteristik. Na obr. 9.32 je porovnání koeficientu c<sub>g</sub> u jednotlivých charakteristik tohoto měřeného kyčelního dříku SF 322210. Ovšem došlo k rapidnímu poklesu hodnoty koeficientu  $c_g$  a to především u přímostí. K poklesu došlo, protože výpočet koeficientu c<sup>g</sup> dle Bosche uvažuje ve svém výpočtu USL a LSL. Oproti předchozím variantám, kde byl zkoumán program na zkušebních dřících s uvolněnými tolerancemi, byl nyní pro měření použit reálný výrobek hodnocený podle standardní předepsané specifikace. A právě především u přímostí, kde je hodnota tolerančního pole oproti předchozím 0,008 mm nyní pouze 0,003 mm. Proto je teď patrné především na přímostí snížení koeficientu c<sub>g.</sub> U kruhovitostí takové razantní snížení není, jelikož mají pořád poměrně velké toleranční pole. Ve 2 z 12 případů nebylo těsně dosaženo potřebné způsobilosti viz. příloha 10. Ale i na těchto přísnějších tolerancích program z hlediska způsobilosti obstál. Kdyby byl otestován původní program na těchto tolerancích, dosahoval by ještě menší způsobilosti, než byla zjištěna.

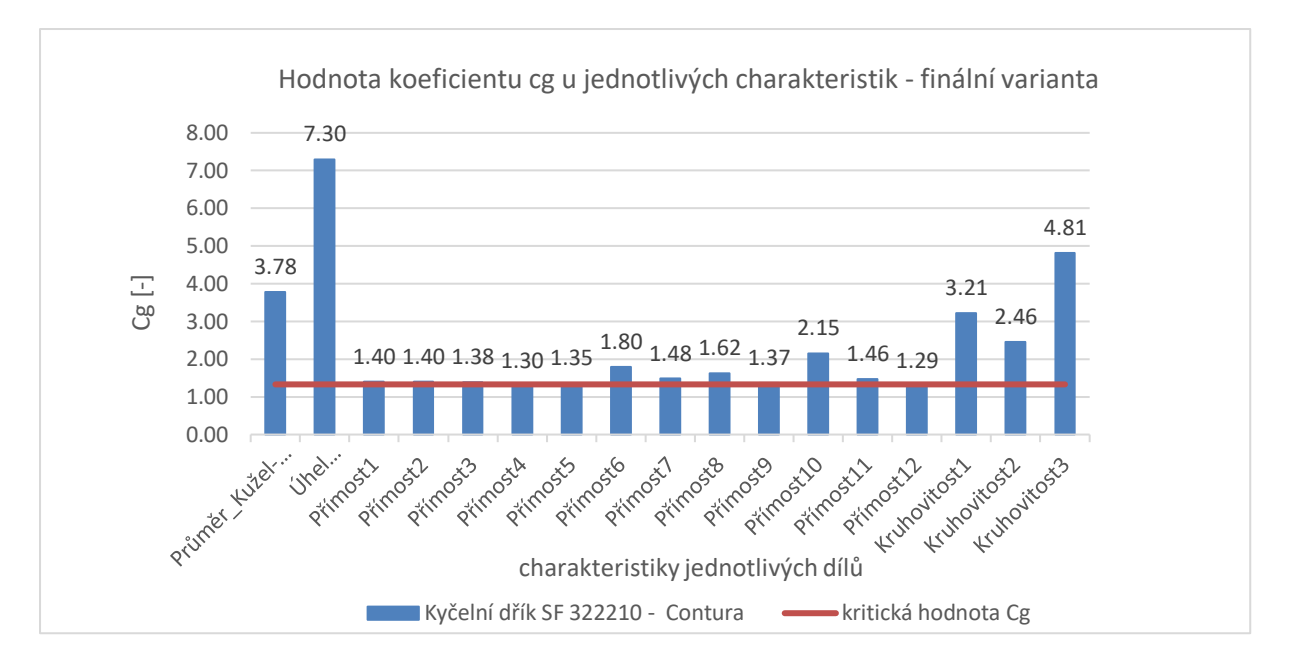

*Obrázek 9.32 - Vyhodnocení způsobilosti - finální varianta*

Dle naměřených výsledků v příloze 10 byl zjištěn úhel, který je menší, než umožnuje předepsaná specifikace. V důsledku špatného úhlu vyšel neshodný kontrolní průměr. Na obr. 9.33 je znázorněn grafický výstup měřeného úhlu, na kterém je patrné, jak je zvlněný. V důsledku zvlněného povrchu kuželu byly značně ovlivněny i výsledné hodnoty přímosti. U 1 z 12 přímostí byla identifikována neshoda, a to konkrétně u přímosti č.9. Ostatní charakteristiky jsou ve shodě s předepsanou specifikací.

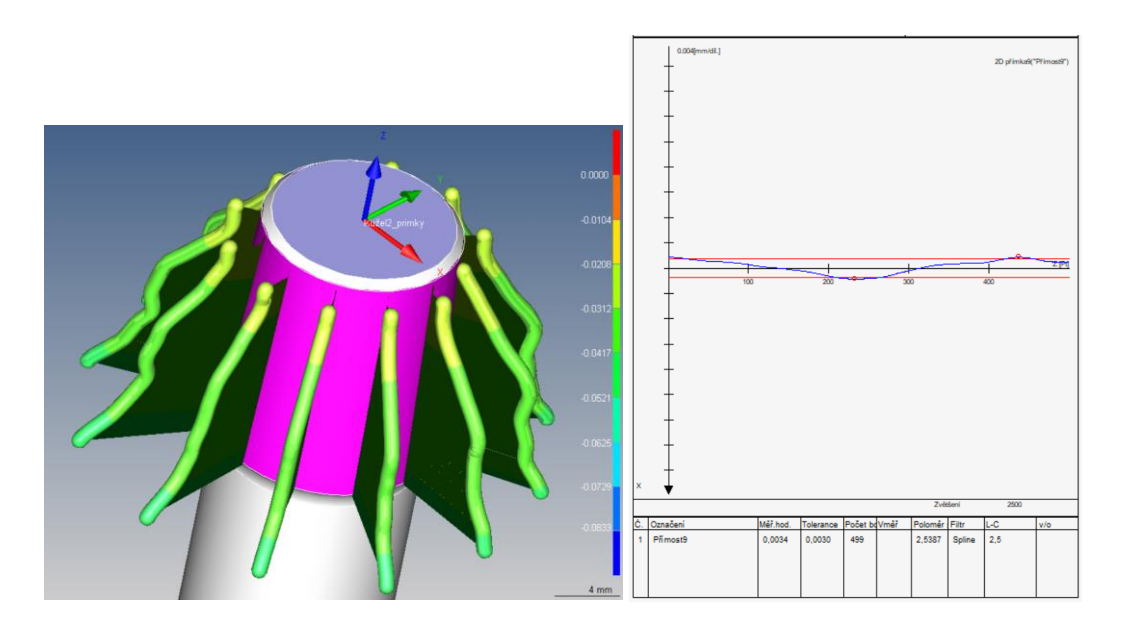

*Obrázek 9.33 - Tvar kuželu u měřeného dříku SF - vlevo Obrázek 9.34 - Přímost č.9 - finální varianta - vpravo*

Takto se sestavený program je připravený pro nasazení do společnosti Beznoska na měření kuželů 12/14 u všech kyčelních dříků. Oproti původní variantě program prošel značným vývojem a nyní dosahuje o dost větší způsobilosti měření a detailněji popisuje celý kužel. Bohužel je kvalita měření vykoupena delší časovou náročností. V porovnání časů měření s původním programem, který trval 1 minutu 35 vteřin, je čas měření u finální varianty po všech optimalizacích 3 minuty 42 vteřin.

# **10 Plášť DUO D66/52**

Jako druhý díl do mé diplomové práce byl vybrán plášť DUO Ti D66/52. Tato komponenta je součástí kyčelní jamky a je umístěna v pánvi, kde nahrazuje původní uložení kyčle, v kterém je následně uložena hlavice s dříkem viz obr. 7.1 v části výrobní program. Do pláště se nejčastěji instaluje UHWMPE plastová vložka z vlastní produkce společnosti Beznoska. Případně je možnost vložit keramickou vložku společnosti CeramTec. Z důvodů bezproblémového spojení vložky a pláště je nutné, aby vnitřní část pláště byla vyrobena přesně v požadované specifikaci. Obdobně jako v případě hlavic u dříků, tak i zde je společností CeramTec stanovena požadovaná specifikace zajišťující bezproblémové uložení. Společnost Ceramtec zde předepisuje 0,01 mm přímost, 0,01 mm kruhovitost s úhlem 18,917° +0/-0,083. Tento úhel je kritický pro správnou funkci výsledné sestavy pláště s jamkou, aby došlo k zaručené smontovatelnosti obou dílů nebo aby nedošlo k uvolnění jamky z pláště po instalaci do lidského těla. Pláště DUO se vyrábí z titanové slitiny ISO 5832-3 (Ti6Al4V) a to celkem ve dvanácti velikostech. D66/52 znamená vnější průměr 66 mm a vnitřní průměr 52 mm. Jedná se o poměrně jednoduchý díl, který je ale tenkostěnný a náchylný na deformace.

Tato velikost byla zvolena záměrně, protože u této velikosti je dlouhodobě pozorována největší zmetkovitost, a to až 40% Ovšem značné zmetkovitosti dosahují i ostatní díly. Jedná se o četně vyráběný výrobek, který působí firmě Beznoska pravidelnou škodu a značnou část nákladů z neshodných výrobků.

Jsou evidovány případy, kdy při operaci nebylo možné do pláště zacvaknout vložku. Díl ovšem prošel výstupní kontrolou. V takovém případě je možné, že plášť
i vložka se nacházely v tolerančním poli nejistoty. Může ovšem nastat i případ opačný, a to že jamka nedrží v plášti.

Dlouhodobě se vedou spory mezi oddělením technologie a oddělením kvality o tom, že současná technologie je nedostačující pro výrobu pláště v požadované specifikaci. A naopak, oddělení technologie podezřívá oddělení kvality, že program pro měření na CMM je špatně navržen.

Z výše uvedených důvodů se zaměřím na způsob a plán měření, který se v současné době používá pro měření plášťů DUO ve společnosti Beznoska.

## **10.1 Analýza pláště DUO**

Pro měření byly vybrány tři pláště ze standardní výrobní dávky označené pořadovými čísly 26., 28. a 30. Ovšem pro eliminaci chyby upnutí nebyla provedena poslední soustružnická operace a na spodní části pláště byl ponechán válcový přídavek, za který se upíná součást v průběhu výroby. Porovnání pláště pro DP a standardního pláště před poslední soustružnickou operaci je na obr. 10.1. Každý kus byl měřen desetkrát, a to jak ve společnosti Beznoska, tak v měrovém středisku ústavu 12134 na FS ČVUT.

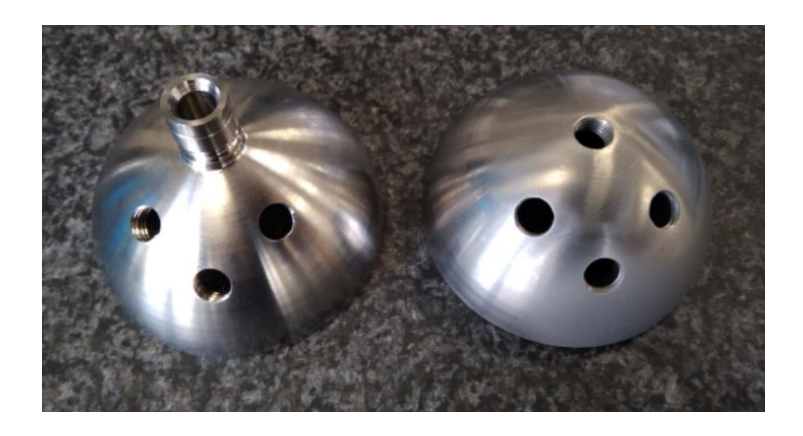

*Obrázek 10.1 - Porovnání nedokončeného a standardního pláště*

## **10.1.1Původní stav plánu měření pláště DUO**

Měření plášťů DUO probíhá ve společnosti Beznoska na stroji Zeiss Contura, kde na výstupní kontrole je kontrolován každý kus. Program je sestaven pro používání v automatizovaném režimu, kde dělníci z výroby chodí průběžně měřit vnitřní část pláště a následně provádí případnou korekci nástrojů.

Pro měření plášťů DUO je používán jednoduchý snímač s dotykem v ose -Z s průměrem kuličky 3mm. Jedná se o stejný snímač, který se používá pro původní plán měření kuželů 12/14 zobrazen je na obr. 9.4.

Upnutí je standardně realizováno šroubovým spojením za závit M8 ve spodní části pláště. Do tohoto závitu se našroubuje přípravek, který je opatřen pevným dorazem, aby šroub přípravku nepronikl do vnitřní části pláště. Celá sestava je následně upnuta do prizmatické čelisti svěráku, který je položen na modré pěnové desce viz. obr. 10.2. Jak již bylo zmíněno v mé diplomové práci pro eliminaci chyby upnutí, jsou použity pláště s válcovým přídavkem. Měřené pláště jsou upnuty za válcový přídavek do prizmatické čelisti svěráku a svěrák je navíc ještě přichycen šrouby k desce Renishaw obr. 10.3.

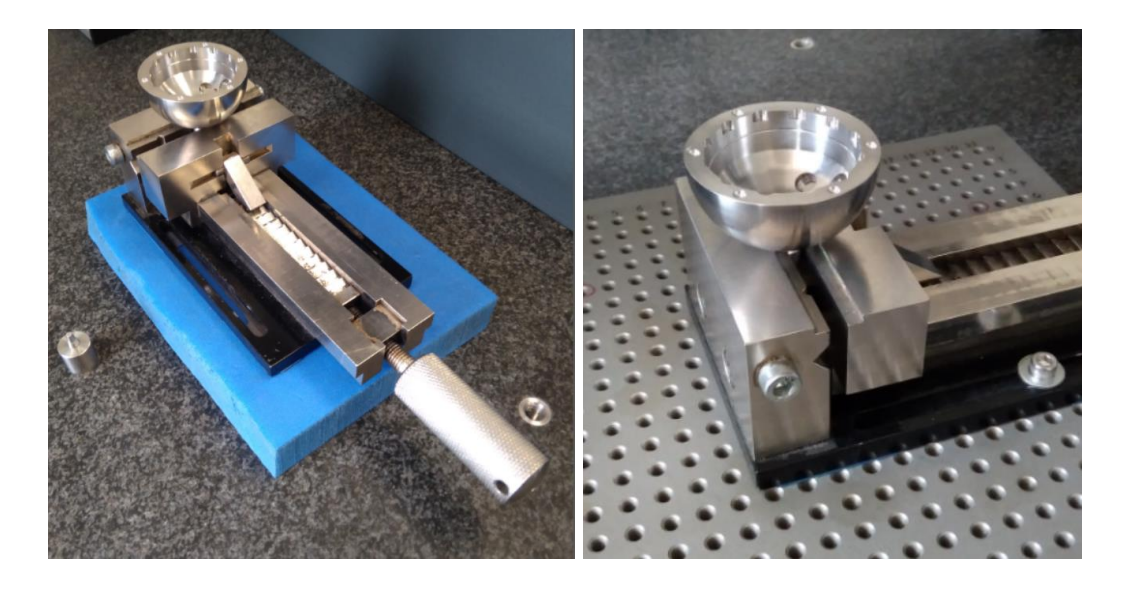

*Obrázek 10.2 Upnutí standardní - vlevo Obrázek 10.3 - Upnutí DP - vpravo*

Vyrovnání je zde provedeno za horní rovinu, která leží na čele pláště. Pomocí roviny je stanoven primární prostor a nulový bod Z. Pro vyrovnání je dále použit řez 1, který je tvořen z průniku horního kuželu do roviny 1. Pomocí řezu je stanoven nulový bod X a Y. Tento způsob vyrovnání se používá pro rotačně symetrické součástí. Ovšem na součásti se nachází ve spodní části tři otvory a čtvercové vybrání. V horní části je půl válcové vybrání pod čelem. Nelze tedy uvažovat součást za rotačně symetrickou a není zde odebrán jeden stupeň volnosti, konkrétně rotace kolem osy Z. Vyrovnání je zobrazeno na obr. 10.4.

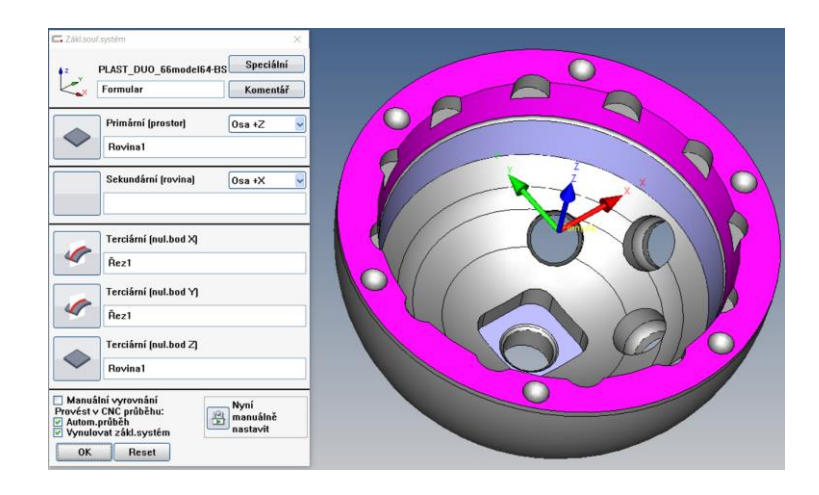

*Obrázek 10.4 - Vyrovnání - původní varianta*

Jelikož je svěrák položen na modré pěnové desce a není fixován pevně na granitovou desku CMM, při výměně dílů mezi měřeními může dojít k posunu celku a je potřeba provést nové vyrovnání. Aby nebylo potřeba dělat zdlouhavé manuální vyrovnání za kužel a horní plochu pro každé nové měření, je zde použit startovací systém znázornění na obr. 10.5. Startovací systém spočívá v manuálním zaměření bodu 1 přibližně od oka na ose Y a v zaměření bodu 2 také od oka na ose X. Tím se velice hrubě určí poloha dílu vůči základnímu souřadnému systému a následně je provedeno běžné vyrovnání dle nastavení.

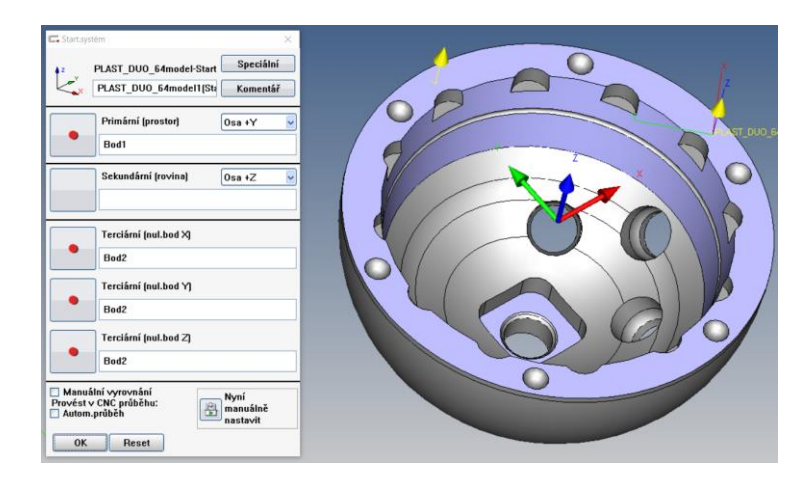

*Obrázek 10.5 - Startovací systém - Původní varianta*

Program pro pláště DUO je sestaven na základě CAD modelu. Program je vytvořen vždy pro dva až čtyři výrobky, jelikož vnitřek je stejný pro několik velikostí a liší se pouze vnější průměr pláště. Původní program měří pouze vnitřní část pláště, je tedy možno použít program pro více velikostí. Tento program je možné použít pro čtyři velikosti.

Všechny původní programy pro pláště DUO nemají použitu teplotní kompenzaci. Potencionální problém zde vidím také v tom, že dělníci z výroby, kteří zde chodí měřit čerstvě obrobené pláště pro účel korekce nástrojů, měří díly bezprostředně po vyndání ze stroje. Díly tedy musí být značně ohřáté a vzhledem k tenké stěně, by mohly díly teplotně dilatovat. Doporučuji tedy aktivovat teplotní kompenzace a prodloužit dobu mezi obráběním a měřením, aby se díl mohl řádně teplotně natemperovat. Případně je možné použít chladicí box, v kterém teplotní vyrovnání může být urychleno.

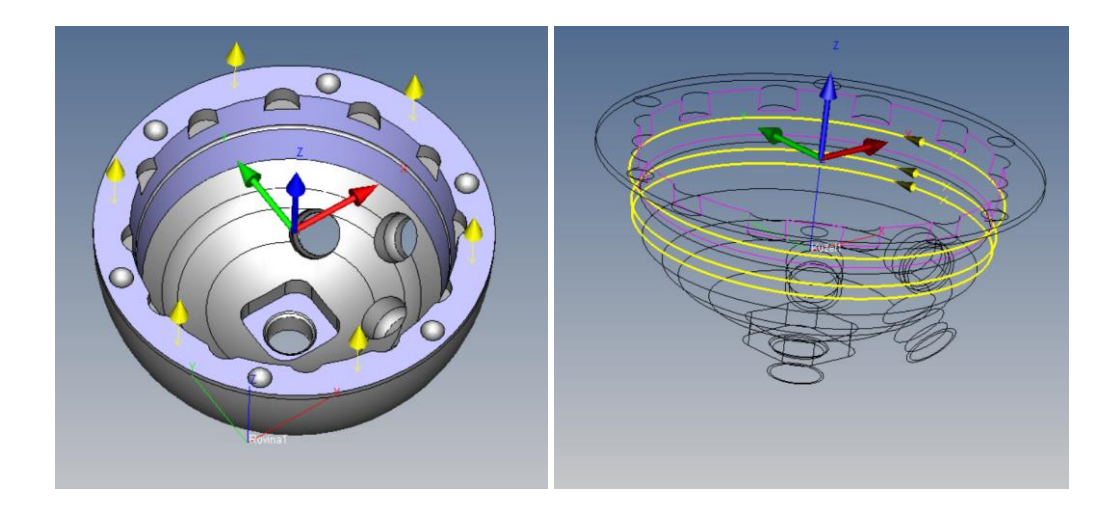

*Obrázek 10.6 - Strategie rovina - původní varianta - vlevo Obrázek 10.7 - Strategie kužel - původní varianta - vpravo*

Horní rovina je měřena šesti body. Kužel je měřen a dopočítán ze tří kružnic dle strategie Z115G-F, kde každá kružnice obsahuje 1300 bodů. Pro výpočet kužele je nastaven nízkopásmový spline filtr s počtem 15 vln/ot, bez eliminace odlehlých hodnot.

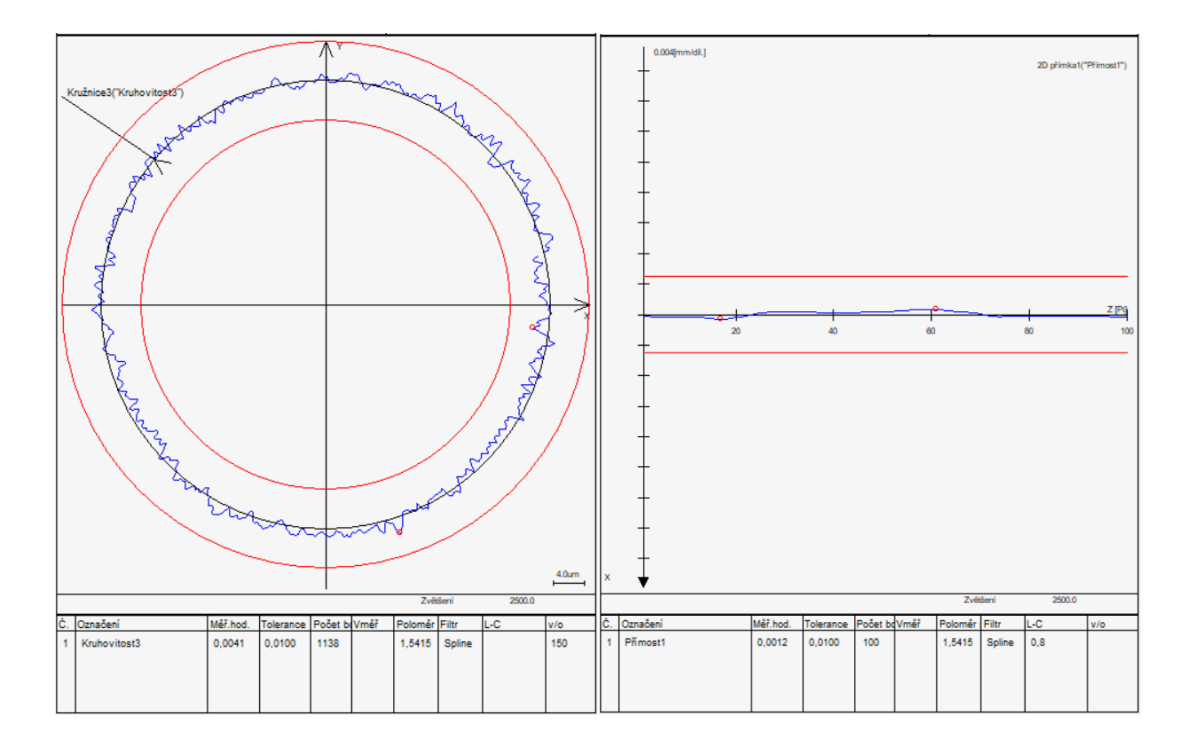

*Obrázek 10.8 - Kruhovitost - Původní varianta - vlevo Obrázek 10.9 – Přímost - původní varianta - vpravo*

Kruhovitost je vyhodnocena z kružnic, zpětným vyvoláním bodů z kruhových drah pro měření kuželu. Pro výpočet kruhovitosti je aplikován spline filtr s počtem 150 vln/ot s eliminací hodnot 3/3. Ze záznamu kruhovitosti na obr. 10.8 je patrné, že tvar není dostatečně filtrován a záznam je značně rozkmitaný. Pro tento filtr by měl počet bodů dosahovat alespoň desetinásobku počtu vln na otáčku, což zde není splněno.

Pro vyhodnocení přímosti jsou zde sejmuty čtyři povrchové přímky na části kuželu, rozmístěné po 90° viz. obr. 10.9. Každá přímka obsahuje 140 jmenovitých bodů. Potencionální problém vidím v tom, že přímky jsou velice krátké a jejich trajektorie vede přes zápich. Tím může dojít k rozkmitání doteku při přejezdu zápichu a značenému zkreslení hodnot. Z těchto površek je vypočítána přímost. Pro výpočet přímosti je aplikován spline filtr vlnovou délkou 0,8 mm a eliminace hodnot 3/3.

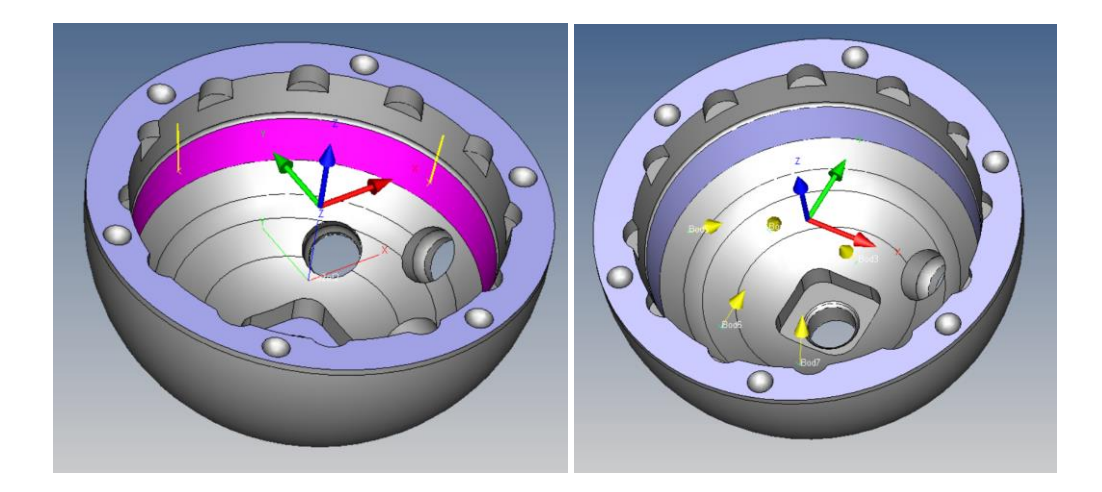

*Obrázek 10.10 - Strategie přímky - původní varianta - vlevo Obrázek 10.11 - Odstup bodů - původní varianta - vpravo*

Dále se v původním programu nachází vyhodnocení kartézské vzdálenosti mezi čelem a spodním dnem. Pro vyhodnocení spodní části pláště je použita charakteristika odstupu bodů, pomocí které lze porovnat, o kolik se sejmutý bod liší oproti jmenovité hodnotě z modelu. Ve spodní části je takto použito celkem pět bodů viz obr. 10.11. Odstup bodů ovšem neřeší žádnou z předepsaných specifikací.

Všechny charakteristiky byly podrobeny zkoušce způsobilosti měření. U všech kruhovitostí byla zjištěna nezpůsobilost měření. Tato nezpůsobilost je pravděpodobně způsobena nedostatečným počtem bodů na použitý filtr. Porovnání kruhovitostí je na obr. 10.13. Na všech třech měřených pláštích dosahuje přímost1 menšího koeficientu c<sup>g</sup> než přímost2. Nízké hodnoty způsobilosti u přímosti1 jsou podle mě způsobeny stávající použitou metodikou měření. Segmenty ze kterých je hodnocena přímost, jsou příliš krátké a navíc vedou přes zápich. Charakteristika Vzd. DNO\_2 nedosahuje způsobilosti pouze u dílu č.26. Ostatní měřené charakteristiky jsou z hlediska způsobilosti v pořádku. Všechny odstupy bodů dosahují extrémně velké způsobilosti v řádu několika desítek, do grafického znázornění nebyly zahrnuty.

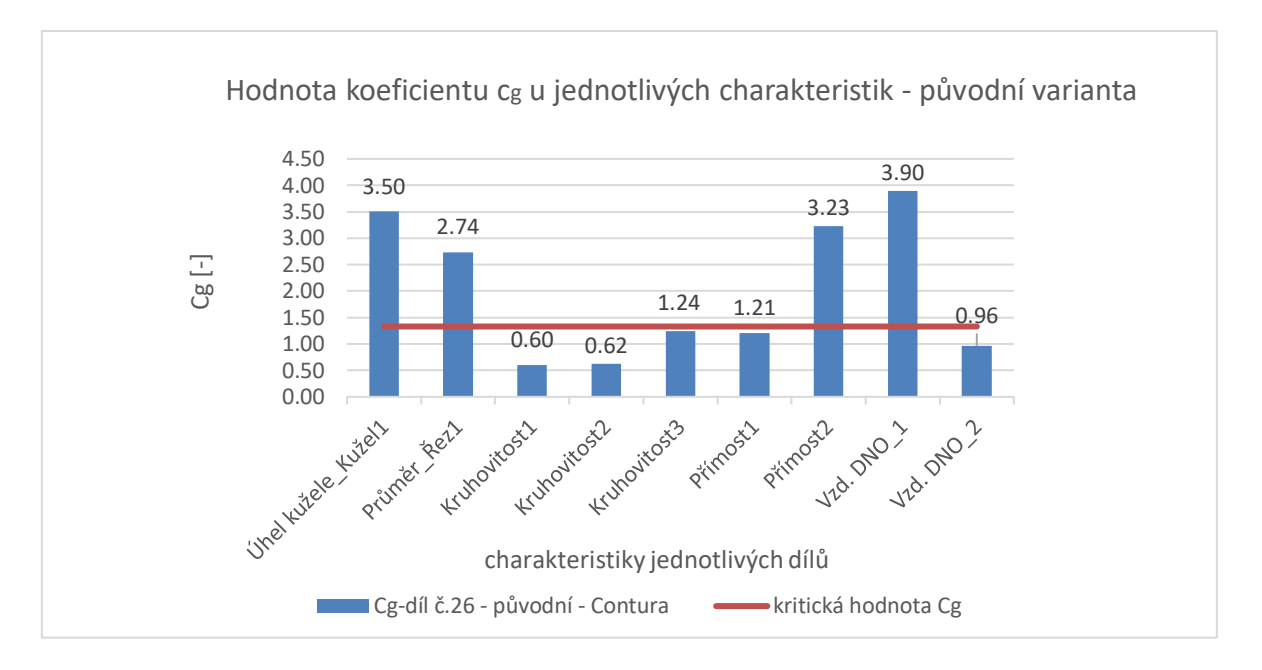

*Obrázek 10.12 - Vyhodnocení - původní varianta – Contura* 

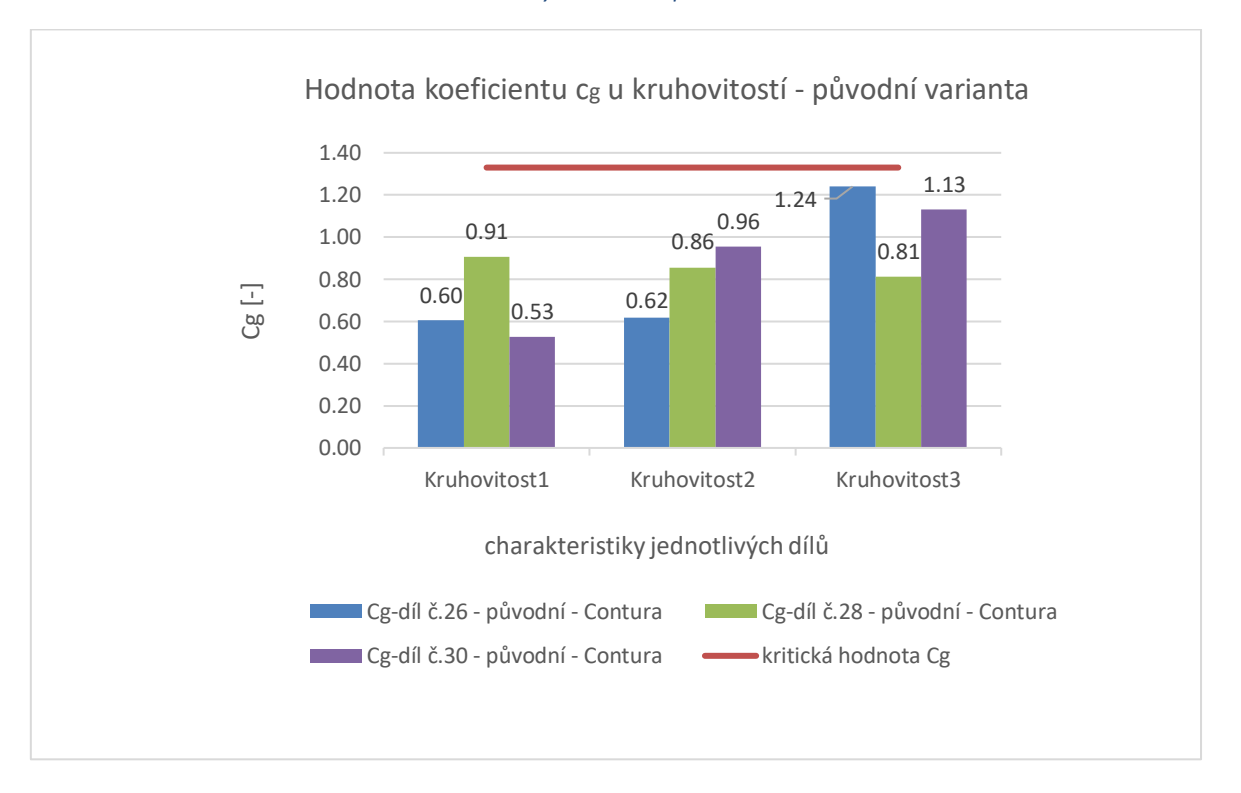

#### *Obrázek 10.13 - Porovnání kruhovistostí - původní varianta - Contura*

Výsledné hodnoty charakteristik jsou u všech měřených dílů v souladu se specifikací, pouze u dílu č.26 byl zjištěn neshodný úhel 18,9326°, který je větší, než dovoluje tolerance.

Čas měření původní varianty je 2 minuty 25 vteřin.

## **10.1.2 Optimalizace plánu měření pláště DUO - varianta 1**

Cílem nového programu bylo zvýšit opakovatelnost měření u charakteristik, které v původním plánu měření nedosáhly kritické hodnoty. Dále jsem se pokusil lépe zmapovat a popsat spodní část pláště, která do teď byla měřena jenom odstupem bodů. Nově byla měřena i vnější kulová plocha pláště a zaměřil jsem se ještě na rádiusové vybrání na čele pláště.

Pro nový návrh plánu měření, bylo potřeba sestavit nový snímač. Aby bylo možné měřit vnější kulovou plochu pláště, byly přidány dva snímací doteky s prodloužením a průměrem kuličky 1,5 mm do osy +X a -X. U doteku v ose -Z byl změněn průměr kuličky oproti původním 3mm na 0,8 mm. Změna byla provedena z důvodu lepší dostupnosti snímače do malých rádiusových vybrání na čelní ploše. Výsledná sestava snímače je na obr. 10.14.

Systém upnutí pro měření ve společnosti Beznoska zůstává stejný jako při testování původní varianty. Upnutí pláště za válcový přídavek v prizmatické čelisti svěráku. Viz obr. 10.3. Pro měření v laboratoři ústavu 12134 na FS ČVUT bylo použito upnutí do tříčelisťového sklíčidla, které je připevněno ke stavebnici Alufix, následně je celá sestava přichycena šrouby ke granitové desce viz obr. 10.14.

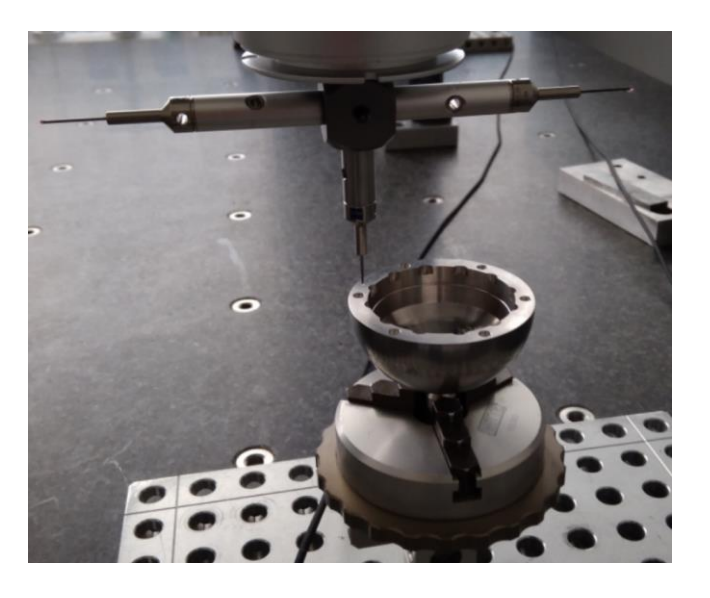

*Obrázek 10.14 - Sestava snímače a upnutí pláště*

Program byl doplněn o teplotní kompenzaci. Pro daný materiál je koeficient teplotní kompenzace 8,4 μm/m. Při měření na stroji Prismo je dle aktuální teploty dílů zjištěné prostřednictvím senzoru automaticky korigována teplotní kompenzace. Stroj Contura nemá tyto aktivní teplotní senzory a teplota se musí nastavit ručně.

Oproti původní variantě došlo také ke změně vyrovnání. Pro definování primárního prostoru, který určuje osu Z, je použita čelní rovina pláště. Pro definování orientace osy Y je použit střed kružnice v rádiusovém vybrání. Počátek X a Y je nastaven do středu kuželu. Počátek Z je nastaven do čelní roviny. Došlo k odebrání všech šesti stupňů volnosti a orientace součásti je pevně stanovena. Způsob vyrovnání je zobrazen na obr. 10.15.

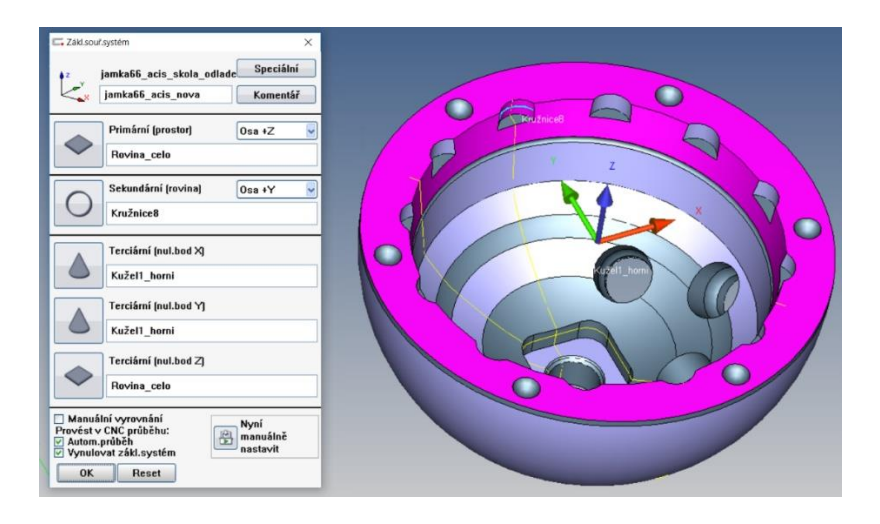

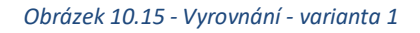

Pro měření horní plochy byla zvolena strategie prostřednictvím dvou soustředných přerušovaných kružnic na čele pláště viz. obr. 10.16. Na každý jednotlivý segment je nastaveno 500 bodů. Úhel kužele je měřen prostřednictvím tří kružnic, s trajektorií 380°, kde na každou kružnici je nastaveno 1000 bodů. Pro vyhodnocení kužele je nastaven filtr Gauss s počtem 50 vln/ot. s eliminací hodnot 3/3.

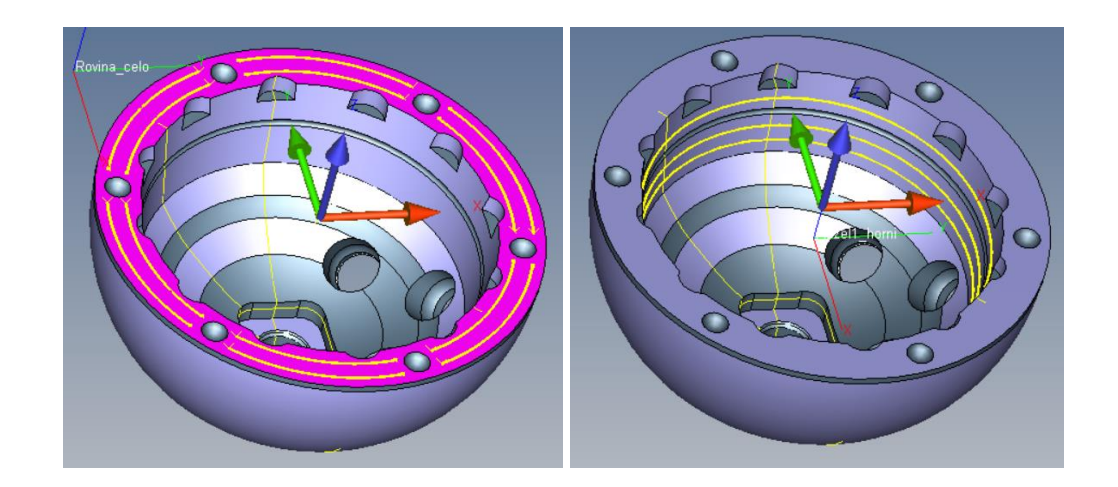

*Obrázek 10.16 - Strategie rovina – varianta 1 - vlevo Obrázek 10.17 - Strategie kužel horní - varianta 1 - vpravo*

Spodní část pláště je tvarově komplikovaná, jelikož dochází ke střídání rádiusů a kuželů. Úplně na dně nad čtvercovým zahloubením se nachází rádius, který postupně přechází do kužele. Tento kužel následně opět přechází v rádius a rádius pak opět přechází v kužel viz. obr. 10.18. Pro měření spodního i horního kuželu jsou zvoleny vždy dvě neúplné kružnice. Horní kružnice mají rozsah 335° s počtem 1000 bodů na segment. Spodní kružnice mají 240° s počtem 1000 bodů na segment. Aplikován byl filtr Gauss s počtem 50 vln/ot s eliminací odlehlých hodnot 3/3.

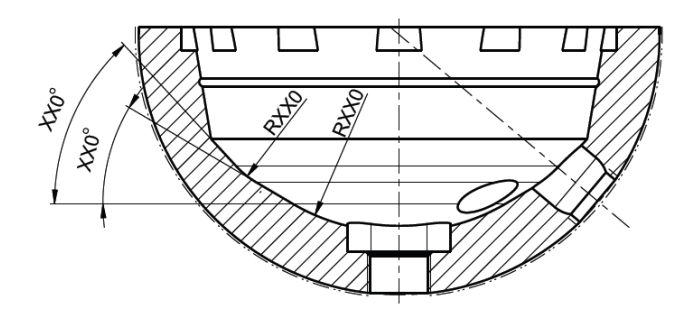

*Obrázek 10.18 - Dno pláště DUO*

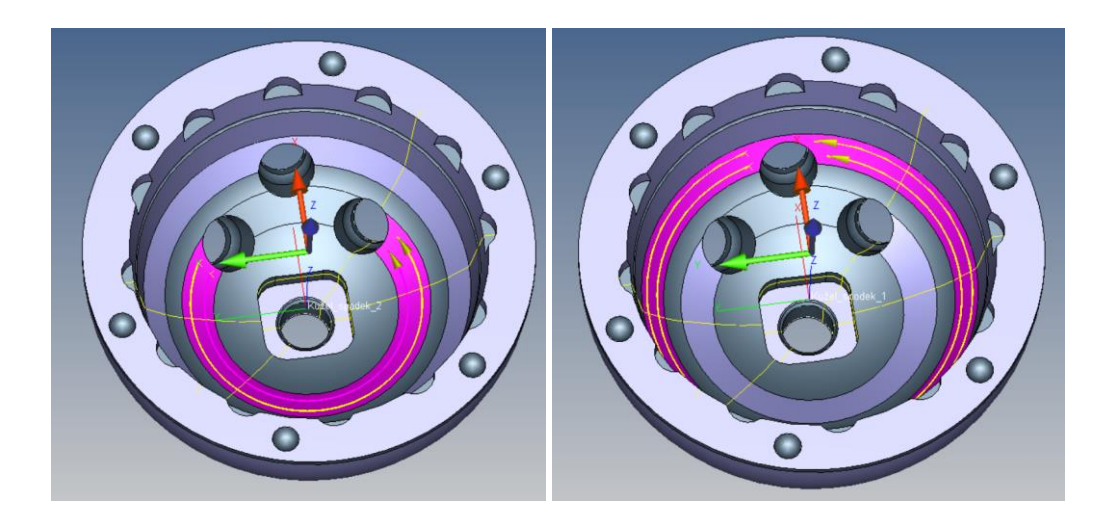

*Obrázek 10.19 - Strategie kužel 1 spodní část - varianta 1 - vlevo Obrázek 10.20 - Strategie kužel 2 spodní část - varianta 1 - vpravo*

Pro popsání rádiusů ve spodní části, byly vytvořeny dva řezy, které mezi sebou jsou potočeny o 45°. Do jednotlivých částí řezů byly v místech rádiusů připasovány kružnice, ze kterých je možné následně vyhodnotit velikost rádiusů viz. obr. 10.21. Ovšem měřená trajektorie, ze které je následně dopočítána kružnice je extrémně krátká, u obou rádiusů je úhlový rozsah kružnice pouze 14,5° a pravděpodobně nebude mít příliš vysokou opakovatelnost měření. Počet bodů na segment kružnice je 500 bodů, aplikován je filtr Gauss s počtem 50 vln/ot. s eliminací hodnot 3/3. Oba rádiusy jsou vždy měřeny třikrát. Pro adekvátní vyhodnocení je v takových případech lepší použít kompletně jinou metodiku. Proto z vytvořených řezů byly vytvořeny 2D křivky, ze kterých je následně vyhodnocen tvar profilu, výsledná křivka s body je znázorněna na obr. 10.22. Počet bodů na křivku je 750, aplikován je filtr Spline s vlnovou délkou 0,0720 mm a eliminací hodnot 3/3. Křivka je tzv. připasována, to znamená, že křivka je dle omezení stupňů volnosti připasována na model a pro její finální vyhodnocení se neuvažuje chyba polohy, ale pouze chyba tvaru.

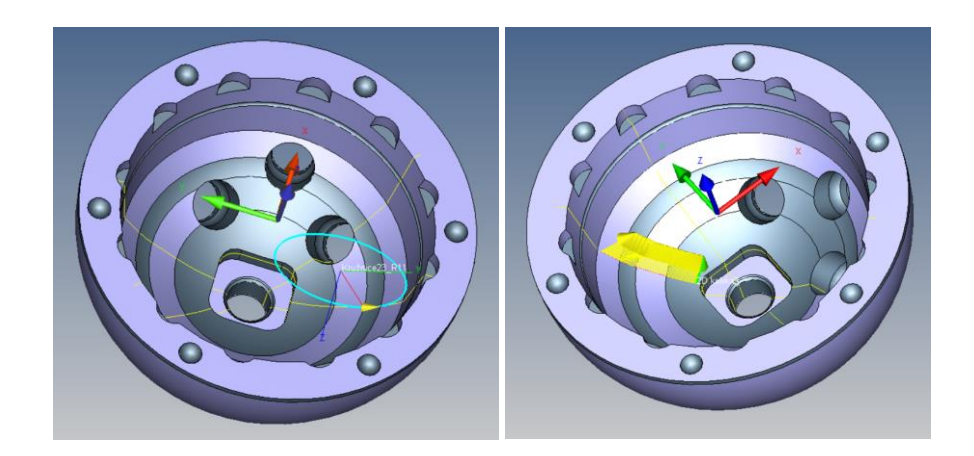

*Obrázek 10.21 - Strategie připasování kružnice - varianta 1 - vlevo Obrázek 10.22 - Strategie 2D křivka -varianta 1 - vpravo*

Dále jsem se zaměřil na spodní čtvercové zahloubení, kde byly vyhodnoceny předepsané rádiusy a vzdálenosti. Pro hodnocení radiusů byl použit stejný princip jako v předchozím případě, kružnice zde mají úhlový rozsah 90° s počtem 500 bodů na segment viz. obr. 10.23. Vyhodnoceno bylo i všech dvanáct válcových zahloubení na čele pláště. V každém zahloubení byl sejmut bod, kružnice a následně vytvořena 3D přímka viz obr. 10.24. Bylo tedy možné vyhodnotit hloubku zahloubení, rádius a úhlovou rozteč.

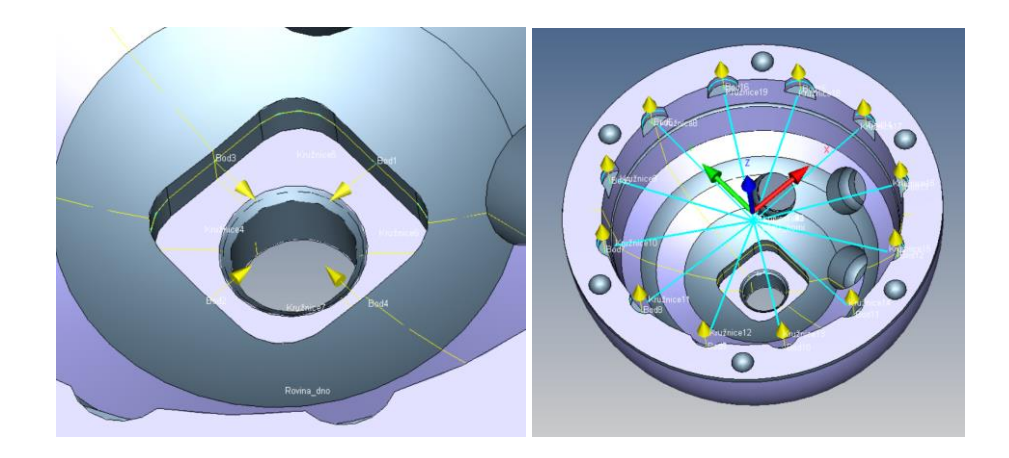

*Obrázek 10.23 - Strategie pro čtvercové zahloubení - varianta 1 - vlevo Obrázek 10.24 - Strategie pro válcové zahloubení - varianta 1 - vpravo*

Pro vyhodnocení vnějšího kulovitého tvaru pláště byly vytvořeny tři půlkružnice ve směru -X a tři půlkružnice ve směru osy +X s počtem 1000 bodů na každý segment. Strategie pro měření polokoule znázorněna na obr. 10.25. Jelikož byl sejmut i vnější plášť, doplnil jsem program několika geometrickými specifikacemi, které nejsou sice předepsané na výkresu, ale mohly by poskytnout zajímavé

informace o pláštích DUO. Konkrétně byl program doplněn o souosost a soustřednost vnější koule vůči vnitřnímu tvaru.

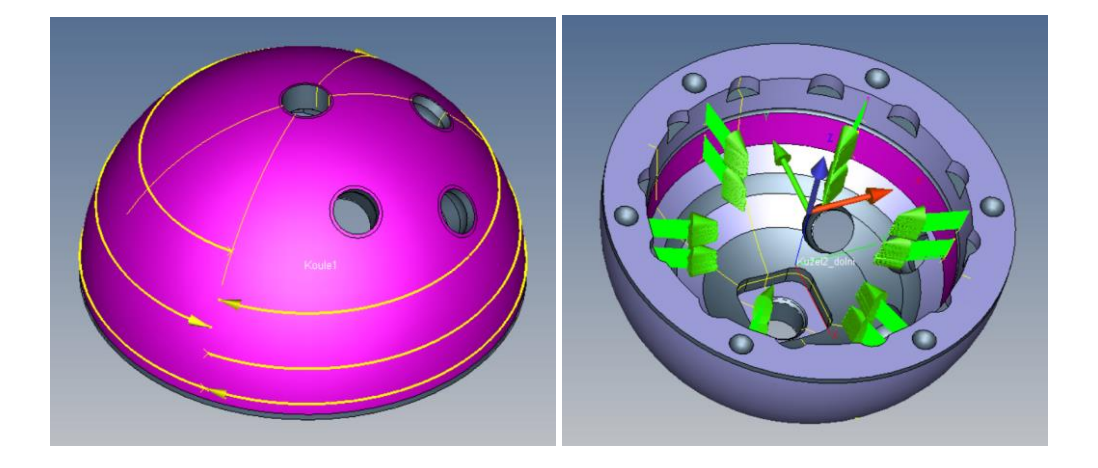

*Obrázek 10.25 - Strategie vnější koule – varianta 1 - vlevo Obrázek 10.26 - Strategie přímosti - varianta 1 - vpravo*

Kruhovitost je vyhodnocena zpětným vyvoláním tří kružnic, které byly použity pro výpočet úhlu kuželu. Aplikován byl filtr Gauss s počtem 50 vln/ot a eliminace odlehlých hodnot 3/3. Na obr. 10.27 je znázorněna výsledná kruhovitost. Oproti původnímu vyhodnocení kruhovitosti je patrné, že zvýšením počtu bodů pro daný filtr, bylo dosaženo řádné filtrace a kruhovitost teď vypovídá opravdu o tvaru kuželu. Pro hodnocení přímosti bylo vytvořeno dvanáct povrchových přímek, oproti původní variantě teď trajektorie přímky nevede přes zápich, ale začíná nebo končí vedle zápichu. S ohledem na možný prostor byly vytvořeny pokud možno co nejdelší površky. Zvýšen byl i počet bodů na segment, který nyní činní 500 bodů. Aplikován je filtr Spline s vlnovou délkou 2,5mm a eliminace odlehlých hodnot 3/3.

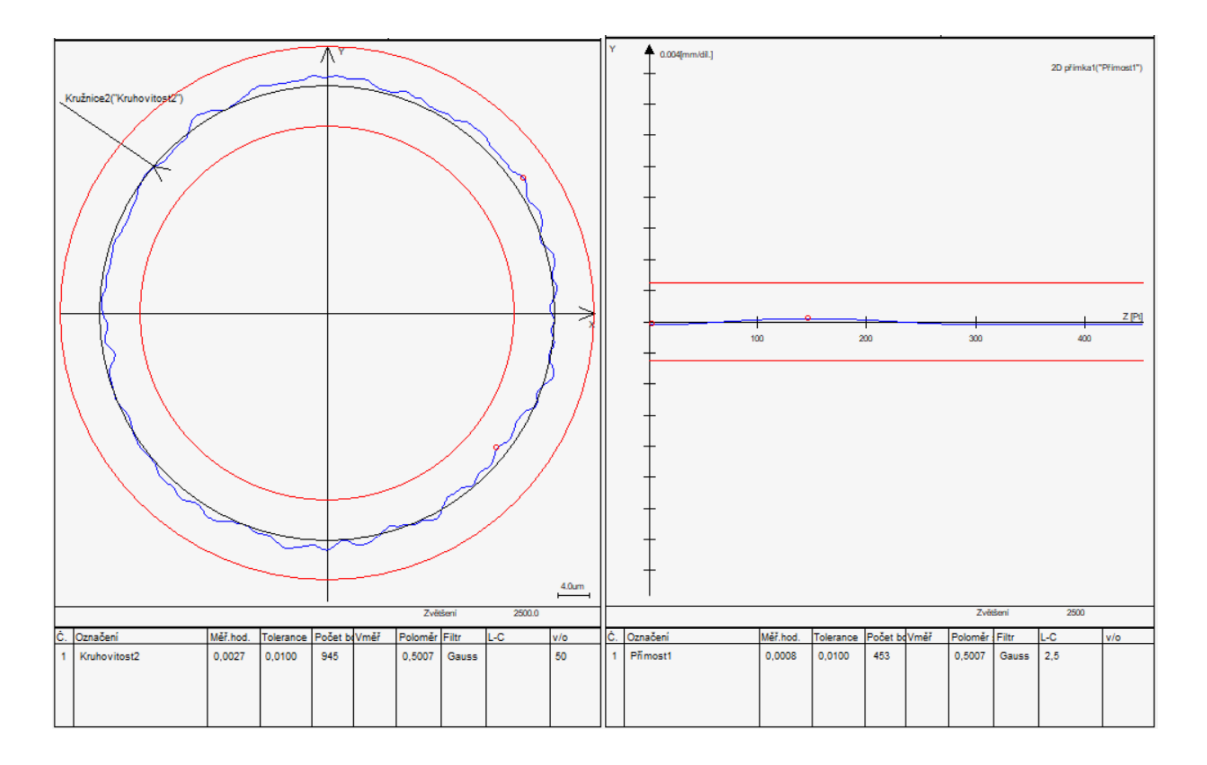

*Obrázek 10.27 - Kruhovitost - varianta 1 - vlevo Obrázek 10.28 - Přímost - varianta 1 - vpravo*

Způsobilost strategie pro měření kuželu je nepatrně vyšší oproti původní variantě. K zásadní změně ani dojít nemůže, jelikož strategie je téměř identická jako v původní variantě, kde bylo prokázáno, že tato strategie a metoda vyhodnocení je naprosto v pořádku. Nepatrné zlepšení je podle mě způsobeno kvalitnějším upnutím, které eliminuje možný pohyb svěráku.

V případě způsobilosti kruhovitostí došlo také k nepatrnému zvýšení způsobilosti oproti původní variantě. Ovšem značná část kruhovitostí stále nedosahuje kritické hodnoty 1,33 i přesto, že došlo k úpravě bodů potřebných pro objektivní vyhodnocení kruhovitosti. Některé hodnoty se krajně blíží hranici způsobilosti. Na obr. 10.29 je patrné, že vyšší způsobilosti bylo dosaženo při měření na stroji Contura. V některých případech mohou aktivní teplotní senzory pro teplotní kompenzaci negativně ovlivňovat matematický výpočet kruhovitosti. Na stroji Contura tyto senzory nejsou, a proto bylo pravděpodobně dosaženo lepší opakovatelnosti.

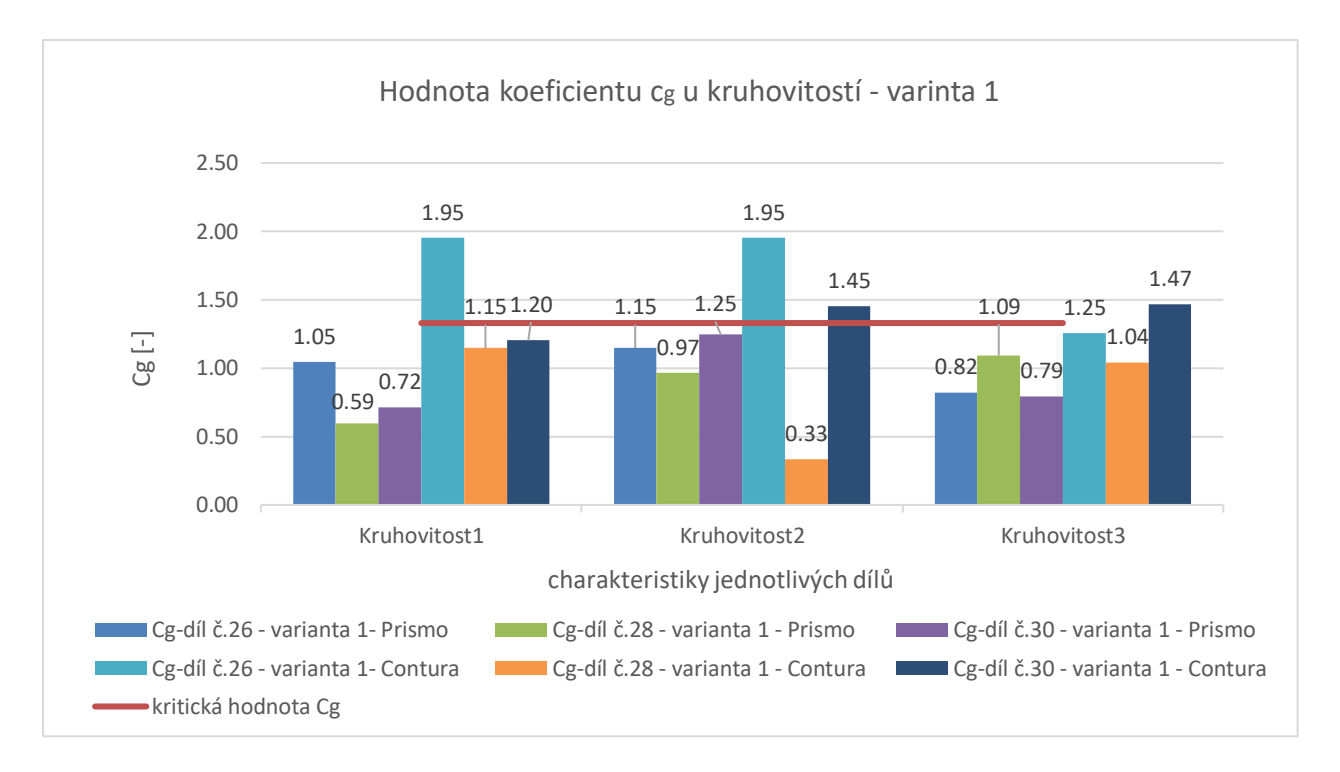

#### *Obrázek 10.29 - Vyhodnocení kruhovitostí - varianta 1*

U přímostí je také dobře vidět na obr. 10.30, že při měření na stroji Contura je dosahováno lepší opakovatelnosti. Možná díky absenci senzorů teploty pro teplotní kompenzaci. Při úpravě strategie pro měření přímosti došlo ke kompletnímu přepracování. Navíc byl ještě navýšen počet vyhodnocovaných přímostí. V porovnání s původní variantou se hodnoty koeficientu c<sub>g</sub> zvýšili. Ovšem pravidelně vždy v jednom měření byla přímost, která ležela těsně na hranici způsobilosti.

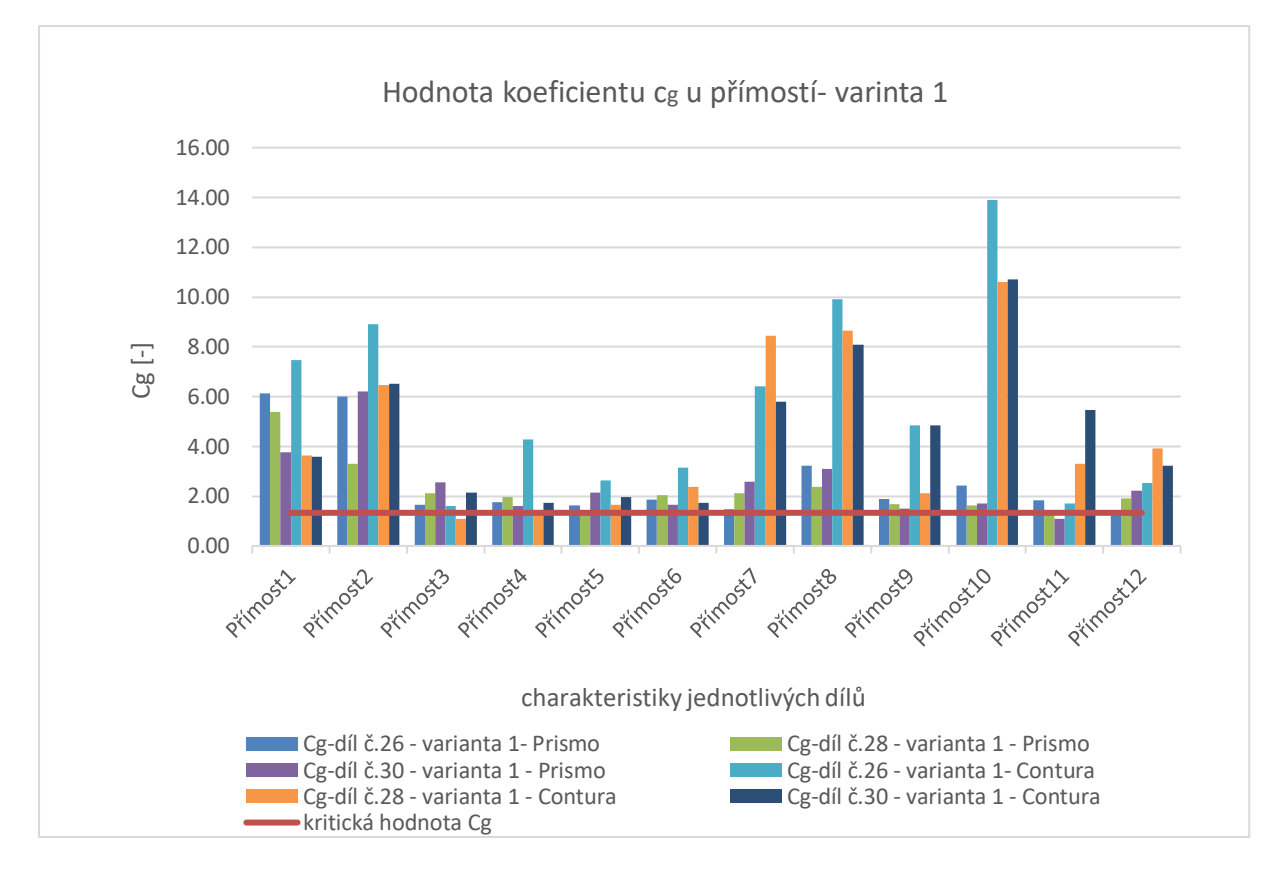

#### *Obrázek 10.30 - Vyhodnocení přímostí - varianta 1*

U nově přidaných geometrických tolerancí byla zjištěna nadprůměrná způsobilost. Stejný případ nastal i u charakteristik popisující horní rádiusové zahloubení na čele pláště. Hodnota koeficientu c<sub>e</sub> se zde pohybuje v rozsahu 20-60. Bylo by tedy možné u těchto charakteristik v druhé variantě provést jejich optimalizaci například zvýšením snímací rychlosti v důsledku úspory měřícího času.

Nedostatečná způsobilost měření byla zjištěna u většiny rádiusů popisujících dno pláště, kde oba rádiusy byly vždy měřeny třikrát. Takto zakótované rádiusy jsou v případě CMM techniky špatně měřitelné a zjištěné výsledky, jsou nedůvěryhodné, protože trajektorie, ze které je kružnice dopočítána je příliš krátká a má malý úhlový rozsah. Výsledek je zobrazen na obr. 10.31 Metodika vyhodnocování spodní části pláště pomocí křivky, u které se následně vyhodnotí tvar profilu se prokázala jako způsobilá viz. obr. 10.32. Strategie křivek byla měřena pouze na stroji Prismo, protože na stroji Contura nebyl v době měření zakoupen modul s křivkami. Doporučil bych tedy oddělení konstrukce zvážit přepracování výkresové dokumentace, aby byl výrobek měřitelný technologii CMM.

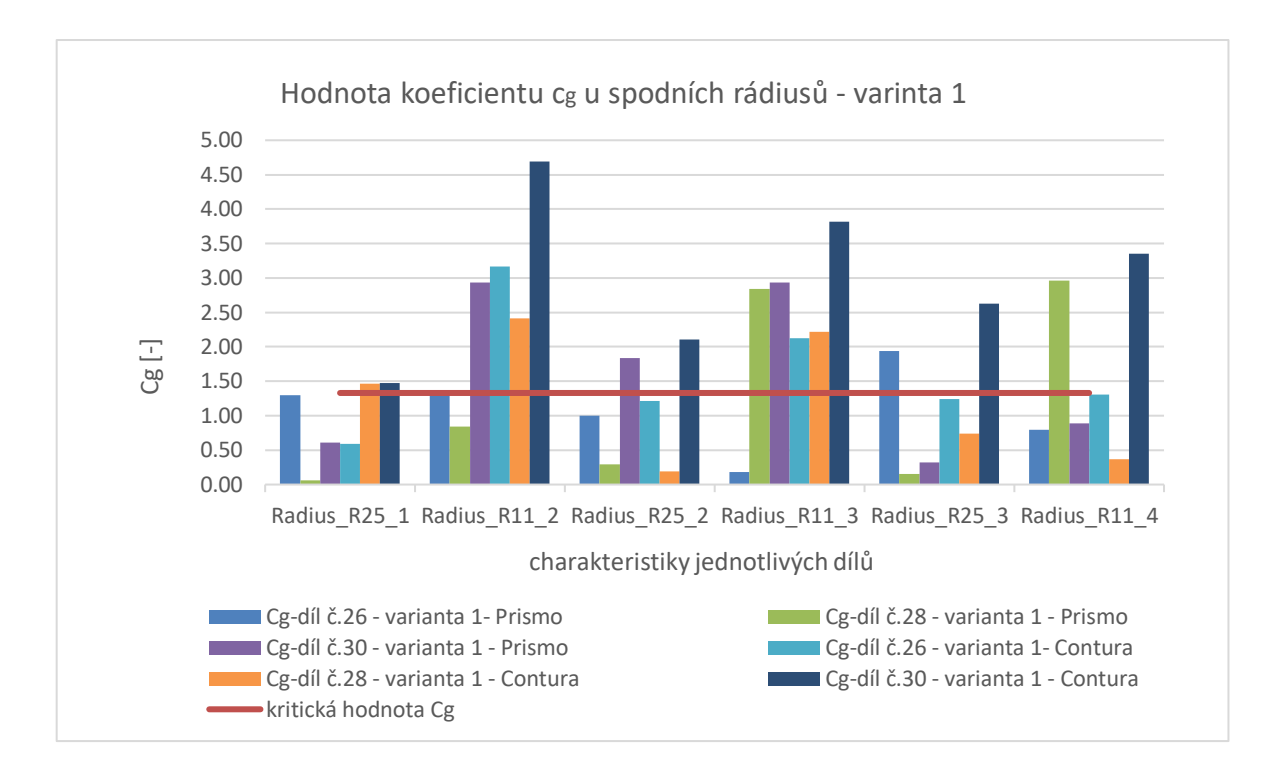

#### *Obrázek 10.31 - Vyhodnocení rádiusů - Varianta 1*

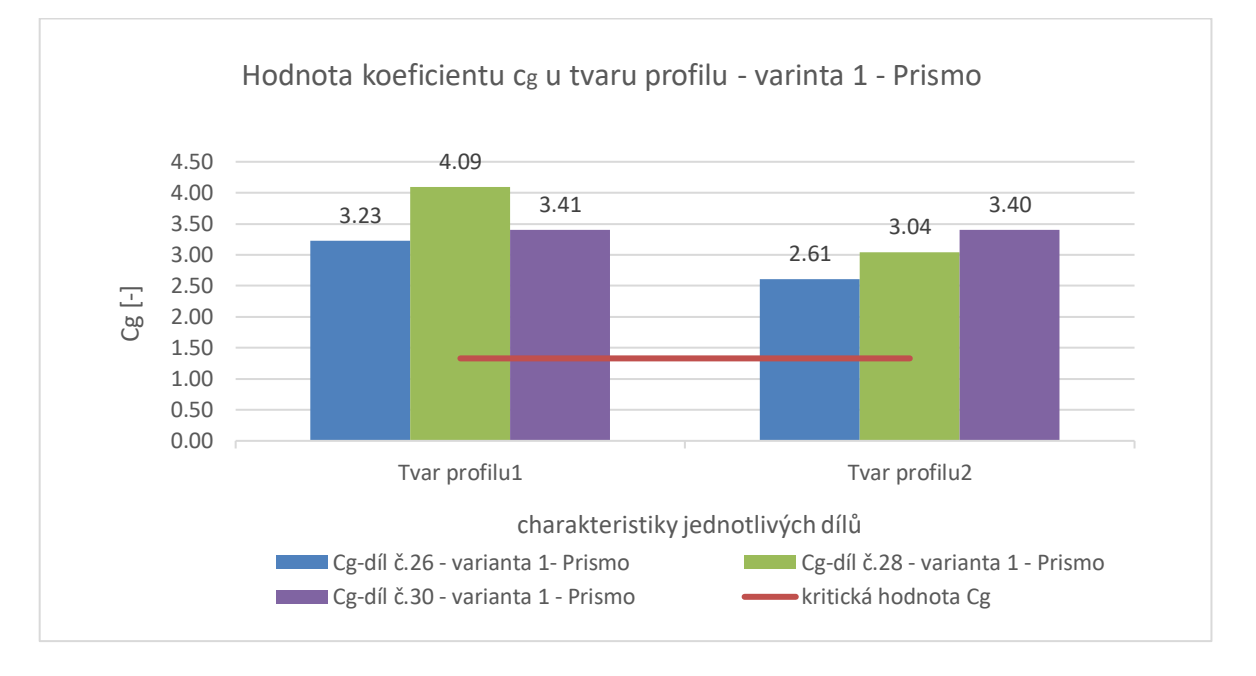

## *Obrázek 10.32 - Vyhodnocení tvaru profilu - varianta 1*

Příjemným překvapením bylo, že hodnota koeficientu  $c_g$  dosahovala u úhlů ve spodní komplikované části pláště řádově kolem 10. I na tak malém prostoru, kde kruhové řezy byly blízko u sebe a nebyly snímání po celém obvodu vnitřní části pláště, byla prokázána způsobilost této strategie.

Co se týče výsledných hodnot měřených charakteristik, všechny hodnoty jsou v souladu s předepsanými specifikacemi. Pouze u dílu č.26 bylo zjištěno, že úhel v horní části pláště je mimo toleranční pole. Tento úhel je kritický pro správnou funkci výsledné sestavy pláště. Neshoda úhlu byla zjištěna na stroji Prismo i Contura. Další neshoda byla zjištěna u jednoho ze dvou úhlů ve spodní části. Tento úhel je neshodný na všech měřených dílech a ve všech provedených měřeních na stroji Prismo i Contura. Pravděpodobně zde bude špatný NC program pro soustružení vnitřní části pláště, jelikož je tento úhel neshodný na všech dílech a jeho hodnota je všude stejná. Jako neshodný byl shledán jeden ze dvou rádiusů ve spodní části pláště. Rádius byl měřen na třech různých místech a v jednom ze tří případů vyšel neshodný. Vzhledem k nízké způsobilosti měření tohoto prvku bych výslednou hodnotu rádiusu nepovažoval za příliš pravdivou. Všechny naměřené hodnoty jsou dostupné v příloze 13 a 14. V příloze je vidět, že hodnoty tvaru profilu zjištěné z křivek ve spodní části mají červenou barvu, protože jsou dodatečně přidány a nejsou zadány ve výkresové dokumentaci, z toho důvodu jsem u nich nenastavil hodnotu tolerančního pole a ponechal hodnotu tolerančního pole 0mm. Obvyklá hodnota tvaru profilu ve spodní části se pohybuje v průměru okolo 1,3mm.

Oproti původní variantě programu pro plášť DUO došlo k prodloužení času měření na 14 minut 13 vteřin. Časy programů jsou v tomto případě neporovnatelné, jelikož původní program vyhodnocuje pouze 13 charakteristik. Zatímco první varianta vyhodnocuje 79 charakteristik a popisuje plášť mnohem detailněji.

## **10.1.3Optimalizace plánu měření pláště DUO - varianta 2**

Ve druhé variantě došlo k úpravě plánu měření. Byla vypnuta teplotní kompenzace s teplotními senzory, protože díky těmto teplotním senzorům mohla být negativně zkreslena vyhodnocená data, zejména kruhovitost. Dále byla u některých strategií zvýšena rychlost snímání, jelikož u některých charakteristik bylo dosahováno vysokých hodnot koeficientu c<sub>g</sub> a právě u těchto charakteristik je prostor pro případnou optimalizaci programu. Jelikož se v první variantě prokázala nezpůsobilost u strategii popisující spodní část pláště, byly tyto strategie smazány a ponecháno vyhodnocení přes sejmuté křivky s vyhodnocením tvaru profilu.

Konfigurace snímačů zůstává stejná jako v prvním případě a stejné zůstává i upnutí pláště.

Způsob vyrovnání je stejný jako v prvním případě. Jako primární reference pro osu Z je použita horní plocha pláště, jako sekundární reference pro osu Y je použit střed kružnice v jednom z rádiusů. Počátek osy X a Y je nastaven do středu kužele, počátek osy Z je nastaven na čelní ploše.

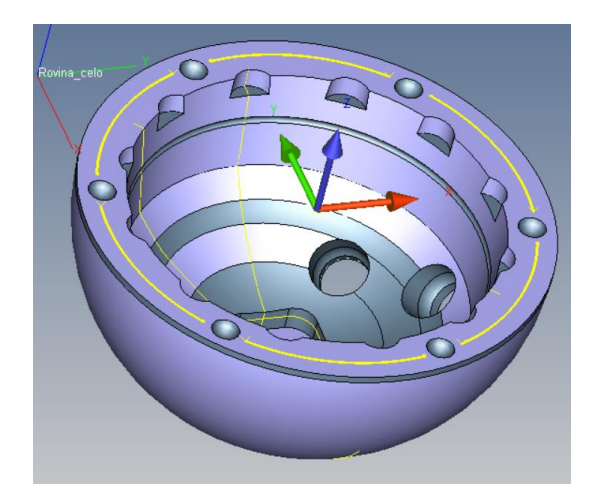

*Obrázek 10.33 - Strategie rovina - varianta 2*

U strategie pro čelní plochu došlu k zjednodušení. V první variantě byly použity dvě soustředné přerušované kružnice. V druhé variantě jsem se rozhodl jen pro jednu přerušovanou kružnici o průměru 60mm, která by měla být plně dostačující. Všechny ostatní trajektorie strategií, počty bodů a filtrace hodnot zůstávají stejné jako v první variantě.

U některých strategií došlo k zvýšení rychlosti snímání. Změna se konkrétně týká strategií uvedených v tabulce 1. Ke snížení rychlosti došlo pouze u měření povrchových přímek. Ve sloupci V1 je rychlost snímání v první variantě. V2 reprezentuje rychlosti ve druhé variantě. U strategií Radius\_spodek\_1 a Radius\_spodek\_2 je ve sloupci V2 X, protože v druhé variantě byly tyto strategie smazány.

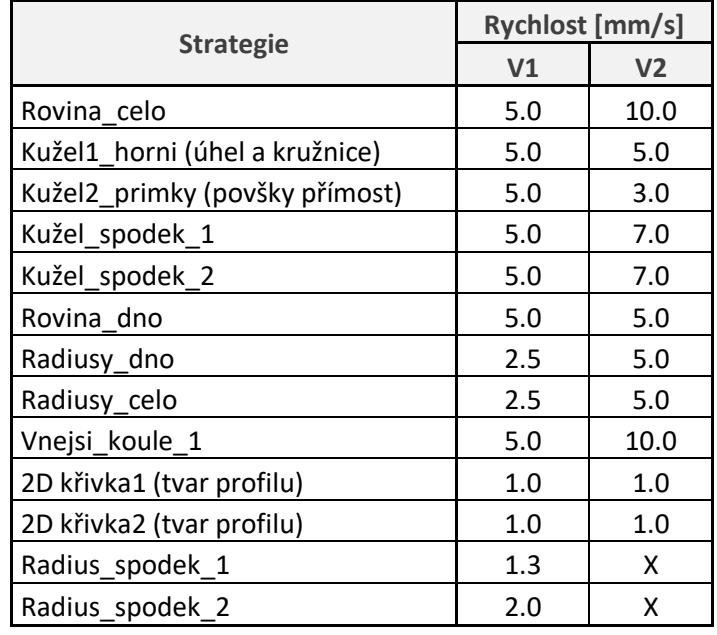

## *Tabulka 1 - Změna rychlostí - varianta 1 vs varianta 2*

Po naměření a vyhodnocení druhé varianty, byly zpracovány výsledky, kde došlo ke zlepšení opakovatelnosti u kruhovitostí. Ve všech měření kruhovitosti hodnota koeficientu cg přesahuje kritickou hodnotu. Je zde tedy pozorováno zlepšení oproti původní i první variantě. Na obr. 10.34 je porovnání kruhovitostí mezi původní a druhou variantou.

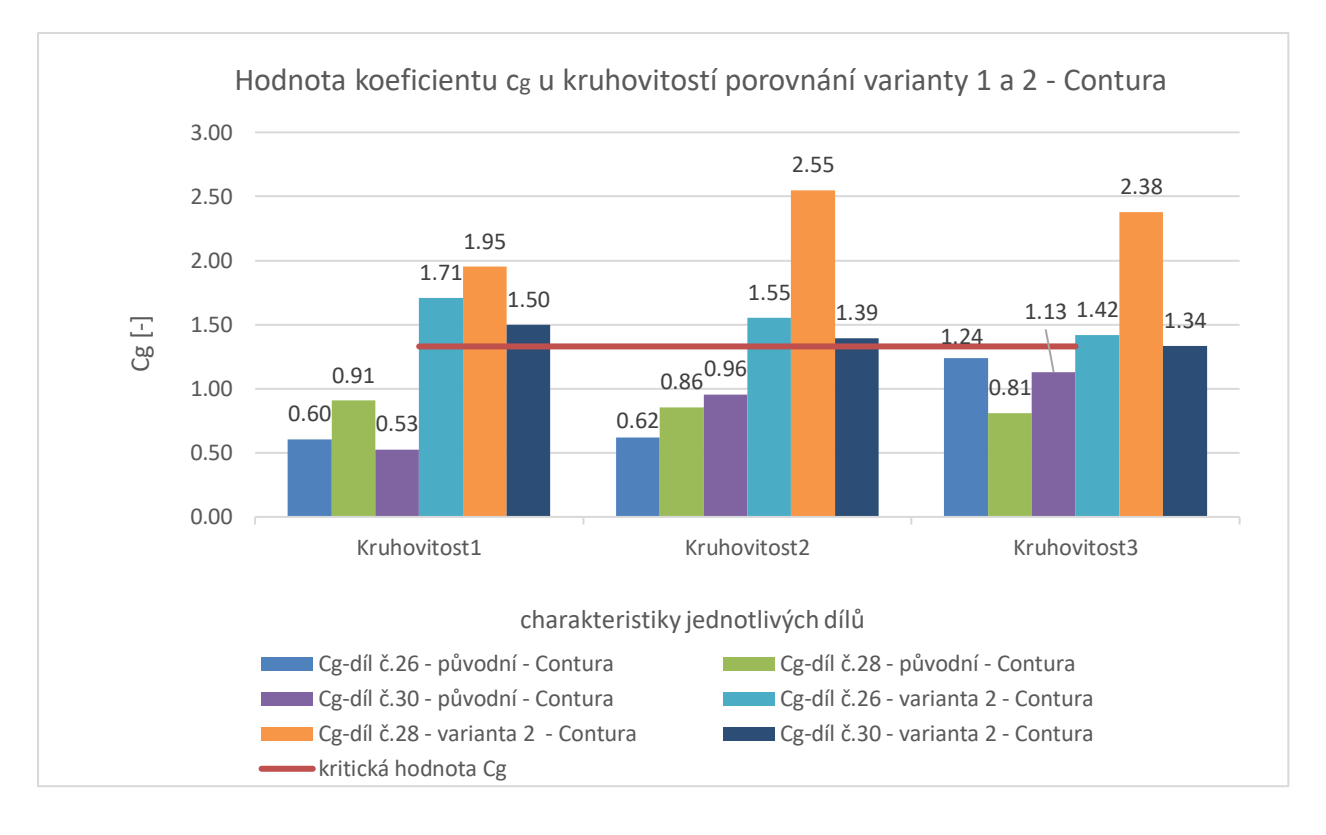

## *Obrázek 10.34 - Porovnání kruhovitosti - varianta 1 vs varianta 2*

Nepatrné zlepšení je po snížení rychlosti snímání i u opakovatelnosti přímostí, oproti původní variantě v současném stavu všechna měření přímosti dosahují způsobilosti. Ovšem hodnoty způsobilosti přímosti značně kolísají. Průměrná hodnota způsobilosti u přímostí se pohybuje okolo 5,3 v některých přímostech se ale hodnota koeficientu cg přibližuje k hodnotě okolo 20. Příklad je zobrazen na obr. 10.35.

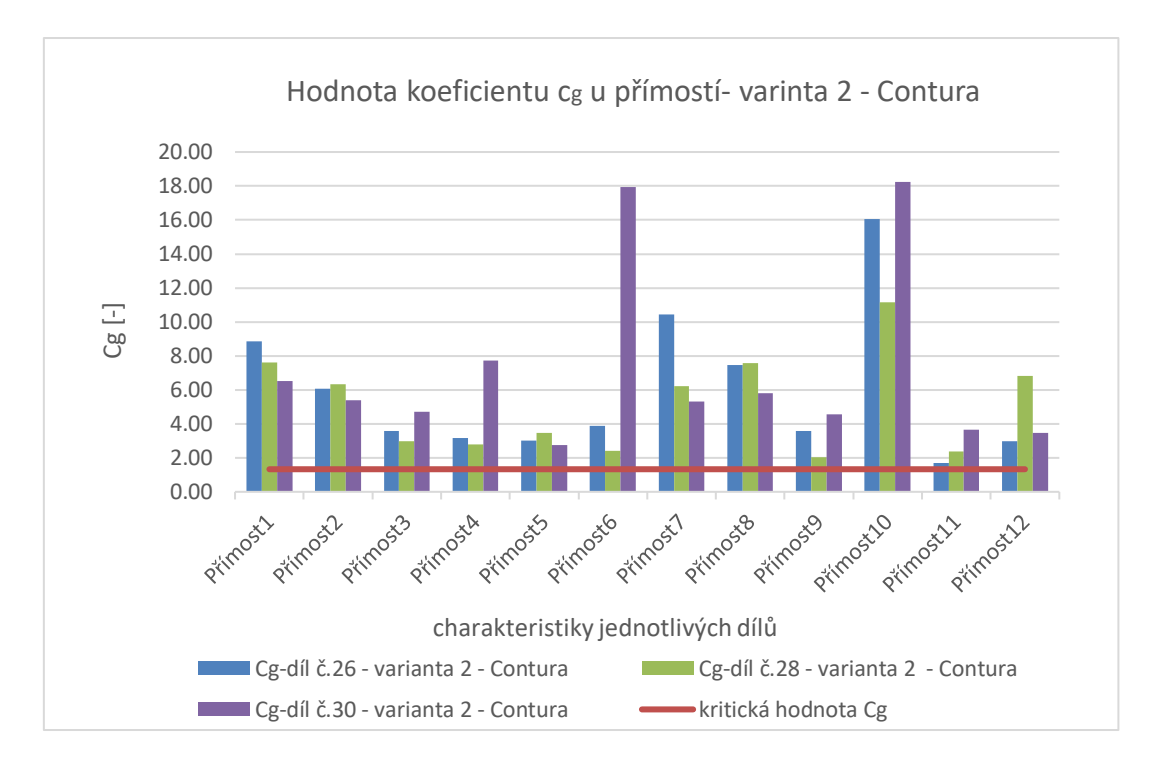

## *Obrázek 10.35 - Vyhodnocení přímostí - varianta 2*

U strategie rádiusů byla rychlost měření zvýšena dvojnásobně. U výsledných hodnot se dostavil očekávaný efekt v podobě snížení způsobilosti, ovšem hodnoty koeficientu c<sup>g</sup> se pohybují stále dostatečně vysoko na kritickou hranicí. Pro porovnání na obr. 10.36 je znázorněn stav koeficientu c<sup>g</sup> mezi první a druhou variantou. Snížení způsobilosti měření není u všech charakteristik rovnoměrné, u některých je více a u některých méně patrné. Stejné chování vykazují i ostatní charakteristiky viz. příloha 15 a 16.

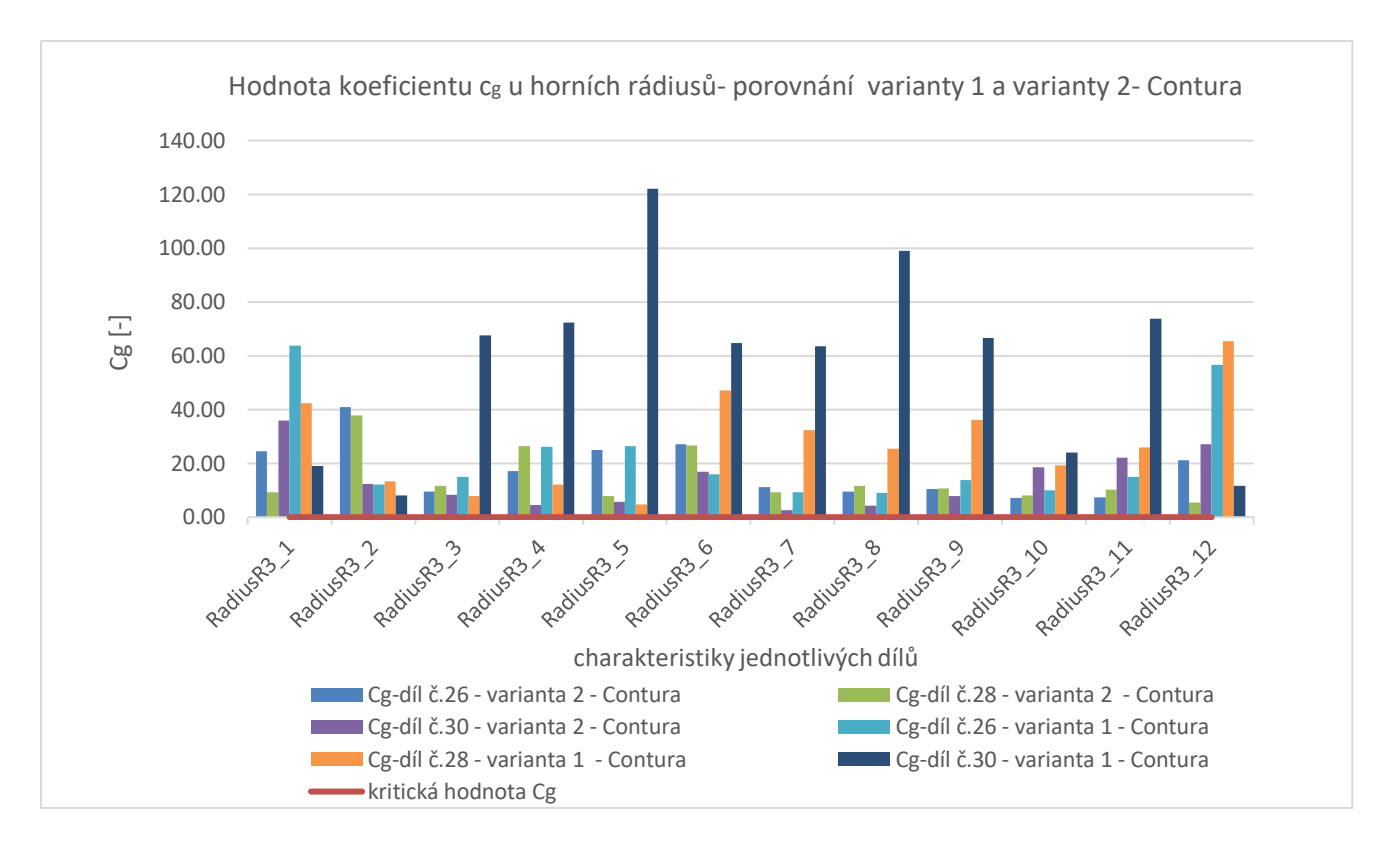

## *Obrázek 10.36 - Porovnání rádiusů - varianta 1 vs 2 - Contura*

Druhá varianta nyní dosahuje u všech měřených charakteristik způsobilosti měření. U některých charakteristik je ale stále prostor pro optimalizaci. Následně by se mohlo postupovat dalším zvyšováním rychlosti, dokud by nebylo dosaženo kritické hodnoty způsobilosti. Ovšem z bezpečnostních důvodů je lepší ponechat si mírnou rezervu. Speciálně u tak rozměrově přesného výrobku jako je plášť DUO, kde bych upřednostnil přesnost měření nad rychlostí měření.

Výsledné hodnoty ve vztahu k předepsané specifikaci vycházejí stejné jako v případě první varianty. U dílu č.26 byl opět zjištěn neshodný úhel kuželu v horní části a u všech měřených dílů byl opět zjištěn neshodný úhel ve spodní části pláště.

Oproti původní variantě, kde bylo vyhodnocováno pouze 13 charakteristik, jsem v nové variantě programu prošetřil 73 charakteristik, pomocí kterých jsem se snažil zjistit všechny dostupné informace, které můžeme použitím CMM získat. Čas měření byl oproti první variantě značně zredukován na 10 minut 40 vteřin, ovšem v porovnání s původním plánem měření je program značně časově náročnější. Stále je zde prostor pro optimalizaci z hlediska produktivity. Nový program komplexně ale především spolehlivě prošetří většinu předepsaných specifikací z výkresové dokumentace. Závěrem bych doporučil upravit výkresovou dokumentaci tak, aby bylo možné spodní část pláště vyhodnocovat prostřednictvím úchylky tvaru profilu.

# **11 Femorální komponenta SVRII 3R**

Jako třetí výrobek do mé diplomové práce byl vybrán výrobek, který je výrobním portfoliu společnosti Beznoska nový a zatím není sériově vyráběn. Výrobek čeká na všechny potřebná schválení, certifikace a zkoušky, než bude moci být distribuován do nemocnic. Jedná se o femorální komponentu, která je součástí nového systému revizního kolene SVRII. Femorální komponenta je vyrobena z ISO 5832-4, což je kobalto-chrom-molybdenová slitina pro lití. Vyrábí se celkem šest velikostí, a to vždy v levém a pravém provedení. Pro měření byla vybrána velikost 3. v pravém provedení. V době měření mojí diplomové práce byl vyroben pouze jeden kus.

Výroba probíhá z polotovarů odlitků. Odlitek je postupně obráběn, horní část komponenty s kuželem je celá vyráběna strojově, ve spodní části komponenty probíhá po hrubém obrobení ruční dokončení zámečníky. Zámečníci jsou vybaveni tvarovými šablonami, které připasovávají na komponentu a podle toho probíhá dobroušení a finální leštění. V případě výskytu vnitřního defektu, je možné vady vyvařit a následně znovu dobrousit a doleštit.

Tento výrobek byl vybrán především díky své tvarové složitosti ve spodní části. Tvarové šablony jsou v podstatě jediná kontrola tvarové plochy, která je na výrobku prováděna. Artikulační část femorální komponenty SVRII nebyla v podstatě nikdy nijak kontrolovaná. Proto zmapuji spodní artikulační část kolena ve své diplomové práci.

# **11.1 Analýza femorální komponenty SVR II**

Ve výkresové dokumentaci viz. příloha 2 je koleno zobrazeno v řezech a v těchto řezech jsou jednotlivé části tvarové plochy zakótovány jako rádiusy. Pokusil jsem se právě v těchto řezech vyšetřit hodnoty rádiusů dle výkresové dokumentace. V současné době existuje program pro měření na CMM, který na tomto dílů měří pouze kužel femorální komponenty, ale nezahrnuje vůbec artikulační plochu.

# **11.2 Návrh plánu měření femorální komponenty SVRII**

 Aby bylo možné dosáhnout na všechny potřebná místa, bylo potřeba vytvořit snímač s dvěma snímacími dotyky v ose +Y a -Z. Průměr snímacího doteku je u obou snímačů 3mm.

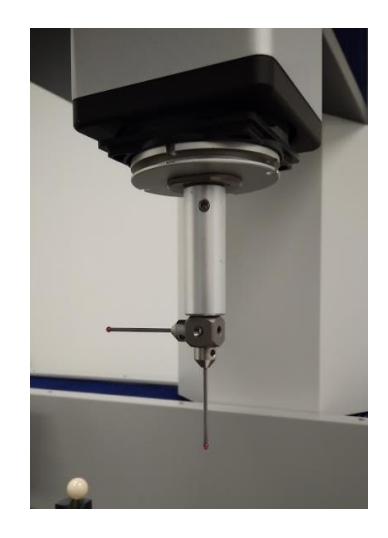

*Obrázek 11.1 - Sestava snímače pro SVRII*

Femorální komponenta byla upnuta do malého svěráku za kvádrovou část, která se nachází ve středu pod kuželem viz obr. 11.2. Svěrák byl následně přichycen ke stavebnicové desce Renishaw pomocí šroubů. Při odlaďování programu v laboratořích ústavu 12134 na FS ČVUT byla pro upnutí použita stavebnice Alufix viz. obr. 11.3.

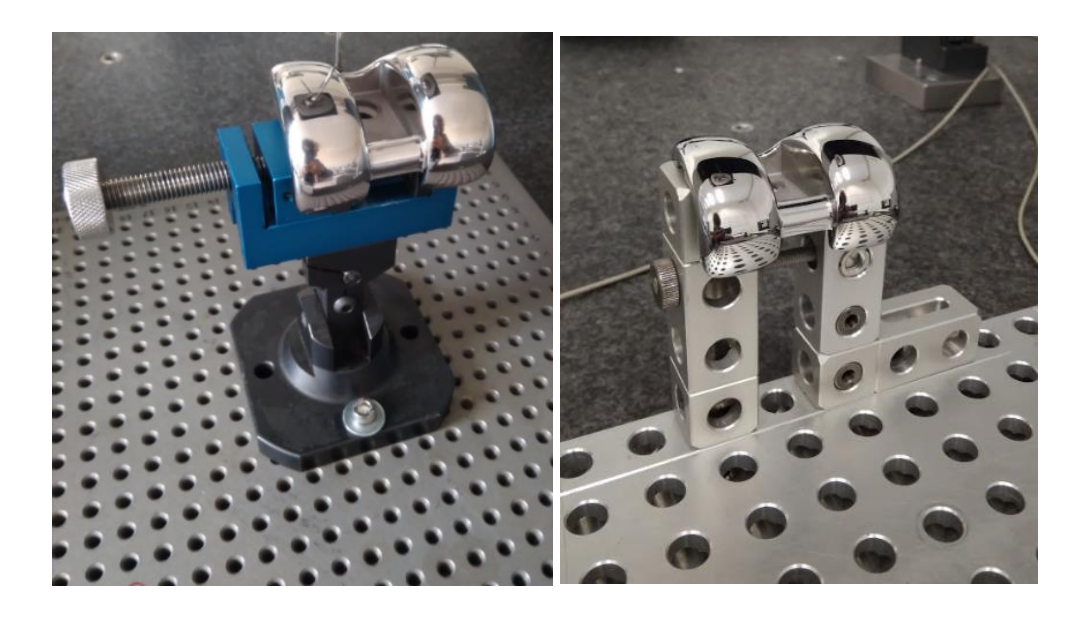

*Obrázek 11.2 - Upnutí svěrák - vlevo Obrázek 11.3 - Upnutí Alufix - vpravo*

Vyrovnání a jeho základní elementy jsou na obr. 11.4. Primární prostor je určen spodní rovinou tzv. "kastlíku". Sekundární rovina je definována rovinou symetrie, která je vytvořena ze symetrie bočních rovin kastlíku. Dále je zde vytvořen řez ze spodní roviny kastlíku a kužele, do tohoto výsledného průniku je nastaven počátek nulový bod osy X a Y. Počátek osy Z je nastaven na spodní rovině kastlíku.

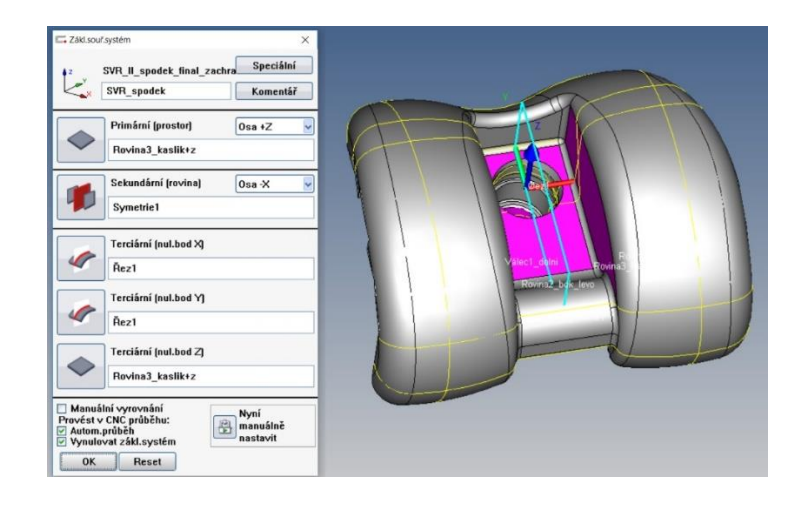

#### *Obrázek 11.4 - Vyrovnání*

Na obr. 11.5 a 11.6 je znázorněna část výkresu a způsob, jakým jsou rádiusy specifikovány. Na modelu kolene je několik řezů a v těchto řezech jsou zakótovány rádiusy. Ovšem z této výkresové dokumentace není patrné, kde rádius končí a začíná. Jedná se o tvarovou plochu, ve které je několik volně přecházejících rádiusu. U hodnoty rádiusů nejsou předepsány specifické tolerance, takže pro ně platí přesnost dle ISO 2768-mK.

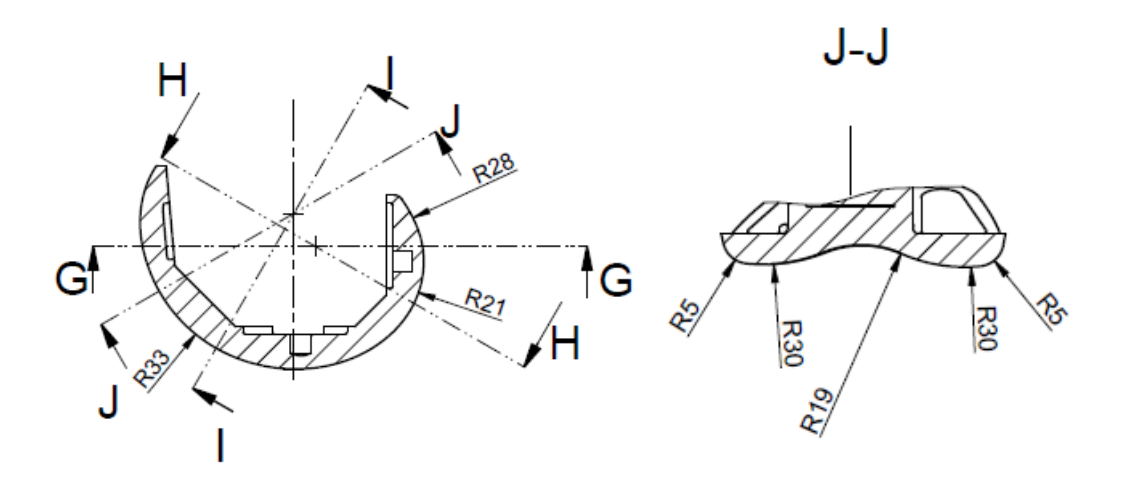

*Obrázek 11.5 - Poloha řezů -vlevo*

*Obrázek 11.6 - Zakótování radiusů – vpravo*

Dle výkresové dokumentace byly zhotoveny řezy a kolmo na tyto řezy byly vytvořeny 2D křivky viz. obr. 11.7. Držel jsem se hran modelu, které napovídají o začátku a konci rádiusu. Na jednu křivku je vždy nastaveno přibližně okolo 250 jmenovitých bodů. Na jeden jmenovitý bod by měly připadat přibližně 3 měřené body. Proto je snímaný počet bodů nastaven u většiny křivek na 900 bodů. U všech křivek je nastaveno připasování podle jejich orientace. Do sejmutých bodů je následně připasována kružnice, ze které je hodnocena finální hodnota rádiusu. Pro výpočet kružnic je nastaven nízkopásmový Spline filtr s počtem 50 vln/ot.

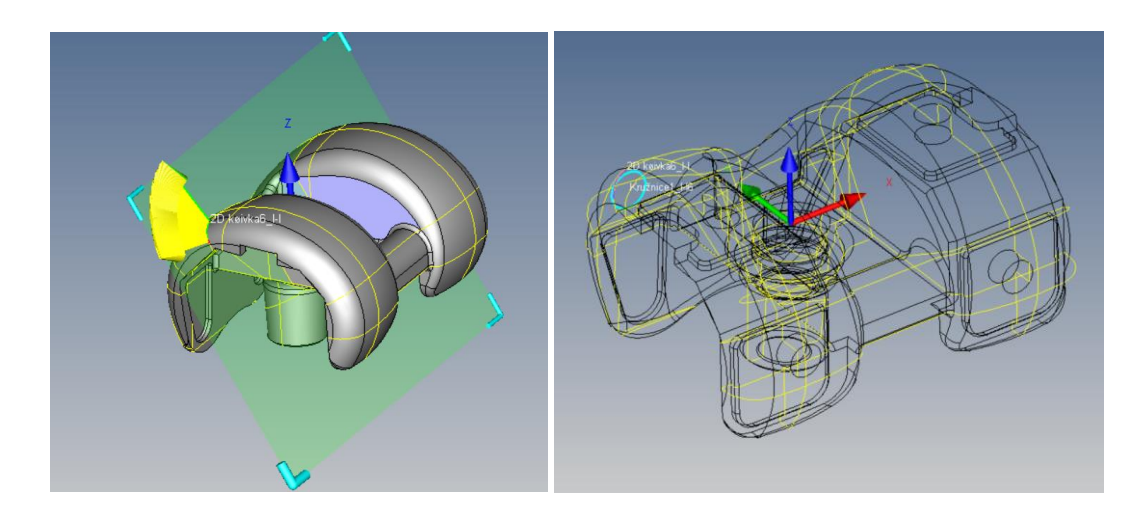

*Obrázek 11.7 - Konstrukce 2D křivky v řezu - vlevo Obrázek 11.8 - Připasování kružnice do křivky -vpravo*

Vyskytl se zde problém, že hodnoty rádiusů po připasování kružnic do křivek na CAD modelu mají jiné jmenovité hodnoty než jsou uvedené ve výkresové dokumentaci. To je s největší pravdepodobností způsobeno nepřesně stanovenou polohou rádiusu a následným vyhodnocováním v mírně odlišných místech. Nelze vyloučit, že jsou i nepřesně vytvořeny CAD modely nebo i výkresy. Dalším problémem, který napovídá o nesprávně vytvořené výkresové dokumentaci je fakt, že například v řezu I-I byl zákotován rádius R20, který v dané rovině vůbec neleží, ale leží ve skutečnosti až v pozadí. I přes všechny tyto nedostatky jsem se rozhodl provést měření a pokusit se vyhodnotit hodnoty a způsobilost měření rádiusů. V příloze 18, kde je vyhodnocení femoralní komponenty SVRII R3, jsou uvedeny jmenovité hodnoty rádiusů, které Calypso přebralo z CAD modelu a jsou tak v rozporu s výkresovou dokumentací.

Po naskenování celých částí křivek a následném připasování kružnic, se vyskytl problém, že naměřené body nesedí přímo na jmenovitých bodech CAD modelu viz obr. 11.9. Stejný problém je také při připasování kružnic do naměřených bodů viz. obr. 11.10. Funkce připasování dokáže poskytnout informaci o tom, jak moc a ve kterém směřu je křivka posunuta oproti CAD modelu viz. obr.11.9. Například v případě křivky 4 v řezu J-J je rozdíl mezi fyzickým modelem a CAD modelem v ose X téměř 0,35 mm; 0,16 mm v ose Y a v ose Z 0,097 mm. Zároveň je ještě rozdíl v natočení fyzického modelu oproti CAD modelu kolem osy Y téměř o 0,57° a kolem osy Z o 0,98°. Obdobně jsou na tom i ostatní křivky. Následně jsem se ještě pokusil o lepší přípasování kružnice do naměřených bodů. Proto byla pro zpětné vyvolání kružnice z bodů použita funkce zpětného vyvolání bodů prostorovým boxem, pomocí které se ručně vybere rozsah bodů, ze kterých bude vypočítána kružnice. Jelikož z výrobní dokumentace není informace o přesné poloze, začátku a konci rádiusu, bylo pomocí boxu vybráno místo, kde se přibližně nachází kóta ve výkresu a část jejího blízkého okolí.

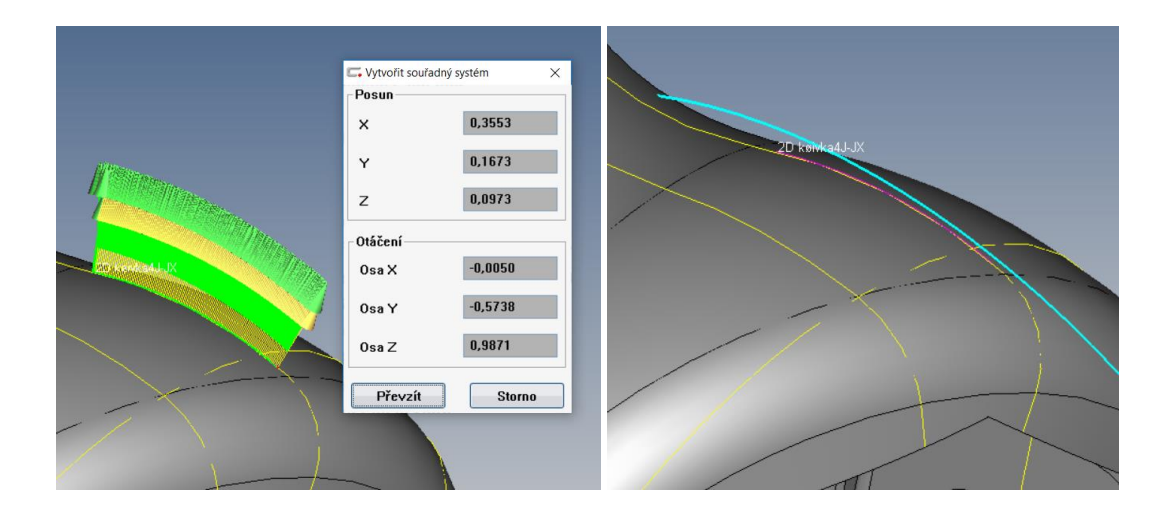

*Obrázek 11.9 - Sejmuté body a posunutí - vlevo Obrázek 11.10 - Posun připasované kružnice- vpravo*

Z naměřených hodnot v příloze 18 bylo zjištěno, že pouze u 4 z 25 rádiusů bylo dosaženo způsobilosti měření. U ostatních nezpůsobilých rádiusů hodnota koeficentu  $c_{g}$  dosahuje velice nízkých hodnot. Na obr. 11.11 je porovnání hodnot koeficientu  $c_{g}$ u rádiusů v řezu I-I Příčina je stejná jako v případě plášťů DUO. Měřená trajektroie kružnice je příliš krátká pro spolehlivé a opakovatelné vyhodnocení.

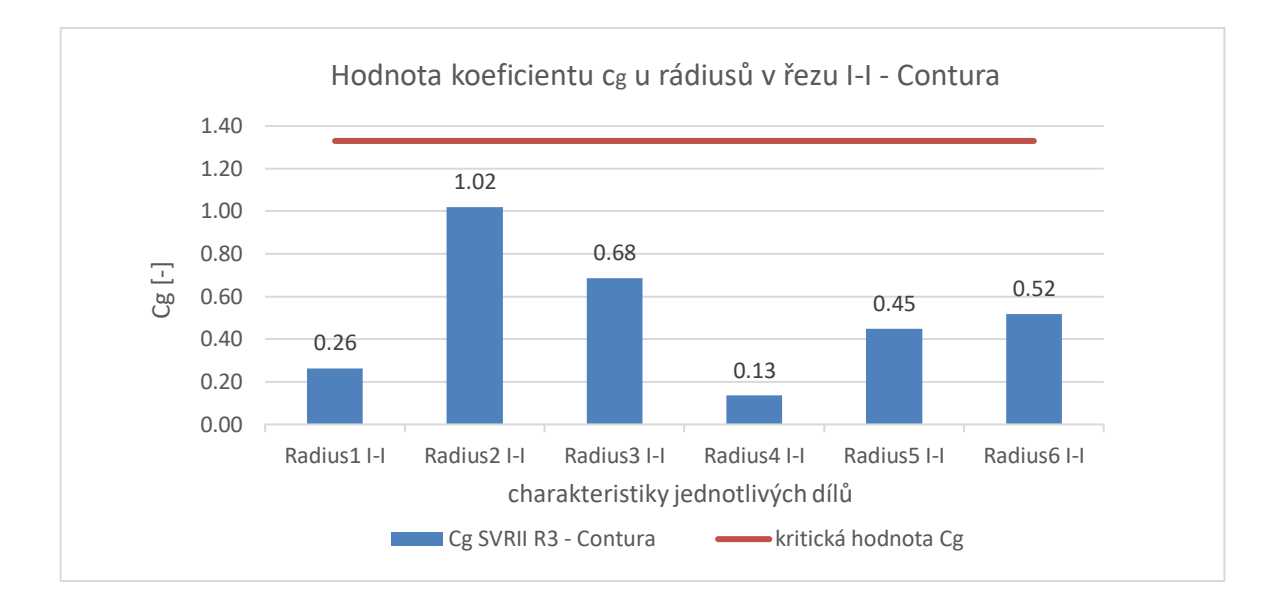

*Obrázek 11.11 - Vyhodnocení rádiusů - Contura*

Z doposud zjištených poznatků je zřejmé, že naměřené hodnoty se značně liší oproti CAD modelu. Artikulační část femorální komponenty je dle současné výkresové dokumentace neměřitelná a výsledné hodnoty rádiusů ve své podstatě nedávají žádnou informaci o tom, jak artikulační část vypadá. Proto navrhuji změnit metodiku vyhodnocování a upravit výkresovou dokumentaci, aby byl výrobek měřitelný a výsledek měření měl vypovídající hodnotu o měřené artikulační ploše.

Čas měření femorální komponenty byl změřen na 13 minut 51 vteřin. Nutno podotknout, že v případě femorální komponenty se jedná pouze o návrh plánu měření. Proto jsem se zde zatím přimárně nezaměřoval na optimalizaci z hlediska produktivity.

# **11.3 Návrh plánu měření femorální komponenty SVRII pro upravenou dokumentaci**

Snímač, upnutí i vyrovnání může zůstat stejné. Základní myšlenkou je ponechat stávající řezy a do těchto řezů v celém segmentu artikulační plochy předepsat toleranci tvaru profilu. Rozhodl jsem se tuto metodiku aplikovat a vyhodnotit. Byly proto vytvořeny nové křivky dle nového konceptu. Viz. obr. 11.2. Jelikož je stávající křivka delší, doplnil jsem počet jmenovitých bodů. Počet měřených bodů převyšuje minimálně trojnásobek jmenovitých bodů. Nakonec bylo provedeno připasování u každé z křivek. Pro vyhodnocení tvaru profilu u každé z křivek byl vytvořen u každé křivky souřadnicový systém z dané křivky. Tento souřadnicový systém je vždy pro daný profil použit jako reference, díky tomu je vždy hodnocen tvar profilu bez chyby polohy.

Na obr. 11.13 je znázorněno grafické vyhodnocení tolerance tvaru profilu z celkové křivky v řezu J-J, kde červená barva reprezentuje nadbytečný materiál v místě řezu. Modrá barva reprezentuje chybějící materiál v místě řezu. Díky takovému vyhodnocení dostaneme cenné informace o tom, jak artikulační plocha vypadá.

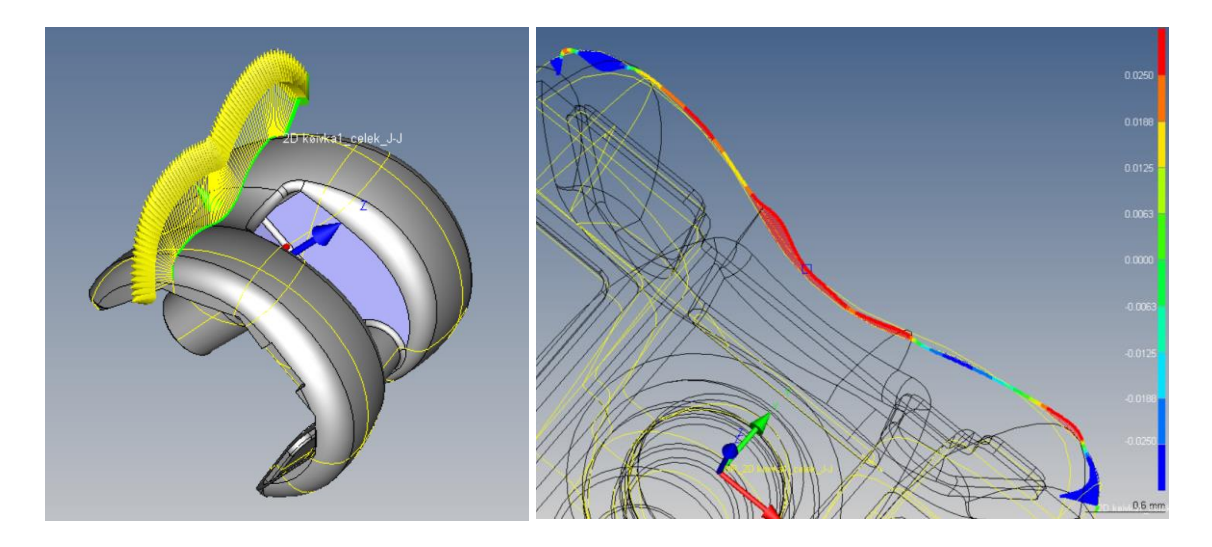

*Obrázek 11.12 - Konstrukce křivky pro tvar profilu - vlevo Obrázek 11.13 - Grafická prezentace tvaru profilu - vpravo*

Z obr. 11.14 je patrné, že na vrchních plochách kolene je stále přebytečný mateirál, ale vnitřní a vnější kraje jsou lehce podbroušeny. Obr. 11.15 zobrazuje vyhodnocení tvaru profilu v laterálním kondylu.

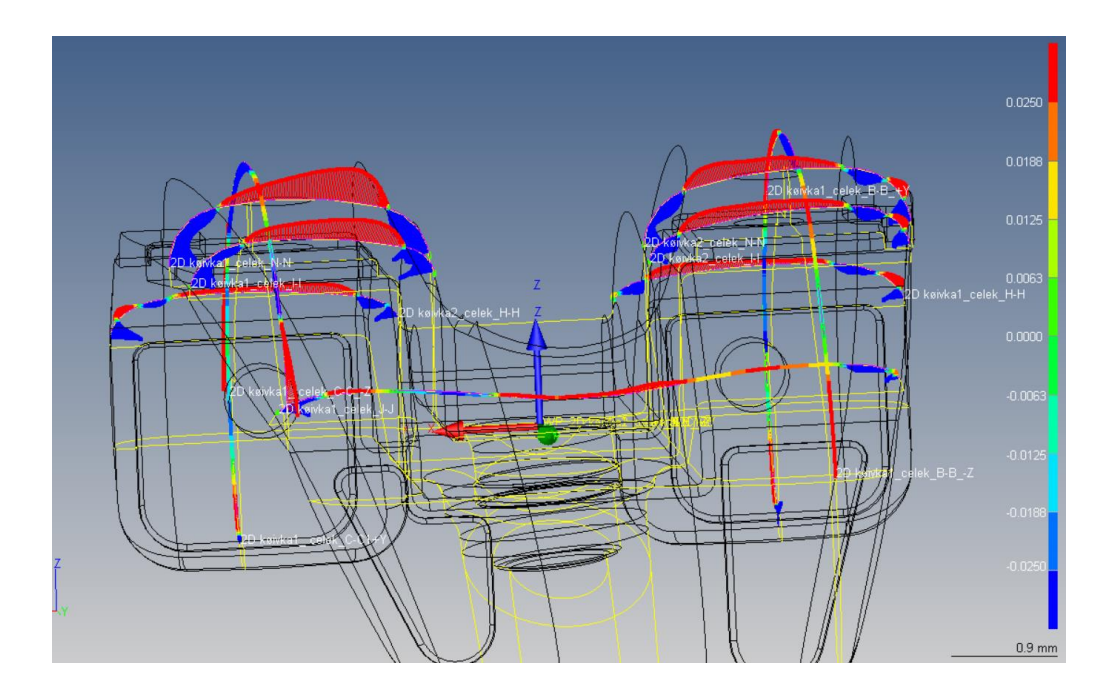

*Obrázek 11.14 - Grafická prezentace všech profilů 1*

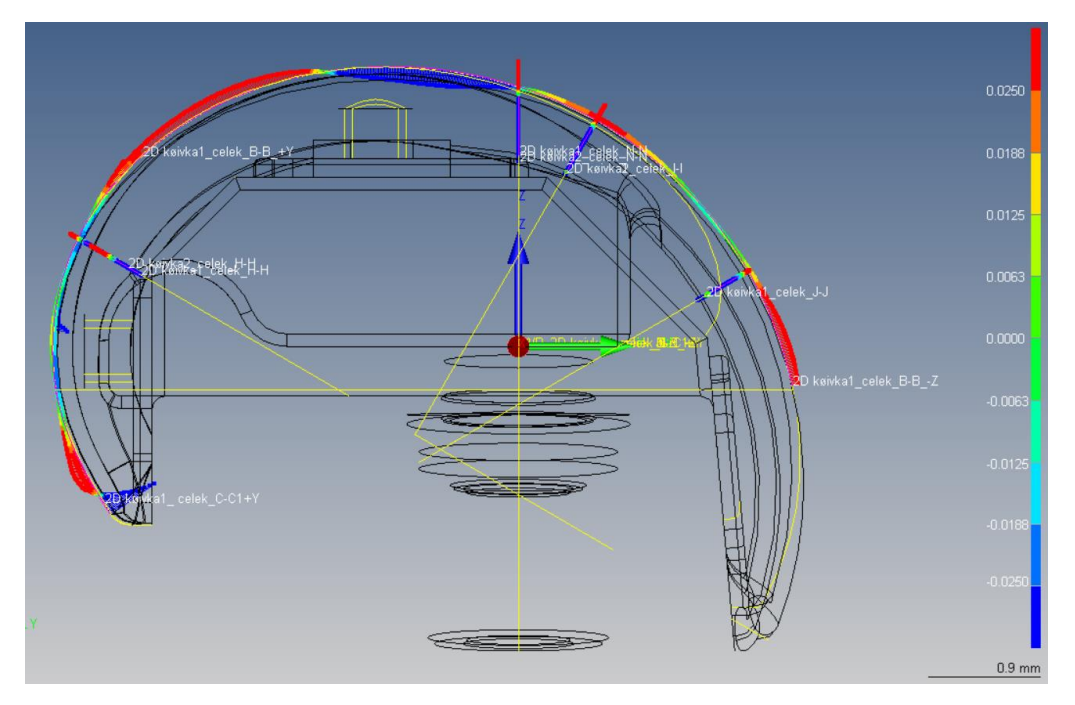

*Obrázek 11.15 - Grafická prezentace všech profilů 2*

Po přidání tolerancí tvaru profilu z jednotlivých řezů jsem nasadil toleranci 0,05mm. Nutno podotknout, že ve skutečnosti bude pravděpodobně předepsána hodnota mnohem větší, protože by jinak asi žádná femorální komponenta neprošla výstupní kontrolou. Speciálně pokud vezmeme v úvahu výrobní technologii. Je nutné také zmínit, že způsobilost koeficentu  $c_{g}$  je do značné míry ovlivněna hodnotou tolerančního pole, jelikož jsem nastavil poměrně přísné tolerance. Dle vyhodnocení

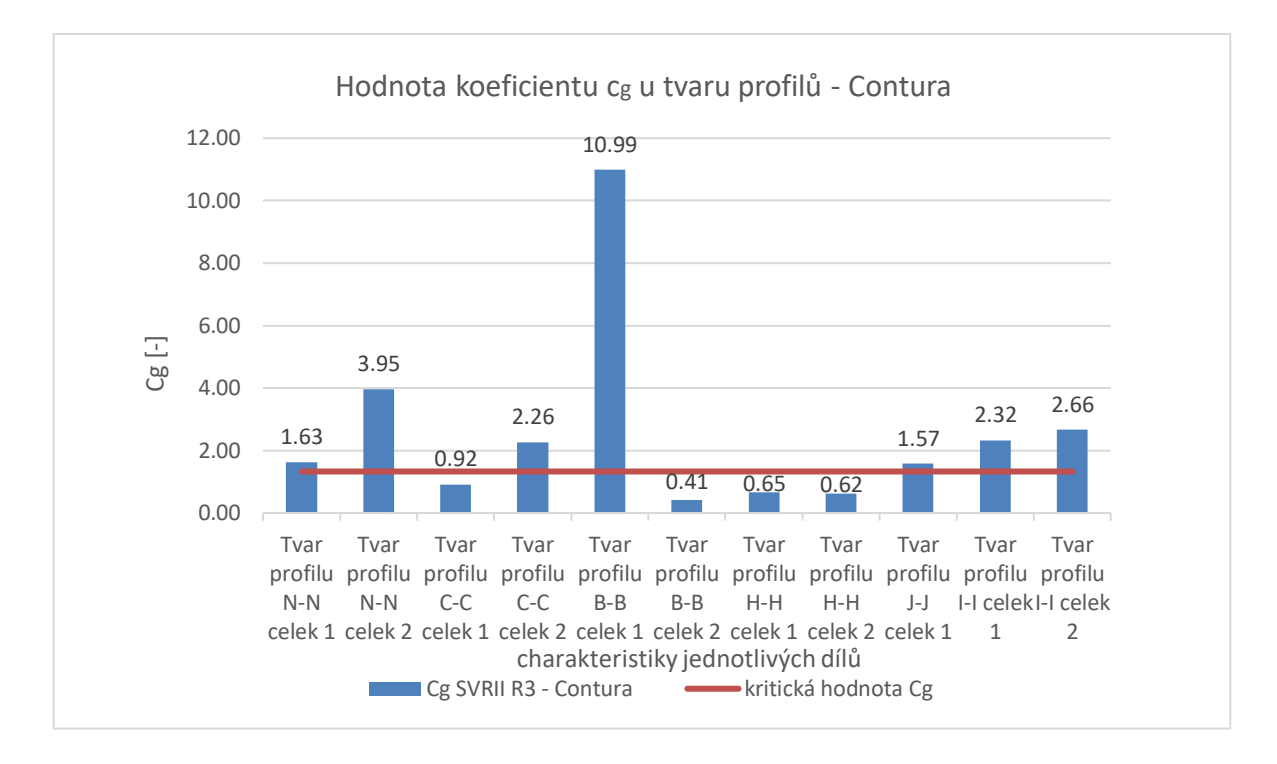

na obr. 11.16 je i při takto přísné toleranci dosahováno poměrně dobré způsobilosti měření.

#### *Obrázek 11.16 - Vyhodnocení tvaru profilů*

Na obr. 11.17 jsou znázorněny hodnoty naměřené tolerance tvaru profilu v jednotlivých řezech. Obvykle se úchylka tvaru profilu pohybuje okolo 0,6 mm. V jednom případě, konkrétně u "Tvar profilu C-C celek 1", došlo enormně velké úchylce. Hodnoty úchylek jsou úměrné použité ruční technologie, dobrušování podle šablon. Záleží také na tom, jak zámečník přiloží šablonu na povrch kolene, ale především záleží na manuální zručnosti pracovníka.

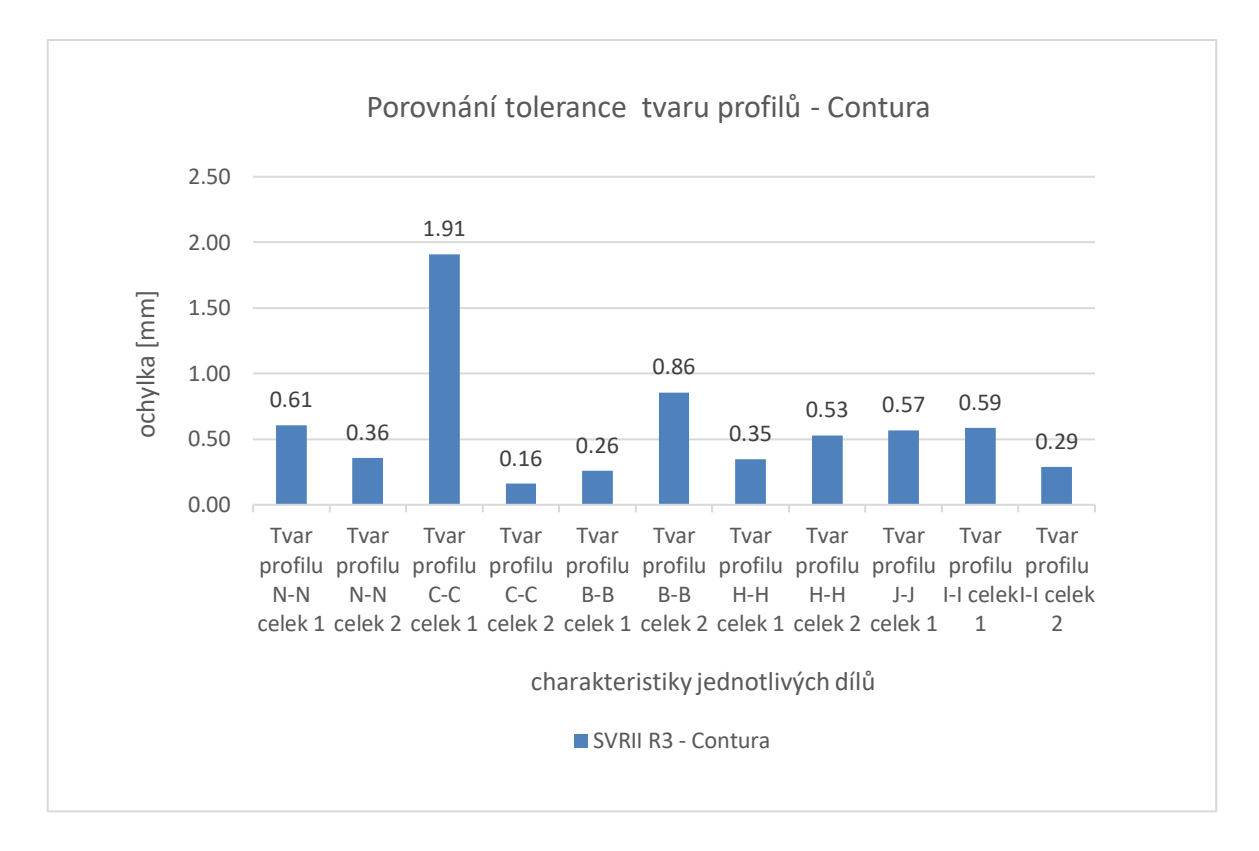

#### *Obrázek 11.17 - Porovnání tvaru profilů*

Takto navržená metodika má poměrně dobrou vypovídací hodnotu, ale především je plně měřitelná. Doporučuji ve společnosti Beznoska přepracovat výrobní dokumentaci a aplikovat tuto metodiku do sériové výroby. Nepochybně bude se současnou výrobní technologií každý kus "originál", a právě proto bych implementoval měření tvarových ploch kolene do systému kontroly pro každý kus. Výsledný tvar artikulační části může značně ovlivnit opotřebovávání a vymačkávání plastové UHMWPE vložky uložené ve styku s femorální komponentou. A proto správný tvar artikulační plochy je nezbytný pro bezproblémové a dlouhodobé fungování celého systému revizního kolene SVRII.

## **12 Závěr**

V diplomové práci jsem se věnoval optimalizaci strategie měření na CMM s ohledem na maximální produktivitu a opakovatelnost ve společnosti Beznoska s.r.o. V úvodní první kapitole jsem nastínil problematiku metrologie ve společnosti Beznoska a cíle diplomové práce.

Následující kapitola pojednává o základních principech a aspektech souřadnicového měření. Zaměřil jsem se na používané konstrukce CMM strojů a jejich materiály. Dále jsem popsal rozdělení snímacích systémů CMM. Poslední část kapitoly jsem věnoval postupu měření na CMM, kde jsou rozebrány základní kroky tvorby, přípravy a vyhodnocení měření.

Systém měření může být ovlivněn náhodnými nebo systematickými zdroji variability, proto jsem se zaměřil na variabilitu systému měření, kde byly popsány zdroje variability, variabilita polohy a šíře, ale také typy chyb.

Dále byla věnována pozornost způsobilosti a jejím nástrojům. Je zde popsána způsobilost procesu, ale především je zde popsána způsobilost měření. Představil jsem zde koeficienty, pomocí kterých lze popsat způsobilost a jejich výpočet.

Byly také popsány způsoby prokazování schody a neshody specifikacemi podle normy ČSN EN ISO 14253-1. Jsou zde definovány základní pojmy a základní princip prokazování shody a neshody. Následují ukázky výsledných možných situací, které mohou nastat v případě prokazování.

V následující kapitole byla popsána společnost Beznoska s.r.o. Byl představen výrobní program a používané materiály pro výrobu kloubních náhrad. Stručně jsem popsal vybavení oddělení kvality a stroje, na kterých byla měřena tato diplomová práce.

Od osmé kapitoly začíná praktická část diplomové práce. Byla popsána volba výrobních představitelů, kteří byli předmětem praktické části této práce. Jsou zde uvedeny i konkrétní důvody, proč byly zvoleny právě tyto produkty společnosti Beznoska.

Jako první výrobní představitel byl vybrán spojovací kužel kyčelního dříku s označeným 12/14. Nejprve byla provedena analýza prvku a následně byl prověřen původní program. Byly popsány jednotlivé původní strategie a způsob vyhodnocení. Z naměřených hodnot byla vyhodnocena způsobilost jednotlivých charakteristik, u kterých bylo zjištěno, že všechny měření přímosti nedosahují potřebné způsobilosti. Navrhnuty byly postupně celkem tři varianty. V každé variantě byly zkoušeny nové upravené strategie, až se postupnou optimalizací došlo k variantě s největší způsobilostí. Výsledkem je nový upravený program, který nejen že dosahuje vyšší způsobilosti u všech měřených charakteristik, ale má také mnohem větší vypovídací hodnotu, protože v porovnání s původním programem mapuje větší část kužele. Na závěr byl program otestován na reálném výrobku, pro který bylo navrženo řešení včetně nového upnutí součásti.

Druhý díl do praktické části diplomové práce byl vybrán plášť DUO Ti D66/52. Stejně jako u prvního výrobku, tak i zde byla provedena nejprve analýza výrobku a poté byl ověřen původní program. U všech zjištěných kruhovitostí byla zjištěna nezpůsobilost měření. Program také dle mého názoru popisuje výrobek nedostatečně, protože vůbec nepopisuje spodní část pláště, horní válcové zahloubení a ostatní elementy výrobku. Byl navrhnut nový program, kde došlo k zvýšení počtu sledovaných charakteristik z 13 na 73. Navrhnut byl také nový snímač a způsob vyrovnání součásti. Po prvním otestování programu bylo zjištěno, že způsob vyhodnocování rádiusů dle výkresové dokumentace je neměřitelný, proto byla navrhnuta nová metodika měření spodní části pláště prostřednictvím tvaru profilu. Z těchto důvodů navrhuji úpravu výkresové dokumentace. Následně byla provedena optimalizace a vytvořená varianta 2. Jelikož ve variantě 1. některé prvky dosahovaly příliš velké opakovatelnosti, došlo u těchto prvků ke zvýšení rychlosti měření, čímž byla zvýšena produktivita celého programu. Došlo také ke zvýšení opakovatelnosti kruhovitosti oproti přechozí variantě.

Jako poslední výrobní představitel byla zvolena femorální komponenta SVRII v provedení 3R. Zaměřil jsem se na artikulační plochu kolene, která doposud nebyla nikdy měřena. Navrhl jsem program pro vyhodnocení rádiusů dle výrobní dokumentace. Stejně jako v případě plášťů DUO, tak i zde byl zjištěn problém s neměřitelností rádiusů dle výrobní dokumentace. Z těchto důvodů byla navrhnuta nová metodika měření prostřednictvím křivek s vyhodnocením tvaru profilu. Pomocí této nové metodiky je možné lépe sledovat výsledný tvar artikulační plochy a díky grafickému znázornění je dobře vidět, na kterých místech je komponenta podbroušena a kde naopak zůstal přebytečný materiál. Na základě provedeného měření jsem doporučil úpravu výrobní dokumentace tak, aby předepsané specifikace bylo možné měřit na CMM technice.
#### **13 Použitá literatura**

*[1] BERÁNEK, Libor. Průmyslová metrologie. ČVUT V PRAZE, FAKULTA STROJNÍ, ÚSTAV TECHNOLOGIE OBRÁBĚNÍ, PROJEKTOVÁNÍ A METROLOGIE, 2018.*

*[2] HOCKEN, Robert J. a Paulo H. PEREIRA. Coordinate measuring machines and systems. 2nd ed. Boca Raton: CRC Press, c2012. ISBN 978-1-57444-652-4.*

*[3] Substitute Elements [online]. [cit. 2019-02-05]. Dostupné z: https://www.globalspec.com/reference/43762/203279/chapter-8-substitute-elements*

*[4] Hexagon coordinate Measuring Machines and products [online]. [cit. 2019-03-02]. Dostupné z: https://www.hexagonmi.com/products/coordinate-measuring-machines*

*[5] Produkty [online]. [cit. 2019-03-02]. Dostupné z: https://www.zeiss.cz/metrologie/produkty.html*

*[6] Souřadné systémy pro zadání bodu [online]. [cit. 2019-03-02]. Dostupné z: https://help.scia.net/16.0/cs/rb/\_booksminitocs/refguide/point\_definition\_coordinate\_systems\_b.htm*

*[7] SŁADEK, Jerzy A. Coordinate metrology: accuracy of systems and measurements. Heidelberg: Springer, 2016. Springer tracts in mechanical engineering. ISBN isbn978-3-662-48463-0.*

*[8] Fowler zCAT [online]. [cit. 2019-03-02]. Dostupné z: http://www.fowlerprecision.com/Products/zCAT-DCC-CMM/zCat-54-950-001.html*

*[9] Materiály doteků [online]. [cit. 2019-03-02]. Dostupné z: https://www.renishaw.cz/cs/materialydoteku--6423*

*[10] FLACK, David. Measurement Good Practice Guide No. 43: CMM Probing. Teddington: National Physical Laboratory, 2014. ISSN 1368-6550.*

*[11] WECKENMANN, A., T. ESTLER, G. PEGGS a D. MCMURTRY. Probing Systems in Dimensional Metrology. CIRP Annals - Manufacturing Technology[online]. Elsevier, 2004 [cit. 2019-03-02]. Dostupné z: https://www.sciencedirect.com/science/article/pii/S0007850607600341*

*[12] FLACK, David. Measurement Good Practice Guide No. 41: CMM Measurement Strategies. Teddington: National Physical Laboratory, 2014. ISSN 1368-6550.*

*[13] FLACK, David. Good Practice Guide No. 42: CMM Verification. Teddington: National Physical Laboratory, 2014. ISSN 1368-6550.*

*[14] Reference sphere holders for horizontal-arm CMMs [online]. [cit. 2019-03-02]. Dostupné z: https://nordic.probes.zeiss.com/en/Machine-Accessories/Reference-spheres-and-holders/Referencesphere-holders/For-horizontal-arm-CMM/category-319/product-ARTIKEL\_3171.html*

*[15] Basics of Coordinate Metrology: Preparing the Measurement - Fixation of the part [online]. [cit. 2019-03-02]. Dostupné z:* 

*https://www.aukom.info/fileadmin/Webdata/el/english/elearning/09/fixieren.htm*

*[16] CMM fixtures [online]. [cit. 2019-03-02]. Dostupné z: https://www.renishaw.com/en/cmmfixtures--20851*

Bc. Jan Rouček strana | 109

*[17] CMM Part Alignment [online]. [cit. 2019-03-02]. Dostupné z: https://www.qualitymag.com/articles/85176-quality-101-cmm-part-alignment*

*[18] HAMMETT, Patrick, Luis GARCIA-GUZMAN, Steven GEDDES a Patrick WALSH. QUANTIFYING ALIGNMENT EFFECTS IN 3D COORDINATE MEASUREMENT [online]. [cit. 2019-03-03]. Dostupné z: http://www.mvsgroup.com/wp-content/uploads/2012/02/Alignment-UMTRI-2009-Oct301.pdf*

*[19] Analýza systémů měření (MSA) 4. vydán. Česká společnost pro jakost, 2010. ISBN 978-80-02- 02323-5.*

*[20] ČSN EN ISO 14253-2 (014100) Geometrické specifikace produktu (GPS) - Kontrola obrobků a měřicího vybavení měřením - Část 2: Návod pro odhad nejistoty měření v GPS, při kalibraci měřicího vybavení a při ověřování výrobku. CEN - European Committee for Standardization, 2011.*

*[21] Výsledky zkoušení [online]. [cit. 2019-03-10]. Dostupné z: http://homel.vsb.cz/~khe0007/opory/opory.php?stranka=chyby*

*[22] PERNIKÁŘ, jÍří. HODNOCENÍ ZPŮSOBILOSTI KONTROLNÍCH PROSTŘEDKŮ[online]. VUT v Brně, Fakulta strojního inženýrství, Ústav metrologie a zkušebnictví [cit. 2019-03-16]. Dostupné z: http://gps.fme.vutbr.cz/STAH\_INFO/31\_Pernikar\_VUTBR.pdf*

*[23] STATSOFT CR S.R.O. Analýza způsobilosti procesu. Statsoft [online]. Ringhofferova 115/1 Praha 5 [cit. 2019-03-22]. Dostupné z: http://www.statsoft.cz/file1/PDF/newsletter/13\_08\_07\_StatSoft\_Analyza\_zpusobilosti\_procesu.pdf*

*[24] MICHÁLEK, Jiří. Vyhodnocování způsobilosti a výkonnosti výrobního procesu. Centrum pro jakost a spolehlivost ve výrobě CQR Ústav teorie informace a automatizace AV ČR, 2009. ISBN 978-80- 0903834-2-5.*

*[25] HORÁLEK, Vratislav a Josef KŘEPELA. Analýza způsobilosti. CSQ [online]. Národní informační středisko pro podporu jakosti, konzultační středisko statistických metod při NIS-PJ, 2005 [cit. 2019-03- 24]. Dostupné z:* 

*https://www.csq.cz/fileadmin/user\_upload/Spolkova\_cinnost/Odborne\_skupiny/Statisticke\_metody/ sborniky/2005/06\_-\_4\_-\_Zpusobilost.pdf*

*[26] KRÁL, Jan. Stanovení měr opakovatelnosti a reprodukovatelnosti při kontrole měřením a srovnáváním [online]. Národní informační středisko pro podporu jakosti [cit. 2019-04-28]. Dostupné z: https://www.csq.cz/fileadmin/user\_upload/Spolkova\_cinnost/Odborne\_skupiny/Statisticke\_metody/ sborniky/2006/04\_-\_11\_-\_MSA.pdf*

*[27] ČSN EN ISO 14253-1 (014100) Geometrické specifikace produktu (GPS) - Zkouška obrobků a měřidel měřením - Část 1: Pravidla rozhodování pro prokázání shody nebo neshody se specifikacemi. CEN - European Committee for Standardization, 2018.*

*[28] Katalog ZEISS metrologický software [online]. [cit. 2019-06-19]. Dostupné z: https://applications.zeiss.com/C1257A26006EFF9E/0/A8D27EDE2E2EF730C1257D03003DB66D/\$FILE /ZEISS\_Software\_CZ\_60\_011\_0005I.pdf*

*[29] [online]. [cit. 2019-06-23]. Dostupné z: http://www.beznoska.cz/o-firme/*

*[30] Beznoska produkty [online]. [cit. 2019-06-23]. Dostupné z: http://www.beznoska.cz/proodborniky/produkty/*

*[31] Katalog Beznoska aloplastika: primo implantáty [online]. [cit. 2019-06-23]. Dostupné z: http://www.beznoska.cz/wpcontent/uploads/2013/11/katalog\_Primoimplantaty\_CZ\_posledni\_2017.03.15.pdf*

*[32] Katalog Beznoska aloplastika: revizní implantáty [online]. [cit. 2019-06-23]. Dostupné z: http://www.beznoska.cz/wp-content/uploads/2013/11/katalog\_Reviznisystemy\_CZ\_posledni\_2017.02.16.pdf*

### **Seznam obrázků**

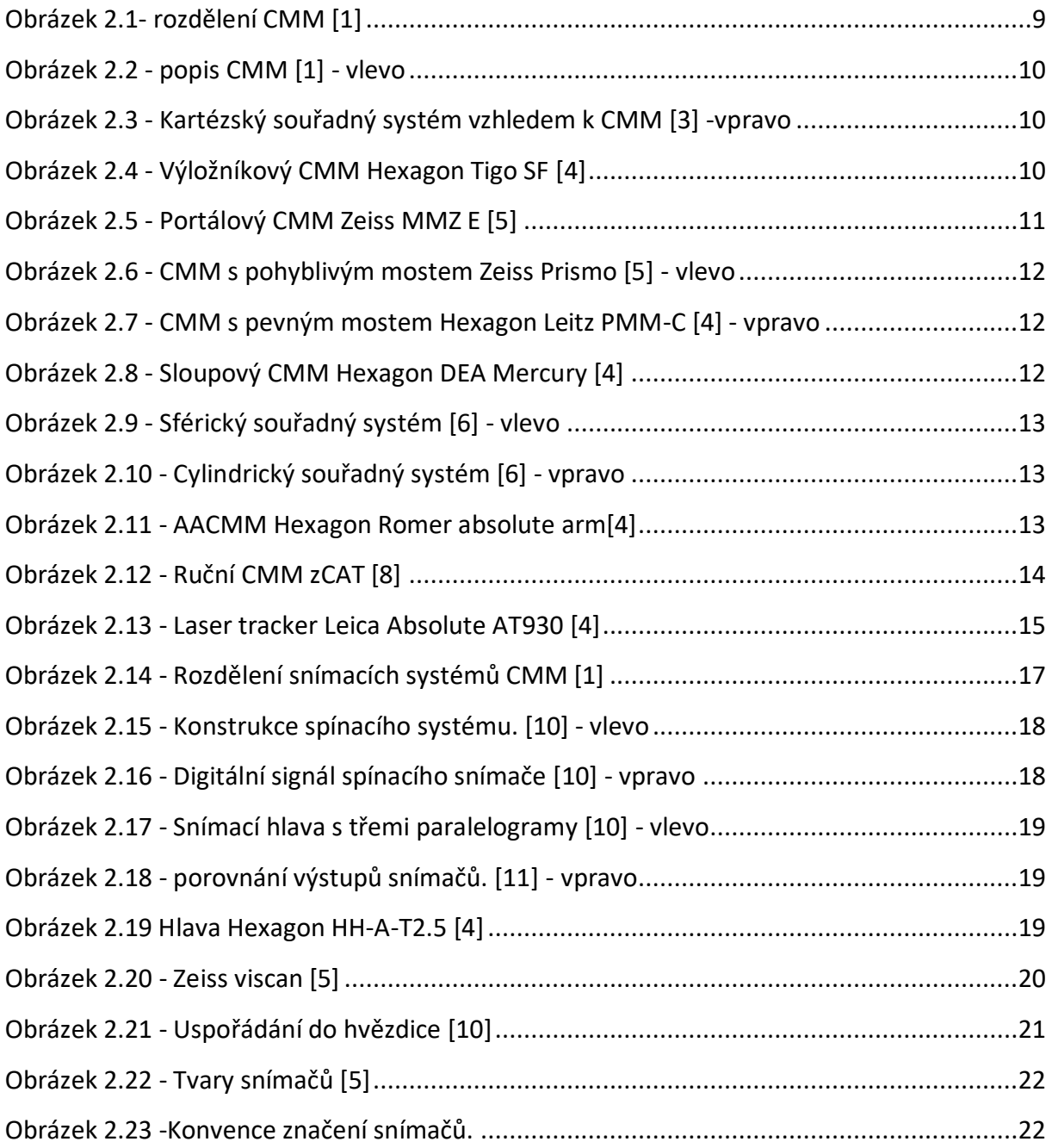

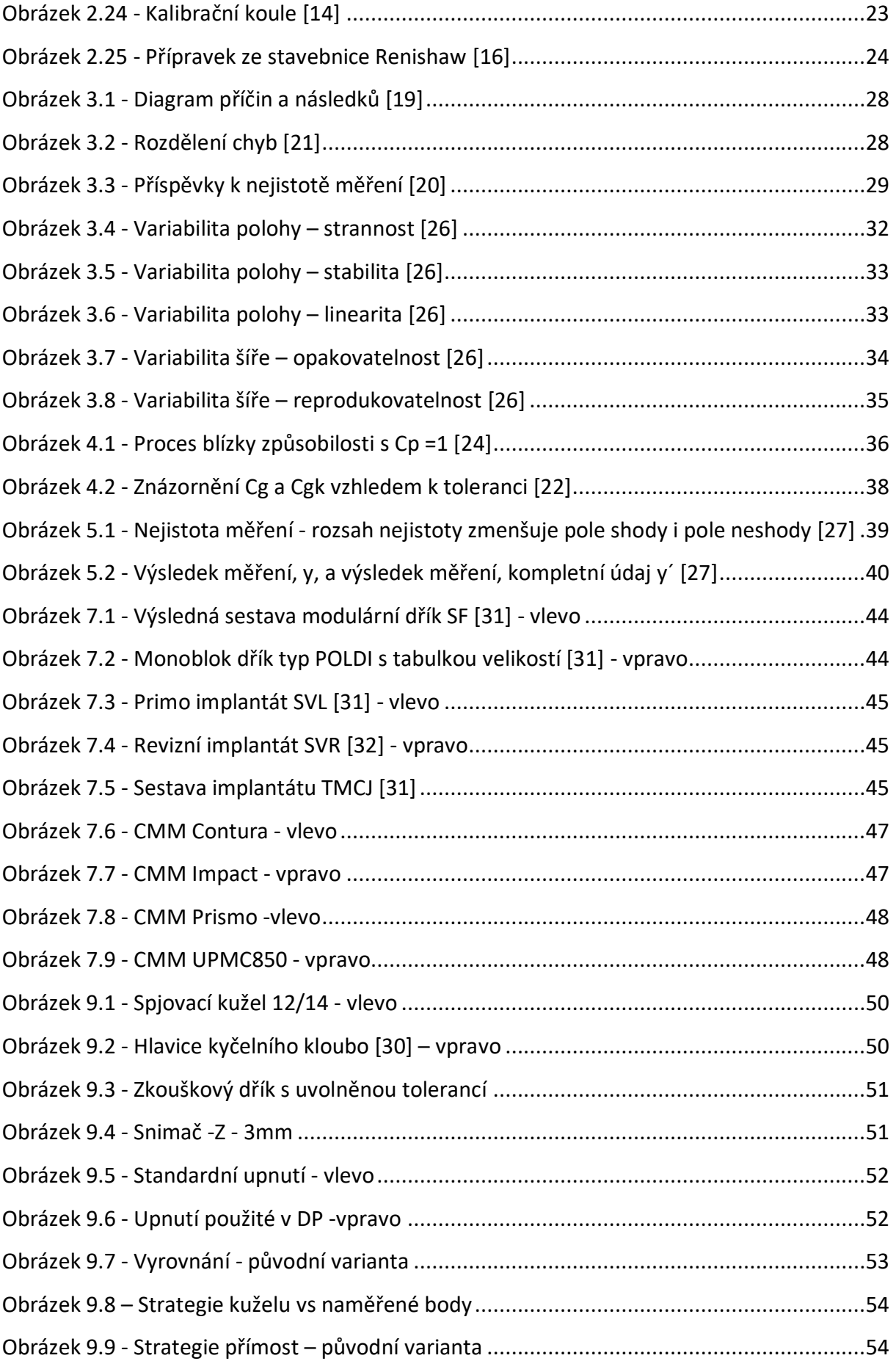

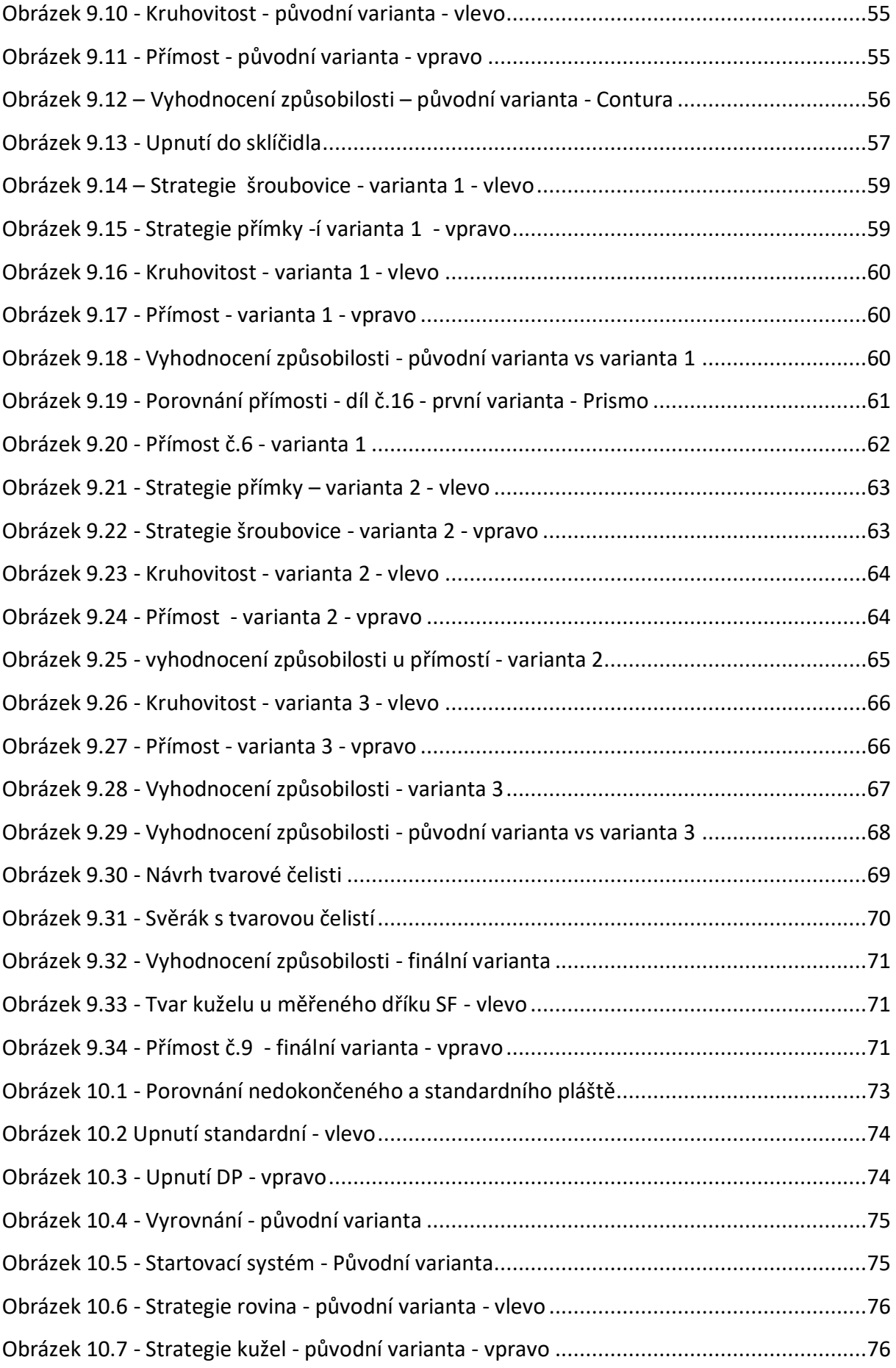

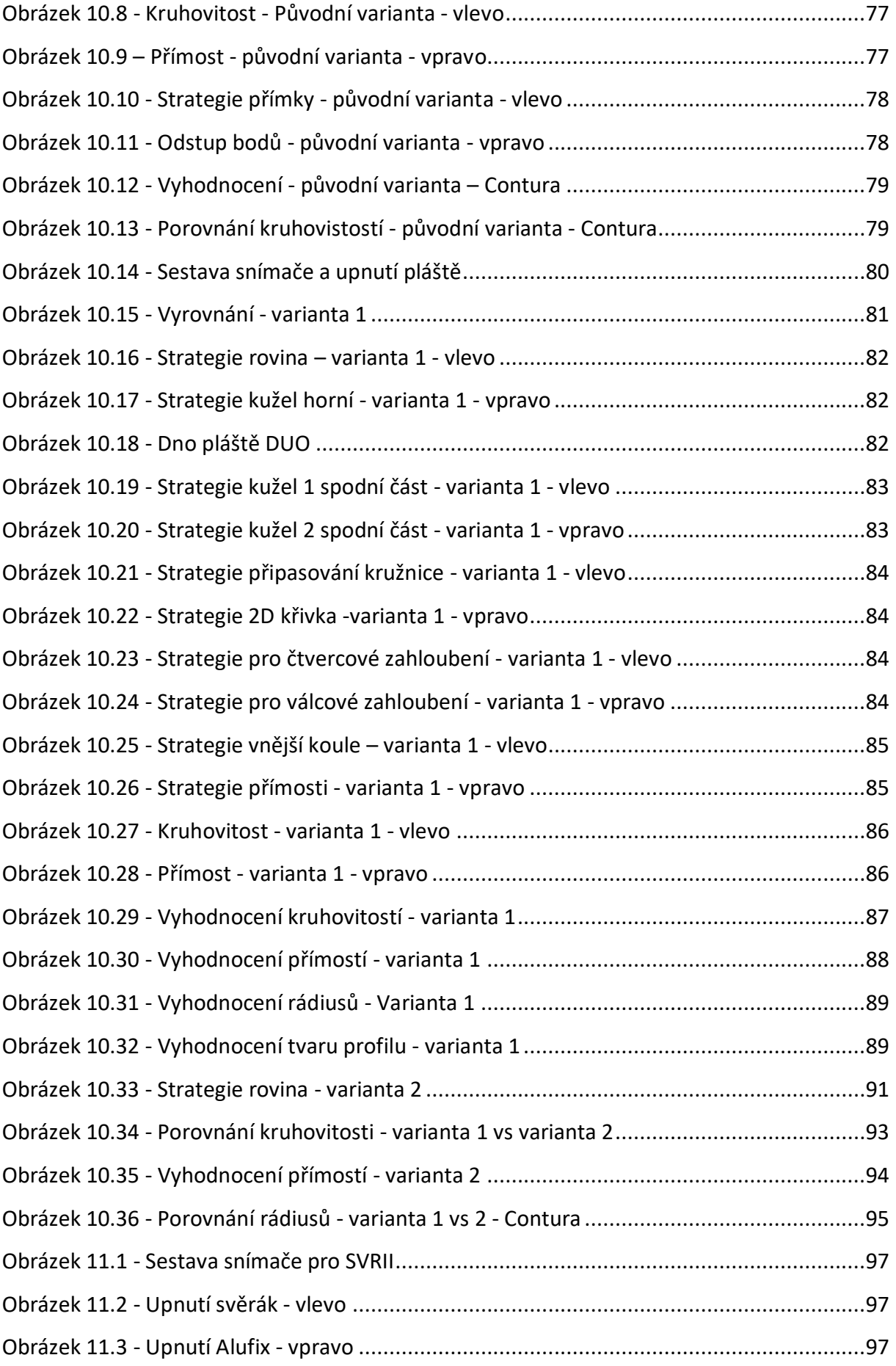

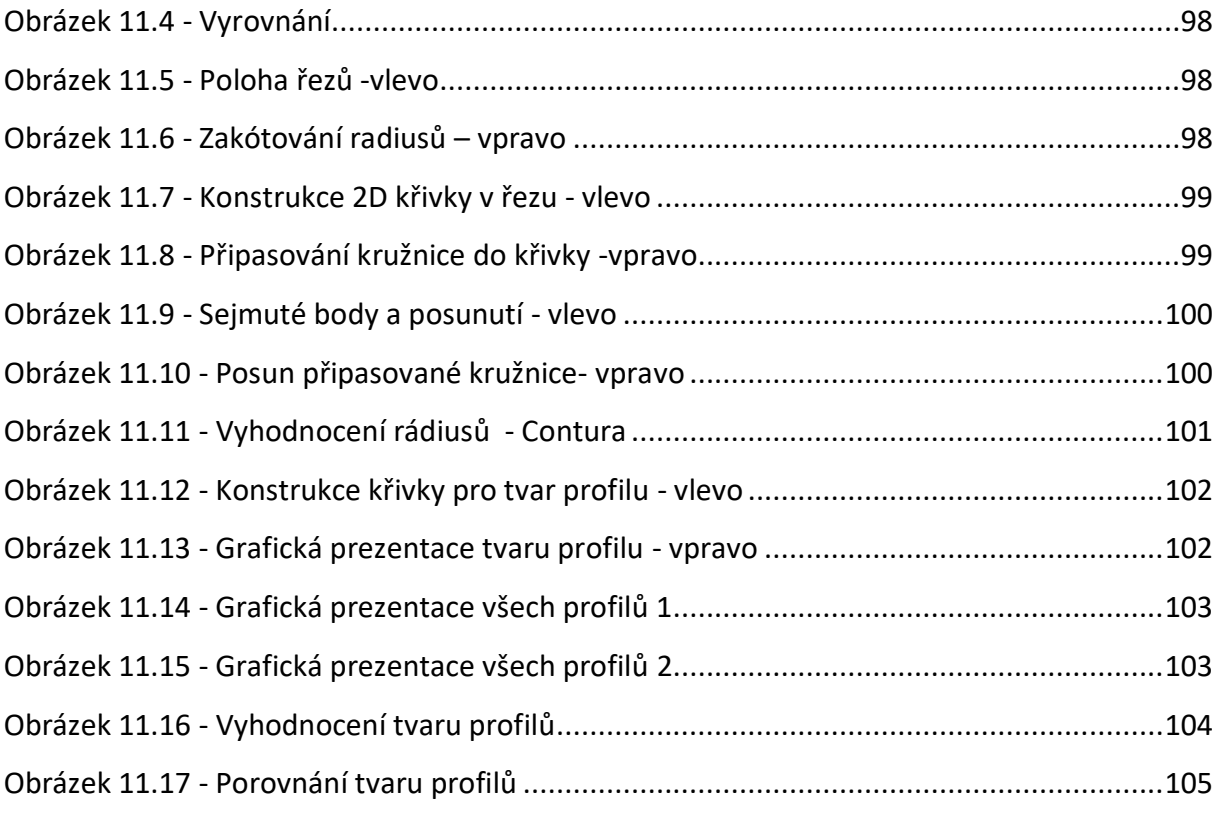

## **Seznam tabulek**

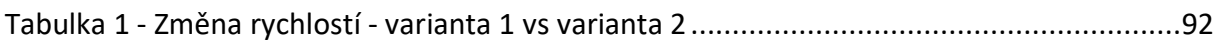

# **Seznam použitých zkratek**

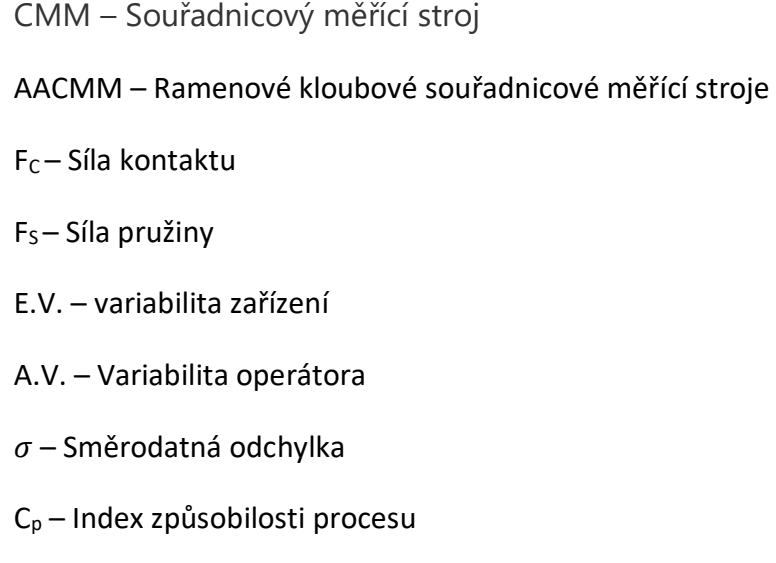

Cpk - Index způsobilosti procesu

- USL Horní mezní rozměr
- LSL Dolní mezní rozměr
- $\mu$  Parametr polohy
- Cg Koeficient způsobilosti měřidla
- Cgk Koeficient způsobilosti procesu měření
- s<sup>g</sup> Výběrová směrodatná odchylka
- $\bar{x}$  Aritmetický průměr
- T etalonová hodnota
- U Nejistota měření
- $u_c$  Kombinovaná směrodatná nejistota jednoho měření
- $k$  Faktor rozšíření
- Výsledek měření
- $y$ '- Výsledek měření s úplným údajem rozšířený o nejistotu  $\bar{U}$

MPE – Největší dovolená chyba měřidla

\*- Tento symbol znamená že se jedná o duševní vlastnictví společnosti Beznoska s.r.o. a nemůže být poskytnuta výrobní dokumentace nebo jiná specifická informace o prvku.

#### **Seznam příloh**

- Příloha 1 Výrobní dokumentace PLÁŠŤ DUO TI D66/52
- Příloha 2 Výrobní dokumentace TĚLO FEM. KOMP 3
- Příloha 3 Naměřené hodnoty Kužel 12/14 původní varianta
- Příloha 4 Naměřené hodnoty Kužel 12/14 varianta 1 Contura
- Příloha 5 Naměřené hodnoty Kužel 12/14 varianta 1 Prismo
- Příloha 6 Naměřené hodnoty Kužel 12/14 varianta 2 Contura
- Příloha 7 Naměřené hodnoty Kužel 12/14 varianta 2 Prismo
- Příloha 8 Naměřené hodnoty Kužel 12/14 varianta 3 Contura
- Příloha 9 Naměřené hodnoty Kužel 12/14 varianta 3 Prismo

Příloha 10 – Naměřené hodnoty – Kyčelní dřík SF 322210 – finální varianta – Contura

Příloha 11 – Naměřené referenční hodnoty – Kužel 12/14 – UPMC

Příloha 12 – Naměřené hodnoty – Plášť DUO TI D66/52 – původní varianta

Příloha 13 – Naměřené hodnoty – Plášť DUO TI D66/52 – varianta 1 – Contura

Příloha 14 – Naměřené hodnoty – Plášť DUO TI D66/52 – varianta 1 – Prismo

Příloha 15 – Naměřené hodnoty – Plášť DUO TI D66/52– varianta 2 – Contura

Příloha 16 – Naměřené hodnoty – Plášť DUO TI D66/52 – varianta 2 – Prismo

Příloha 17 – Naměřené referenční hodnoty – Plášť DUO TI D66/52 – UPMC

Příloha 18 – Naměřené hodnoty – SVR II 3R – Contura

Poznámky k přílohám:

Veškeré naměřené hodnoty jsou v [mm], pouze hodnoty úhlu jsou ve formátu stupeň; minuta; vteřina nebo případně v radiánech.

V přílohách je zavedeno barevné značení:

- Zeleně zbarvené pole značí shodu dle specifikace nebo způsobilost měření.
- Červeně zbarvené pole značí neshodu dle specifikace nebo nezpůsobilost měření
- Žlutou barvou jsou označeny charakteristiky, které nejsou předepsány ve výkresové dokumentace, ale mohli by být prospěšné k získání dalších informací.